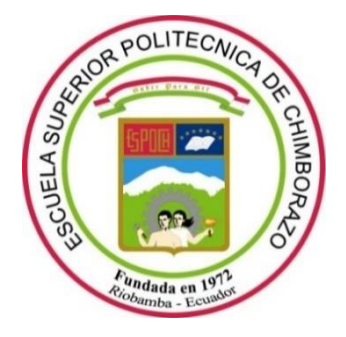

# **ESCUELA SUPERIOR POLITÉCNICA DE CHIMBORAZO**

## **FACULTAD DE INFORMÁTICA Y ELECTRÓNICA**

**CARRERA ELECTRÓNICA Y AUTOMATIZACIÓN**

## **"DISEÑO E IMPLEMENTACIÓN DE UN PROTOTIPO QUE PERMITA LA IDENTIFICACIÓN POR TIPO Y TAMAÑO DE LA NARANJILLA Y DEL TOMATE DE ÁRBOL MEDIANTE VISIÓN ARTIFICIAL"**

**Trabajo de Titulación** Tipo: Proyecto Técnico

## Presentado para optar al grado académico de: **INGENIERO EN ELECTRÓNICA Y AUTOMATIZACIÓN**

## **AUTORES:**

VANESSA MARIBEL ATI ANDALUZ CRISTIAN ANTONIO ERAZO PEÑAFIEL

> Riobamba – Ecuador 2022

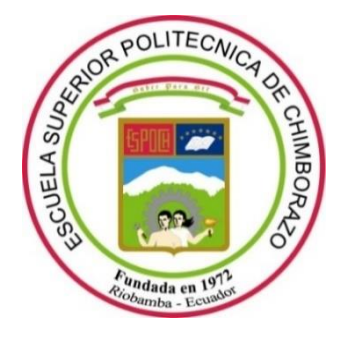

# **ESCUELA SUPERIOR POLITÉCNICA DE CHIMBORAZO**

## **FACULTAD DE INFORMÁTICA Y ELECTRÓNICA**

**CARRERA ELECTRÓNICA Y AUTOMATIZACIÓN**

## **"DISEÑO E IMPLEMENTACIÓN DE UN PROTOTIPO QUE PERMITA LA IDENTIFICACIÓN POR TIPO Y TAMAÑO DE LA NARANJILLA Y DEL TOMATE DE ÁRBOL MEDIANTE VISIÓN ARTIFICIAL"**

**Trabajo de Titulación** Tipo: Proyecto Técnico

## Presentado para optar al grado académico de: **INGENIERO EN ELECTRÓNICA Y AUTOMATIZACIÓN**

# **AUTORES:** VANESSA MARIBEL ATI ANDALUZ CRISTIAN ANTONIO ERAZO PEÑAFIEL **DIRECTOR:** ING. OSWALDO GEOVANNY MARTÍNEZ GUASHIMA

Riobamba – Ecuador 2022

#### **© 2022, Vanessa Maribel Ati Andaluz, Cristian Antonio Erazo Peñafiel**

Se autoriza la reproducción total o parcial, con fines académicos, por cualquier medio o procedimiento, incluyendo cita bibliográfica del documento, siempre y cuando se reconozca el Derecho de Autor.

Nosotros, Vanessa Maribel Ati Andaluz y Cristian Antonio Erazo Peñafiel declaramos que el presente trabajo de titulación es de nuestra autoría y los resultados del mismo son auténticos. Los textos en el documento que provienen de otras fuentes están debidamente citados y referenciados.

Como autores asumimos la responsabilidad legal y académica de los contenidos de este trabajo de titulación; el patrimonio intelectual pertenece a la Escuela Superior Politécnica de Chimborazo.

Riobamba, 03 de junio de 2022

Concept Alt Andal

**060582616-3 060409407-8**

GErred

**Vanessa Maribel Ati Andaluz Cristian Antonio Erazo Peñafiel**

#### **ESCUELA SUPERIOR POLITÉCNICA DE CHIMBORAZO**

# **FACULTAD DE INFORMÁTICA Y ELECTRÓNICA**

#### **CARRERA ELECTRÓNICA Y AUTOMATIZACIÓN**

El Tribunal del Trabajo de Titulación certifica que: El Trabajo de Titulación; tipo: Proyecto Técnico, **"DISEÑO E IMPLEMENTACIÓN DE UN PROTOTIPO QUE PERMITA LA IDENTIFICACIÓN POR TIPO Y TAMAÑO DE LA NARANJILLA Y DEL TOMATE DE ÁRBOL MEDIANTE VISIÓN ARTIFICIAL"**, realizado por la señorita: **VANESSA MARIBEL ATI ANDALUZ** y el señor: **CRISTIAN ANTONIO ERAZO PEÑAFIEL**, ha sido minuciosamente revisado por los Miembros del Tribunal del Trabajo de Titulación, el mismo que cumple con los requisitos científicos, técnicos, legales, en tal virtud el Tribunal Autoriza su presentación.

FIRMA FECHA

Ing. José Luis Tinajero León \_\_\_\_\_\_\_\_\_\_\_\_\_\_\_\_\_\_\_ 2022-06-03 **PRESIDENTE DEL TRIBUNAL**

**MIEMBRO DEL TRIBUNAL**

Ing. Oswaldo Geovanny Martínez Guashima  $\sqrt{2022-06-03}$ **DIRECTOR DE TRABAJO DE TITULACIÓN**

 $\frac{1}{2}$ 

Dr. Jorge Vinicio Tuapanta Dacto 2022-06-03

#### **DEDICATORIA**

A Dios por guiarme en cada etapa de mi vida y por permitirme culminar mis estudios. A mis padres por el amor, sacrificio, consejos y apoyo incondicional, a mi hermana por el cariño, ayuda y palabras de motivación que cada día me permitieron no decaer.

#### VANESSA

Dedico la realización de este proyecto es a mis padres, quienes me han brindado su apoyo y también para todas las personas que de alguna manera han aportado a la realización de este trabajo.

#### **CRISTIAN**

#### **AGRADECIMIENTO**

A Dios por bendecirme y permitirme culminar la carrera, a mis padres por el esfuerzo, dedicación, amor brindado cada día. A mi hermana por la paciencia y apoyo incondicional. A la Escuela Superior Politécnica de Chimborazo e Ingenieros quienes me ayudaron a tener una formación académica. Un agradecimiento especial a mi director Ing. Oswaldo Martínez por su guía, motivación y paciencia durante el desarrollo del Trabajo de Titulación.

#### VANESSA

Le doy las gracias a la familia por su apoyo que me han brindado en cada etapa de mi vida. Agradezco a nuestro tutor por guiarnos en el desarrollo de este proyecto. A mi compañera de tesis, por su dedicación y esfuerzo realizado para lograr esta meta.

#### CRISTIAN

#### **TABLA DE CONTENIDO**

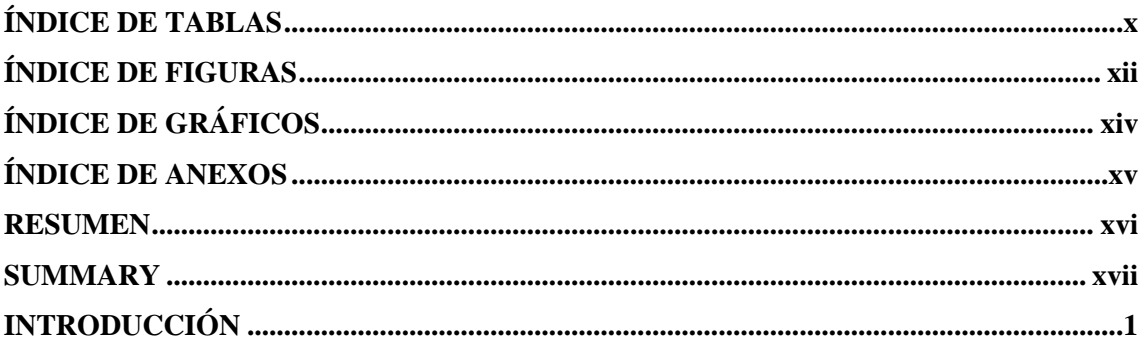

## **CAPÍTULO I**

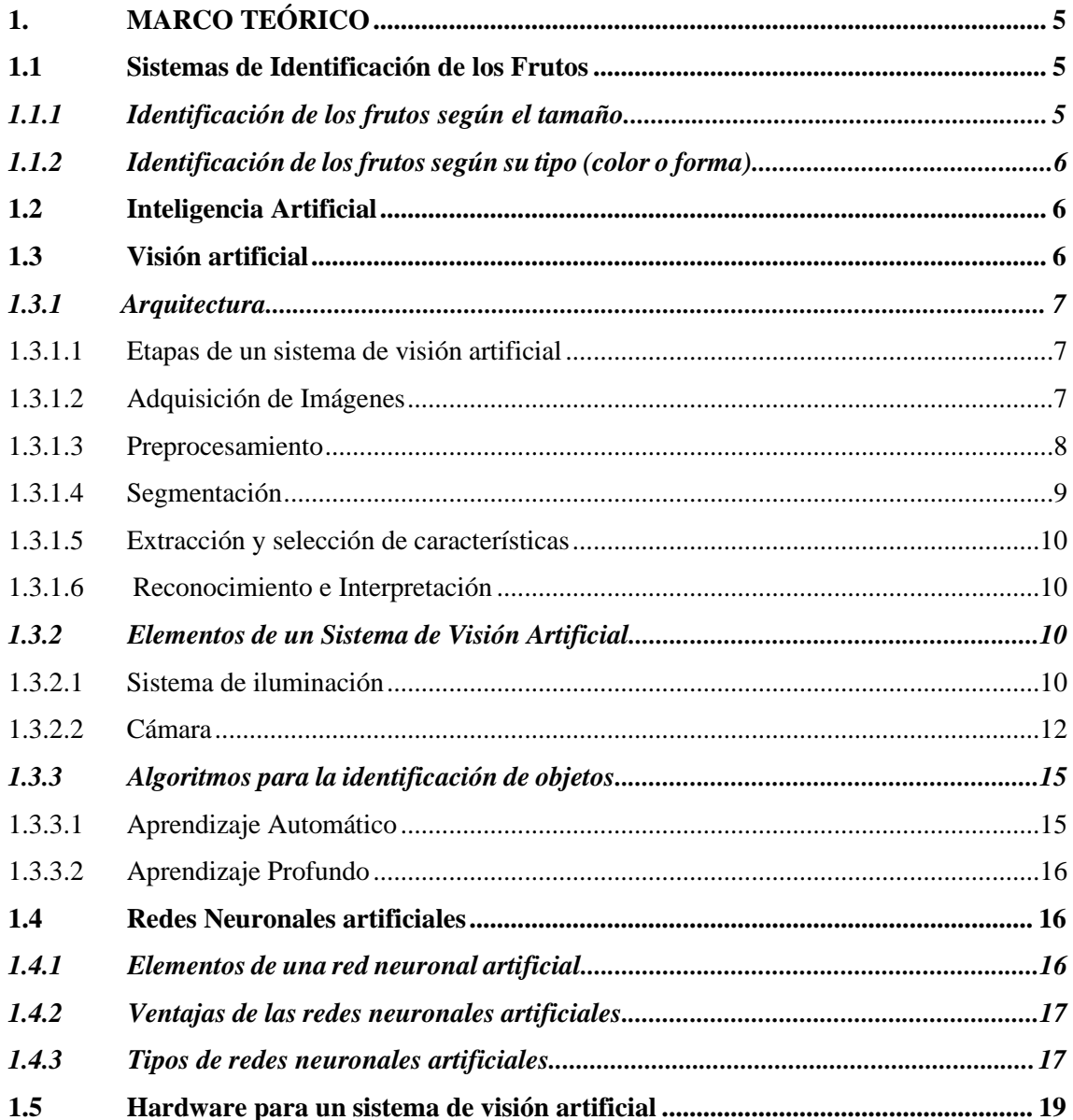

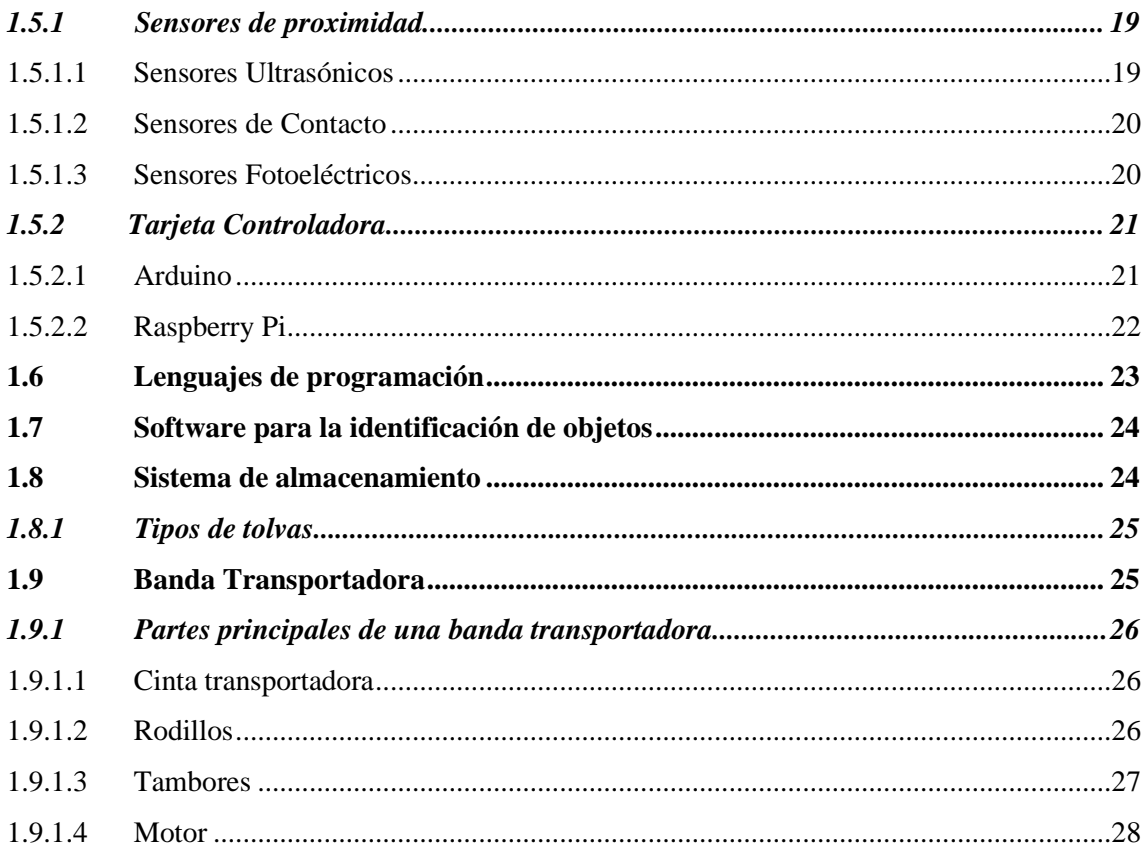

## **CAPITULO II**

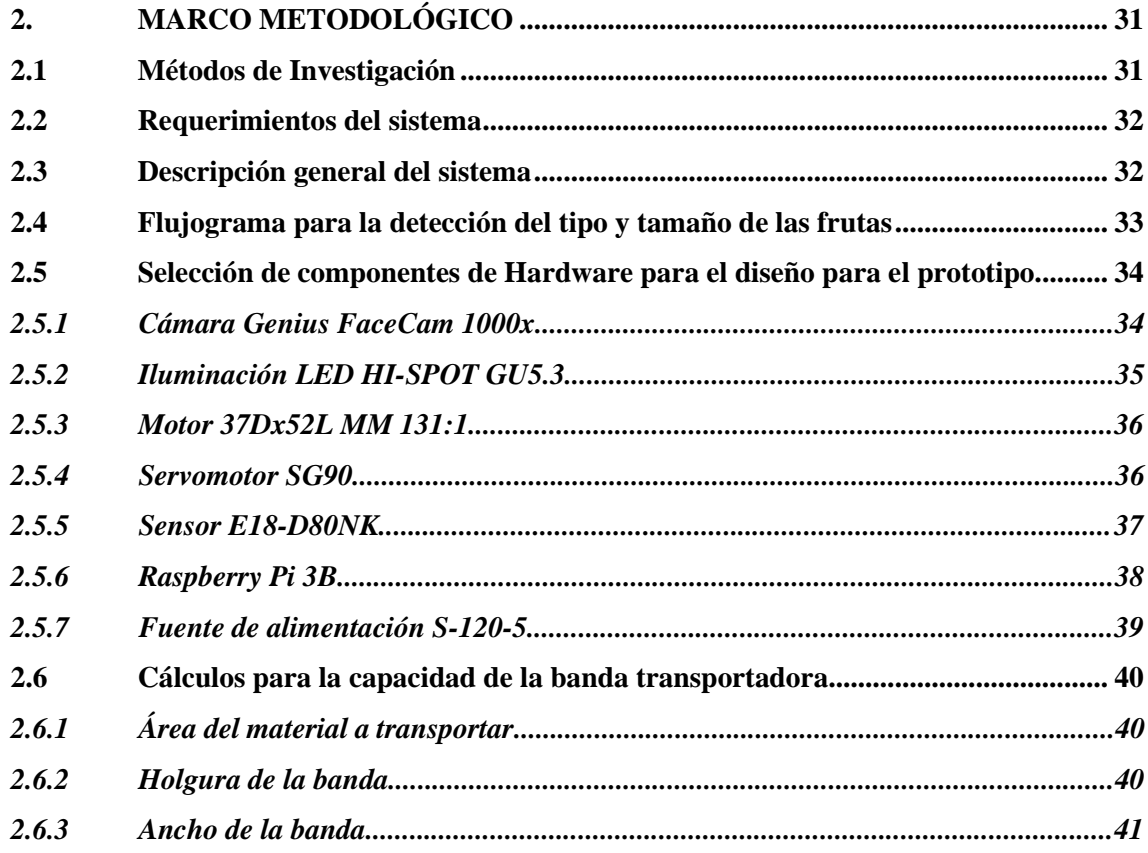

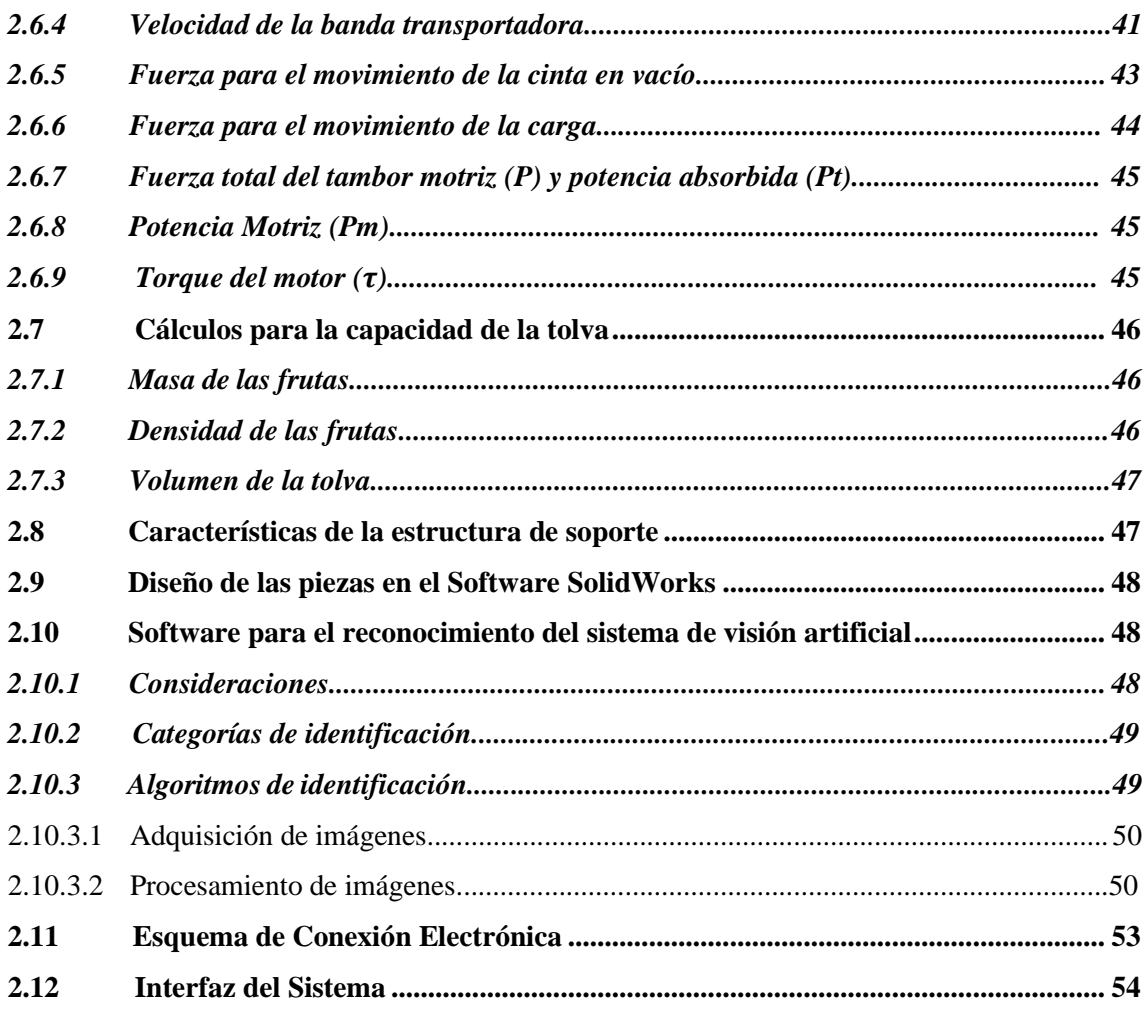

## **CAPÍTULO III**

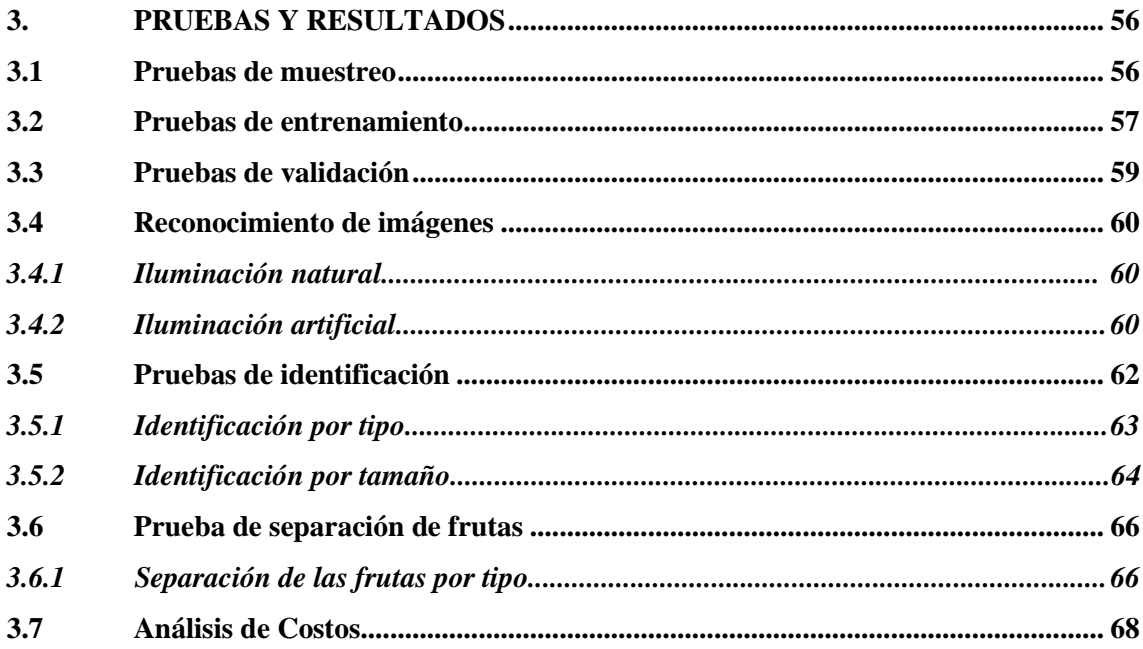

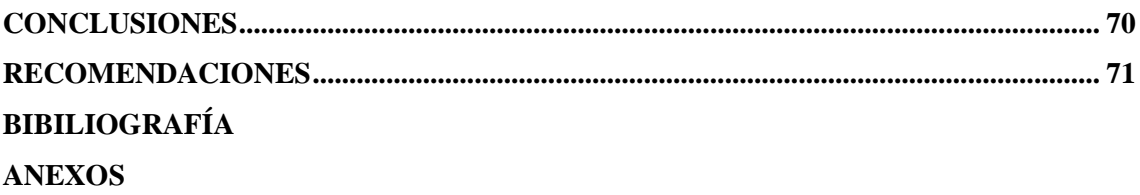

## <span id="page-11-0"></span>**ÍNDICE DE TABLAS**

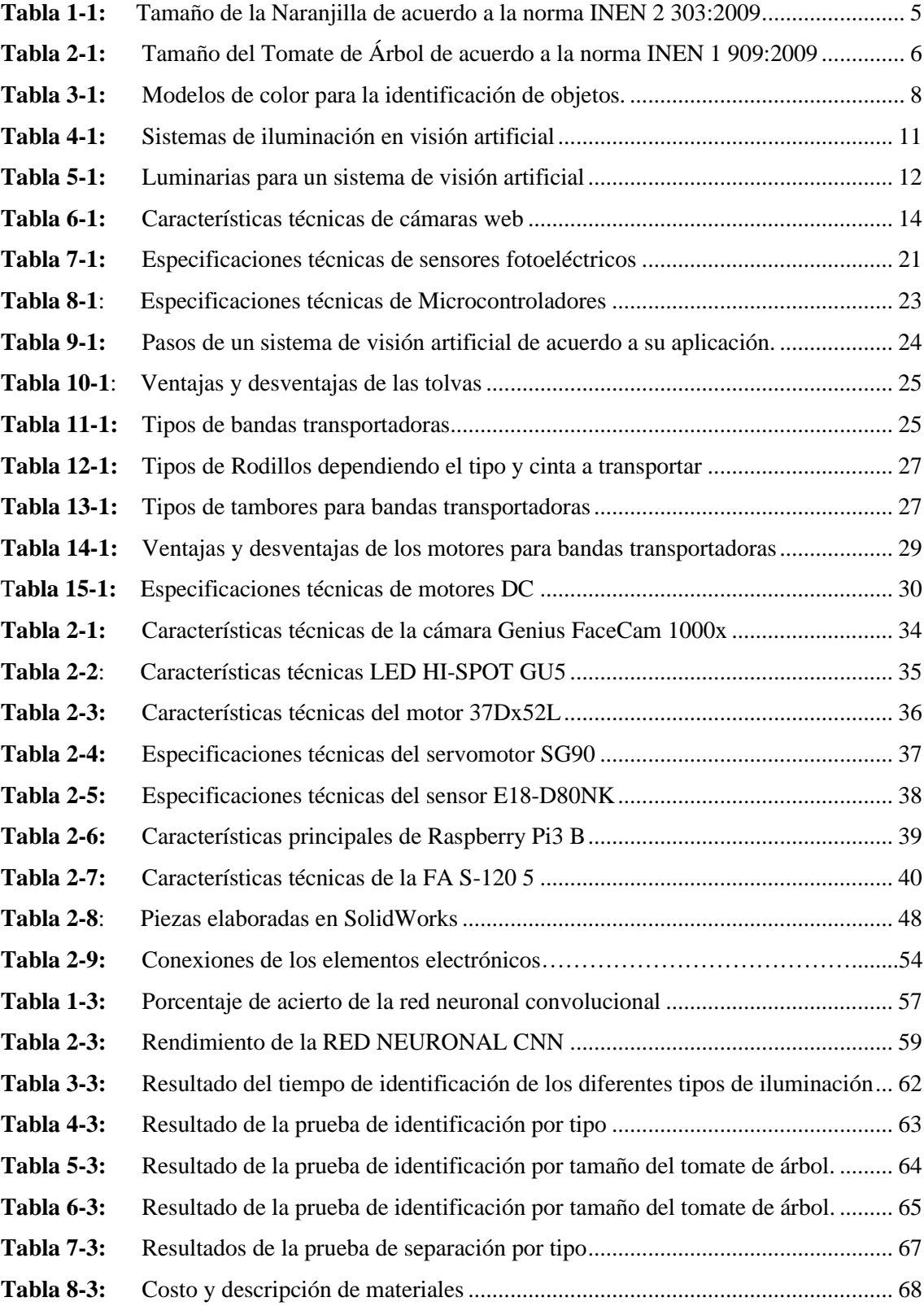

## <span id="page-12-0"></span>**ÍNDICE DE FIGURAS**

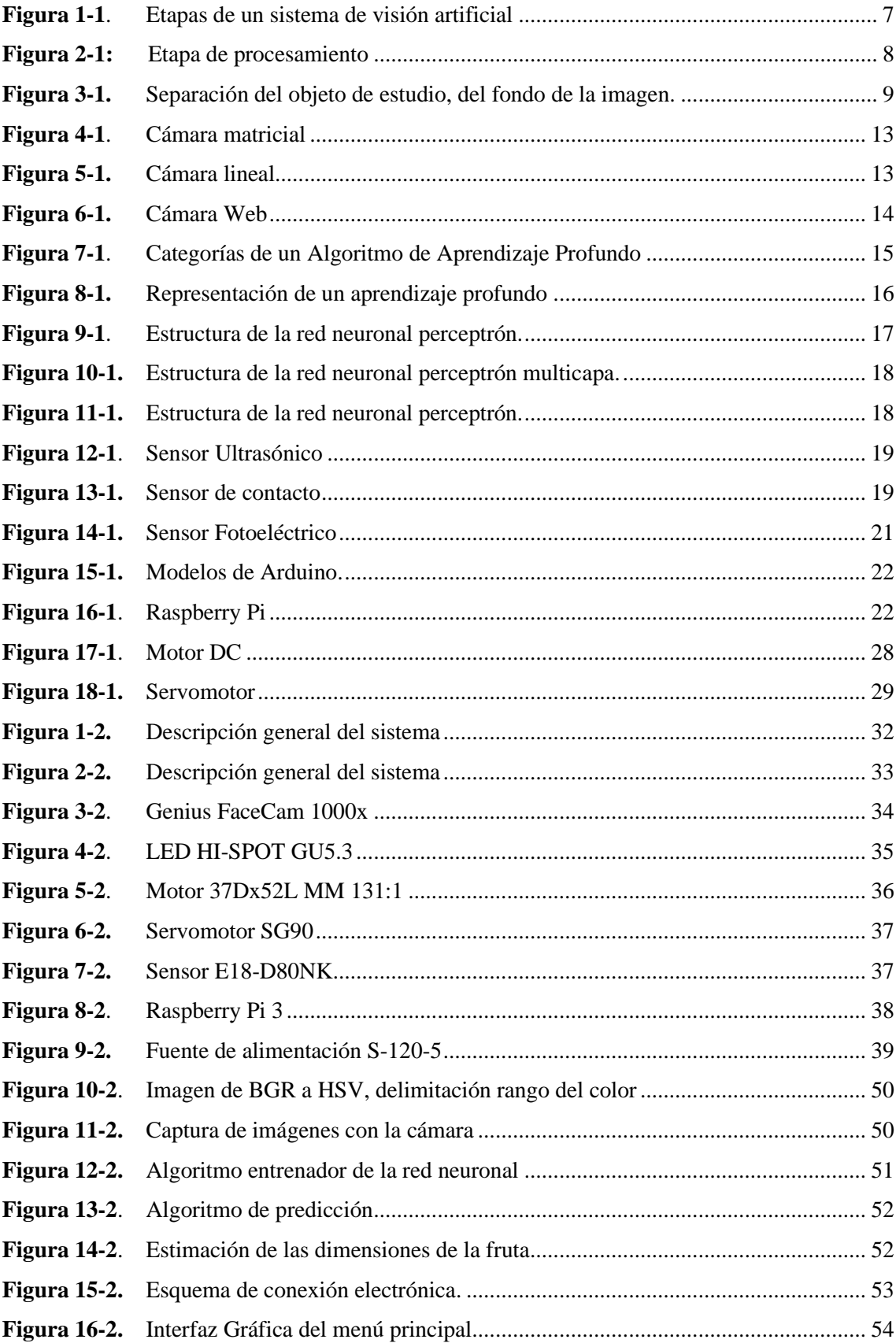

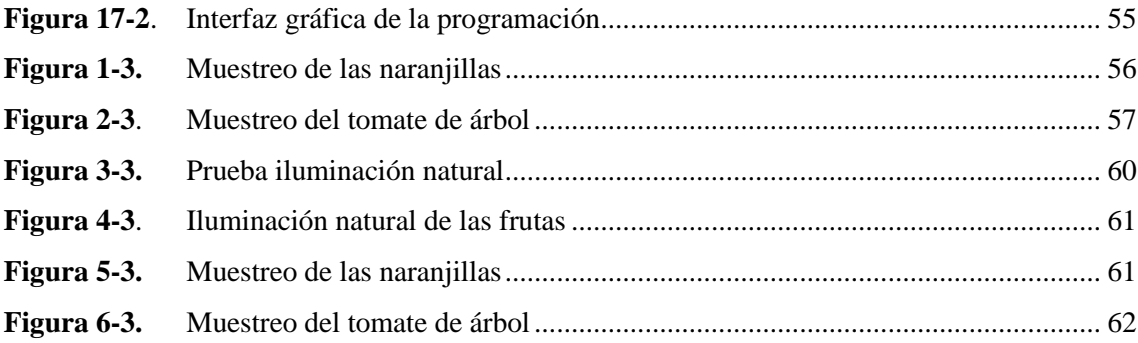

## <span id="page-14-0"></span>**ÍNDICE DE GRÁFICOS**

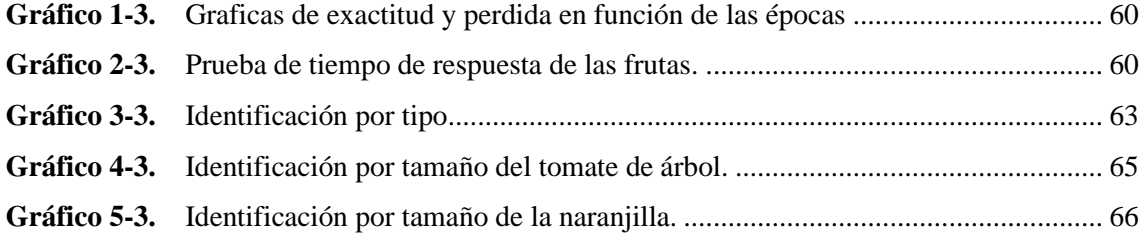

### <span id="page-15-0"></span>**ÍNDICE DE ANEXOS**

- **ANEXO A:** [Datasheets de los componentes de Hardware](#page-99-1)
- **ANEXO B:** [Código completo](#page-105-0) del prototipo
- **ANEXO C:** Diseño estructural de la banda transportadora
- **[ANEXO D:](#page-119-0)** Diseño estructural de la Base
- **[ANEXO E:](#page-120-0)** Montaje del Prototipo

#### <span id="page-16-0"></span>**RESUMEN**

El presente trabajo consistió en el diseño e implementación de un prototipo que permita la identificación por tipo y tamaño de la naranjilla y del tomate de árbol, para poder lograrlo se utilizó un sistema de visión artificial por computador basado en redes neuronales. El prototipo dispone de tres sistemas: el sistema de adquisición de imágenes conformado por una cámara web e iluminación para la captura de datos; el sistema de visión artificial utiliza el método de procesamiento de imágenes para realizar la clasificación por tamaño y redes neuronales para la clasificación por tipo, finalmente el sistema mecánico está conformado por un sistema de almacenamiento y una banda transportadora. Para el entrenamiento de la Red Neuronal Artificial se utilizó el algoritmo convolucional que a través de la adquisición de imágenes entrena el identificador, se estableció tres categorías: tomate de árbol, naranjilla y fruta desconocida, cada una posee una base de datos. Los algoritmos de programación fueron desarrollados en Raspbian, con lenguaje de programación Python utilizando librerías de OpenCV y TensorFlow. La interfaz gráfica fue desarrollada mediante la biblioteca Tkinter, permitiendo al usuario controlar seis botones: iniciar cámara, tomar foto, cargar foto, tipo de fruta, tamaño de fruta, cerrar programa. En base a las pruebas realizadas, se establece que el sistema funciona de manera óptima con un 95% al detectar el tipo de fruta, el 93% para identificar el tamaño, el tiempo de respuesta oscila entre 0.3 y 1.3 segundos. Se concluye que el prototipo logra la identificación de los frutos por su tipo y tamaño con un margen de error mínimo. Se recomienda disminuir el tiempo de respuesta para la identificación mediante una tarjeta gráfica.

**Palabras clave:** <VISIÓN ARTIFICIAL>, <IDENTIFICADOR DE FRUTAS>, <ALGORITMO DE IDENTIFICACIÓN>, <RED NEUTONAL CONVOLUCIONAL>, < INTERFAZ GRÁFICA>, < BANDA TRANSPORTADORA>.

0853-DBRA-UPT-2022

**ESPOCH - DBRAI** PROCESOS TÉCNICOS Y ANÁLISIS<br>BIBLIOGRÁFICO Y DOCUMENTAL 6 MAY 2022 REVISIÓN DE RESUMEN Y BIBLIOGRAFÍA Honey Hora: 15:18

#### <span id="page-17-0"></span>**SUMMARY**

The present research was to design and implement a prototype that allows the identification by type and size of naranjilla and the tree tomato, to achieve this, an artificial computer vision system based on neural networks was used. The prototype has three systems: the image acquisition system made up of a webcam and lighting for data capture; the artificial vision system uses the image processing method to carry out the identification by size and neural networks for identification by type, finally, the mechanical system is made up of a storage system and a conveyor belt. For the training of the Artificial Neural Network, the convolutional algorithm was used that through the acquisition of images trains the identifier, three categories were established: tree tomato, naranjilla, and unknown fruit, each one has a database. The algorithms programming was developed in Raspbian, with the Python programming language using OpenCV and TensorFlow libraries. The graphical interface was developed using the Tkinter library, allowing the user to control six buttons: start camera, take the photo, upload photo, type of fruit, size of fruit, and exit. Based on the tests carried out, it is established that the system works optimally with 95% when detecting the type of fruit. 93% to identify the size, the response time ranges between 0.3 and 1.3 seconds. It is concluded that the prototype achieves the identification of the fruit by their type and size with a minimum margin of error. It is recommended to reduce the response time for identification using a graphics card.

**Keywords:** <ARTIFICIAL VISION> <FRUIT IDENTIFIER> <CLASSIFICATION ALGORITHM> <CONVOLUTIONAL NEURAL NETWORK> <GRAPHICAL INTERFACE> < CONVEYOR BELT>

<span id="page-17-1"></span>enin Ivan Lara Olivo 060254610-3

1

#### **INTRODUCCIÓN**

Hace un par de años, la labor de identificación de frutas por tamaño se lo ejecutaba de forma manual a través del ser humano, lo que garantizaba la fiabilidad y validez del proceso que se realizaba, pero a la vez lo convertía en algo tedioso y cansado para las personas encargadas. Con el transcurso de los años, estos procesos han sido sustituidos por sistemas automatizados que se encargan de detectar algunas características del producto como: textura, forma y clasificarlo según su tamaño.

La implementación de distintos sensores permite detectar parámetros dentro de la clasificación o identificación de productos, ya sea por tamaño, peso, color o forma. Actualmente la visión por computador es la tecnología que permite adquirir diversas características y controlar totalmente esta área porque procesa la información que son transmitidos por los sensores. (Altamirano y Pazmiño 2018)

En la DSpace ESPOCH no existen estudios o proyectos relacionados con la clasificación e identificación de frutas que integren un sistema de visión artificial, sin embargo, existe en otras Universidades estudios e implementaciones de prototipos como es el caso del tema: "Diseño y Construcción de un prototipo de sistema de visión artificial para la clasificación y control de calidad de chapas de madera". (Quezada, 2015) presentado en la EPN y en otro caso "Diseño e implementación de un módulo didáctico de inspección y clasificación de frutas usando visión artificial por medio de imágenes fuera del espectro visible para el Laboratorio de Mecatrónica de la Universidad de las Fuerzas Armadas ESPE Extensión Latacunga". (Altamirano y Pazmiño, 2018)

La diferencia entre los estudios es la siguiente: el tema presentado en la EPN es un sistema de clasificación para chapas de madera cuyo objetivo fue diseñar un sistema robotizado de visión artificial para los diferentes tipos de vetas de la chapa de madera y el otro tema de la ESPE trata de un módulo didáctico de inspección y clasificación de frutas usando visión artificial por medio de imágenes fuera del espectro visible cuyo principal objetivo es verificar si la fruta está o no golpeada con el uso de PLC y LogoSoft.

En cuanto al tema presentado en la ESPOCH, trata de un estudio sobre el diseño e implementación de un prototipo que permita la identificación por tipo y tamaño de la naranjilla y del tomate de árbol mediante visión artificial cuya característica es crear dos procesos: uno para identificar el tamaño de las frutas: grades, medianas o pequeñas y otro para identificar el tipo de fruta mencionadas anteriormente.

#### **FORMULACIÓN DEL PROBLEMA**

¿Cómo diseñar e implementar un prototipo que permita la identificación por tipo y tamaño de la naranjilla y del tomate árbol mediante visión artificial?

#### **JUSTIFICACIÓN TEÓRICA**

El sistema de visión por computador en la agricultura ha aumentado de forma considerable en los últimos tiempos en la monitorización de cultivos, agricultura de precisión, identificación en líneas de procesamiento y principalmente en la automatización de procesos. La principal característica de este sistema es proporcionar cantidades de información de atributos de la escena analizada.

La visión artificial representa una de las herramientas transversales más relevantes dentro de la industria 4.0, esta tecnología es rápida, precisa, no es destructiva para los alimentos y evita la inspección humana, que en jornadas largas tiende a ser costosa, subjetiva e imprecisa.

La automatización de los procesos industriales tiene múltiples ventajas como: aumentar la eficiencia en los procesos y mejorar la seguridad del producto.

El presente proyecto, nace ante la constante evolución que sufren los sectores industriales para lo cual se pretende desarrollar un sistema que lleve a cabo una inspección visual artificial que sea objetiva, rápida y confiable al momento de identificar las frutas por su tipo y tamaño.

El prototipo usará los softwares OpenCV y Python, estos permitirán la obtención de información de la imagen capturada, la cual será procesada por nuestro ordenador y finalmente nuestro sistema realizará la identificación por tipo y tamaño del tomate de árbol y naranjilla.

#### **JUSTIFICACIÓN APLICATIVA**

La implementación de un sistema de visión artificial que sea capaz de detectar el tipo de fruta ya sea naranjilla o tomate de árbol y el tamaño, garantizará una identificación de mayor calidad, obviando la subjetividad del humano al momento de realizar dicho trabajo.

Por este motivo el presente trabajo tiene como interés conseguir una inspección objetiva, rápida e higiénica de las frutas y de esta manera reducir el estrés de los trabajadores que realizan este trabajo de forma manual.

#### **OBJETIVO GENERAL**

• Diseñar e implementar un prototipo que permita la identificación por tipo y tamaño de la naranjilla y del tomate de árbol mediante visión artificial.

#### **OBJETIVOS ESPECÍFICOS**

- Estudiar la arquitectura del prototipo que permita la identificación por tipo y tamaño de la naranjilla y del tomate de árbol mediante visión artificial.
- Establecer los requerimientos que debe cumplir el prototipo de identificación por tipo y tamaño de la naranjilla y del tomate de árbol.
- Diseñar el prototipo de identificación de frutas que permita cumplir con los requerimientos propuestos en esta investigación.
- Definir los elementos de hardware y software necesarios para implementar el diseño propuesto.
- Evaluar si el prototipo de identificación por tipo y tamaño de la naranjilla y del tomate de árbol cumple con los requerimientos establecidos.

La metodología utilizada es deductiva y analítica en base al análisis de documentos validados de visión artificial

El presente documento detalla tres capítulos, donde en el Primer capítulo llamado Marco Teórico, se describe aspectos como los requerimientos de la visión artificial aplicada en la identificación de frutos, sus etapas, conversión de imágenes, comunicación, softwares y componentes. El segundo capítulo denominado Marco Metodológico hace énfasis al desarrollo del sistema, sus etapas y la descripción de los elementos hardware y software utilizados, como también el diseño de la banda transportadora, tolva y su interfaz. Finalmente, el tercer capítulo llamado Pruebas y resultados, se realiza la validación del sistema, donde se realizan pruebas de identificación, separación y costos para su implementación. Las conclusiones han sido establecidas de acuerdo a los resultados obtenidos de las pruebas del sistema y las recomendaciones van relacionadas a investigaciones futuras que pueden mejorar el sistema.

#### **CAPÍTULO I**

#### <span id="page-21-1"></span><span id="page-21-0"></span>**1. MARCO TEÓRICO**

En el presente capitulo se hace una breve descripción de un sistema de identificación de frutas mediante visión por computador donde es necesario conocer: la arquitectura y etapas que posee un sistema de visión artificial para su correcto funcionamiento. La identificación de las frutas por su tamaño se realiza mediante las normas INEN y por su tipo basado en el color y forma que las frutas poseen a través de redes neuronales. En el hardware a utilizar se define una comparativa de las cámaras, iluminación, sensores, sistemas embebidos y tipos de bandas transportadoras: rodillos y motores. Finalmente se realiza un análisis de los softwares como: Python, Matlab y OpenCV.

#### <span id="page-21-2"></span>**1.1 Sistemas de Identificación de los Frutos**

Existen dos tipos de identificación: por tamaño y tipo que se detallan a continuación.

#### <span id="page-21-3"></span>*1.1.1 Identificación de los frutos según el tamaño*

Identificación de la Naranjilla. - La norma INEN 2 303:2009 que se muestra en la Tabla 1-1, manifiesta que el tamaño o calibre de la Naranjilla se determina por el diámetro en mm, la longitud en mm y la masa en g.

| Tamaño o Calibre | Masa promedio, g | Diámetro, mm | Longitud, mm |
|------------------|------------------|--------------|--------------|
| <b>Grande</b>    | > 130            | > 68         | > 55         |
| <b>Mediana</b>   | 130 a 80         | $68 - 60$    | $55 - 45$    |
| Pequeña          | < 80             | < 60         | < 45         |

<span id="page-21-4"></span>**Tabla 1-1:** Tamaño de la Naranjilla de acuerdo a la norma INEN 2 303:2009

**Fuente:** INEN, 2009

**Realizado por:** Ati Vanessa, Erazo Cristian, 2021

Identificación del tomate de árbol. - La norma INEN 1 909:2009 que se muestra en la Tabla 2-1 manifiesta que el tamaño o calibre del Tomate de Árbol se determina por el diámetro en mm, la longitud en mm y la masa en g.

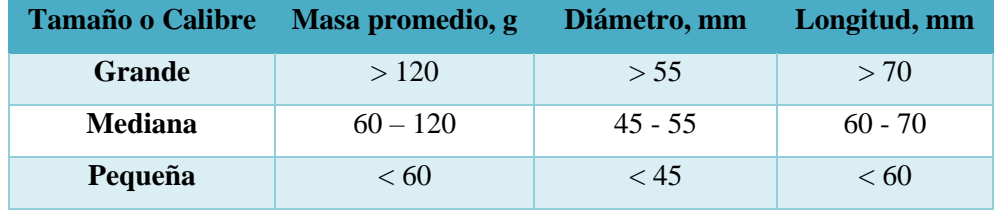

#### <span id="page-22-3"></span>**Tabla 2-1:** Tamaño del Tomate de Árbol de acuerdo a la norma INEN 1 909:2009

**Fuente:** INEN, 2009

**Realizado por:** Ati Vanessa, Erazo Cristian, 2021

#### <span id="page-22-0"></span>*1.1.2 Identificación de los frutos según su tipo (color o forma)*

La identificación por forma se establece a partir de los diámetros máximo y mínimo, perímetro, área y de la relación entre los diferentes parámetros medidos (Grupo Infaimon, 2017, p.1).

Las decisiones de color se basan en la superficie total escaneada. Para determinar las propiedades del color se utilizan parámetros como: relación simple de porcentaje, histograma del valor de intensidad, definición de áreas máximas o mínimas que se requieren analizar (Grupo Infaimon, 2017, p.1)

#### <span id="page-22-1"></span>**1.2 Inteligencia Artificial**

La inteligencia artificial radica en la capacidad de desarrollar máquinas que poseen la habilidad de realizar funciones que requieren de inteligencia (Alonso,2009, p.1)

La IA permite que los sistemas tecnológicos perciban su entorno, se relacionen con él, resuelvan problemas y actúen con un fin específico. La máquina recibe datos (ya preparados o recopilados a través de sus propios sensores, por ejemplo, una cámara), los procesa y responde a ellos (Noticias Parlamento Europeo, 2021, p.1)

#### <span id="page-22-2"></span>**1.3 Visión artificial**

Es un subcampo de la Inteligencia artificial que a partir de diversas tecnologías permite reconocer, procesar y analizar la información mediante imágenes digitales para tomar decisiones (Nogué y Antiga, 2012, p.66)

Las aplicaciones de Visión Artificial hacen énfasis en la información espectral, espacial y temporal. En la primera forma parte la frecuencia (color) y su intensidad (tonos de grises), la segunda se enfoca a la forma y posición que se encuentra y la tercera se basa en el tiempo en sus movimientos y procesos a realizar (Sobrado Malpartida, 2003, p.11) .

#### <span id="page-23-0"></span>*1.3.1 Arquitectura*

Para desarrollar un sistema de visión artificial que identifique los frutos se requiere definir la arquitectura que posee mediante el hardware/software y las etapas a seguir.

El hardware está compuesto de: una cámara, una tarjeta que permita el procesamiento de las imágenes y la banda transportadora. En la etapa del software se tiene el algoritmo a emplear y la red para identificación de objetos (Parra & Cuervo, 2018, p.3).

#### <span id="page-23-1"></span>*1.3.1.1 Etapas de un sistema de visión artificial*

En un sistema de Visión artificial se define cinco etapas principales: adquisición de imágenes, preprocesamiento, segmentación, extracción y selección de características, reconocimiento e interpretación. En la Figura 1-1 se observa cada una de sus etapas.

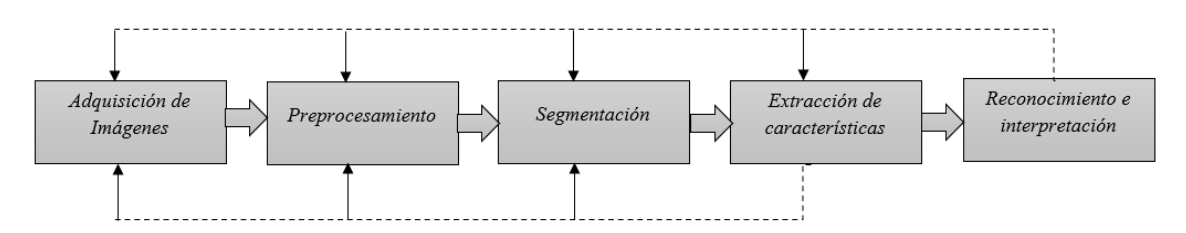

<span id="page-23-3"></span>**Figura 1-1**. Etapas de un sistema de visión artificial **Realizado por:** Ati Vanessa, Erazo Cristian, 2021

#### <span id="page-23-2"></span>*1.3.1.2 Adquisición de Imágenes*

Consiste en obtener la imagen o secuencia de imágenes que se desea analizar, depende de dos factores: el primero es determinar el objeto de interés (rostros, pinturas, frutas, etc.) y el segundo el propósito de estudio. Se utiliza sensores de imagen sensitivos a la luz o cámaras de tipo web, infrarrojas, matriciales, para facilitar los procedimientos posteriores (Minardi 2014, pp. 3-4)

Esta etapa depende de múltiples factores que afectan directamente al proceso de captura de la imagen como: el sistema de hardware de visión artificial, el entorno y posicionamiento de los elementos. El objetivo de esta etapa es realzar mediante técnicas fotográficas las características de los objetos como: texturas, colores, sombras (González et al. 2006, p.19).

#### <span id="page-24-0"></span>*1.3.1.3 Preprocesamiento*

Repara los defectos producidos o no eliminados por el hardware. En la figura 2-1 se muestra los algoritmos que permiten modificar la imagen eliminando el ruido, mejorando el contraste y realizando una conversión geométrica de la imagen (González et al. 2006, p.33)

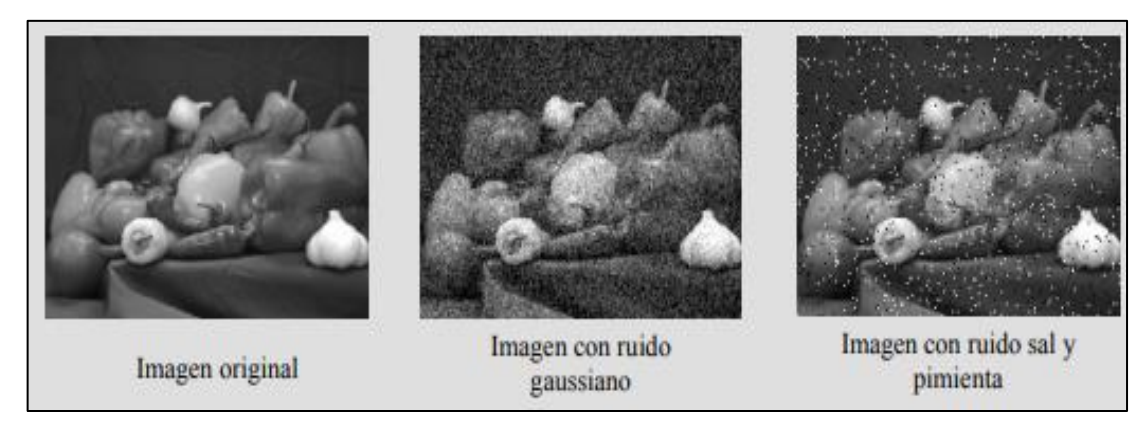

<span id="page-24-2"></span>**Figura 2-1:** Etapa de procesamiento **Fuente**: (Baeza, 2010, p 22)

Las técnicas de preprocesamiento de imágenes más comunes son:

- Conversión del color.
- Transformación del histograma.
- Filtrado espacial y frecuencial.
- Transformaciones geométricas.

El color es una característica importante para la identificación y descripción de objetos en la visión por computadora. Existen diferentes modelos de color los cuales se describen en la Tabla 3-1:

<span id="page-24-1"></span>**Tabla 3-1:** Modelos de color para la identificación de objetos.

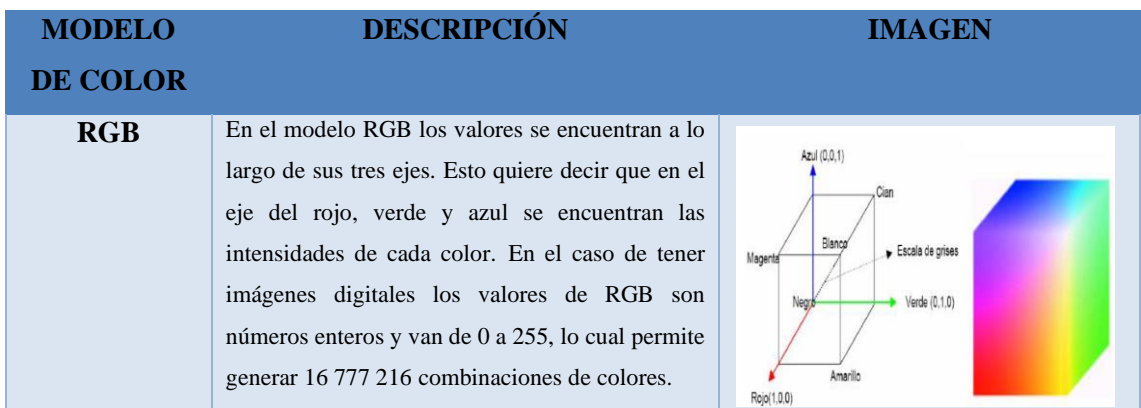

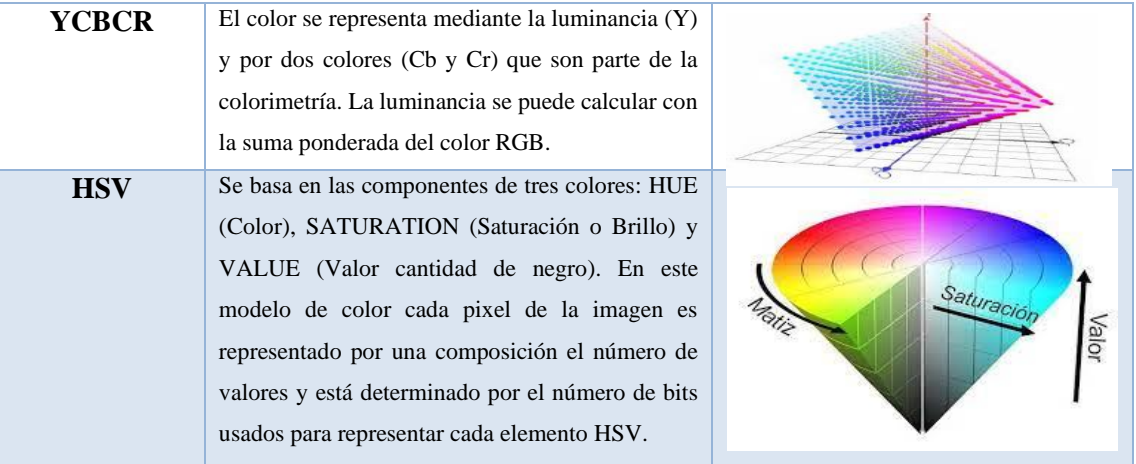

**Fuente:** (Navarrete Olmedo 2014; Del Giorgio Solfa, Sierra y Quiroga 2016, p.36; Alonso, Marco 2009, p.98) **Realizado por:** Ati Vanessa, Erazo Cristian, 2021

#### <span id="page-25-0"></span>*1.3.1.4 Segmentación*

Se basa en la comparación de varias imágenes tomadas en el tiempo por lo que se puede detectar el objeto en movimiento y sus características. Una vez segmentada la imagen original se procede a un análisis, en dicho análisis pueden ser interesantes características como el área, perímetro, momentos, curvatura. (Peña, 2010, p.10) .

En la Figura 3-1 se muestra el proceso de segmentación que ,permite separar una imagen en múltiples regiones y diferencia los objetos en el entorno que se encuentran, este proceso es importante antes de la extracción y selección de características (Ríos, 2016, p.1)

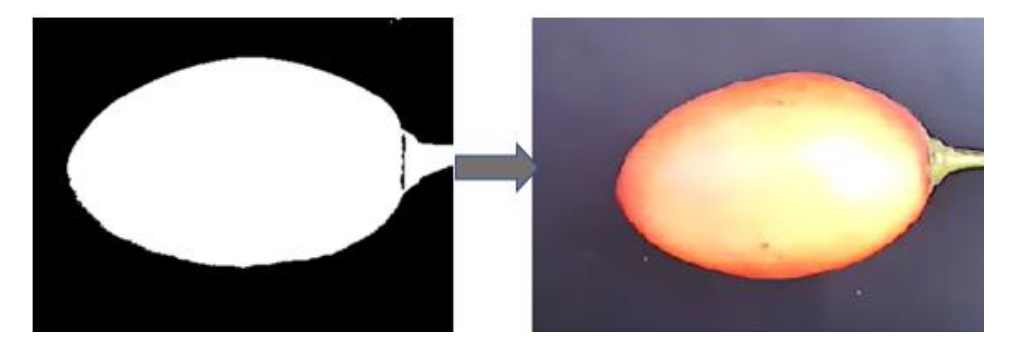

**Figura 3-1.** Separación del objeto de estudio, del fondo de la imagen. **Realizado por:** Ati Vanessa, Erazo Cristian, 2021

<span id="page-25-1"></span>Para realizar una correcta segmentación de imágenes se deben usar tres conceptos básicos:

- *Similitud:* se deben agrupar los pixeles similares con respecto a algún criterio.
- *Conectividad:* los objetos corresponden a áreas de pixeles con conectividad.
- *Discontinuidad*: los bordes delimitan unos objetos de otros.

#### <span id="page-26-0"></span>*1.3.1.5 Extracción y selección de características*

Este proceso extrae la información cualitativa de los objetos de la imagen segmentada, estas características son las entradas de los algoritmos que se encargan de identificar los objetos, estas características morfológicas pueden ser: la textura, color, forma, dimensiones físicas, además se puede obtener información relacionada al color (Herrera y Medina, 2015, p.28).

Para una correcta selección de características se debe tener en cuenta cuatro puntos fundamentales (Baeza 2010):

- Discriminantes: dar valores diferentes para las clases de objetos diferentes.
- Fiable: dar valores parecidos a los objetos dentro de la misma clase.
- La descripción del objeto no debe representar ambigüedades.
- Calcular en un tiempo aceptable para poder ser ejecutadas en problemas de tiempo real.

#### <span id="page-26-1"></span>*1.3.1.6 Reconocimiento e Interpretación*

Se encarga de filtrar todas las imágenes capturadas, realiza el reconocimiento mediante el análisis de fotogramas, para lograr el reconocimiento se utilizan técnicas de procesamiento de imágenes, visión por computador, reconocimiento de patrones y redes neuronales (Caballero, 2017, p.10).

Mediante la información que provee el descriptor se designa una etiqueta a un objeto, la interpretación involucra la asignación de un significado a un conjunto de patrones reconocidos en un objeto (Rodríguez, 2019, p.10).

Al fallar una de las cinco etapas se debe realizar una retroalimentación en sentido contrario, de modo que si existe un error en la etapa de extracción y selección de características se regresa a la de segmentación para reanudar el proceso.

#### <span id="page-26-2"></span>*1.3.2 Elementos de un Sistema de Visión Artificial*

Al tener la adquisición y el procesamiento de imágenes se requiere de los elementos que las conforman y se detallan a continuación:

#### <span id="page-26-3"></span>*1.3.2.1 Sistema de iluminación*

El propósito de la iluminación es controlar la forma en que la cámara vea el objeto para determinar

sí cumple con las especificaciones requeridas. Los objetivos de la iluminación son: optimizar el contraste, normalizar cualquier variación de la iluminación ambiente y simplificar el proceso de tratamiento posterior de la imagen (si se utilizan filtros por software el tiempo de procesado se va incrementando) (Nogué y Antiga, 2012: p.6). En la tabla 4-1 se detallan los tipos de iluminación.

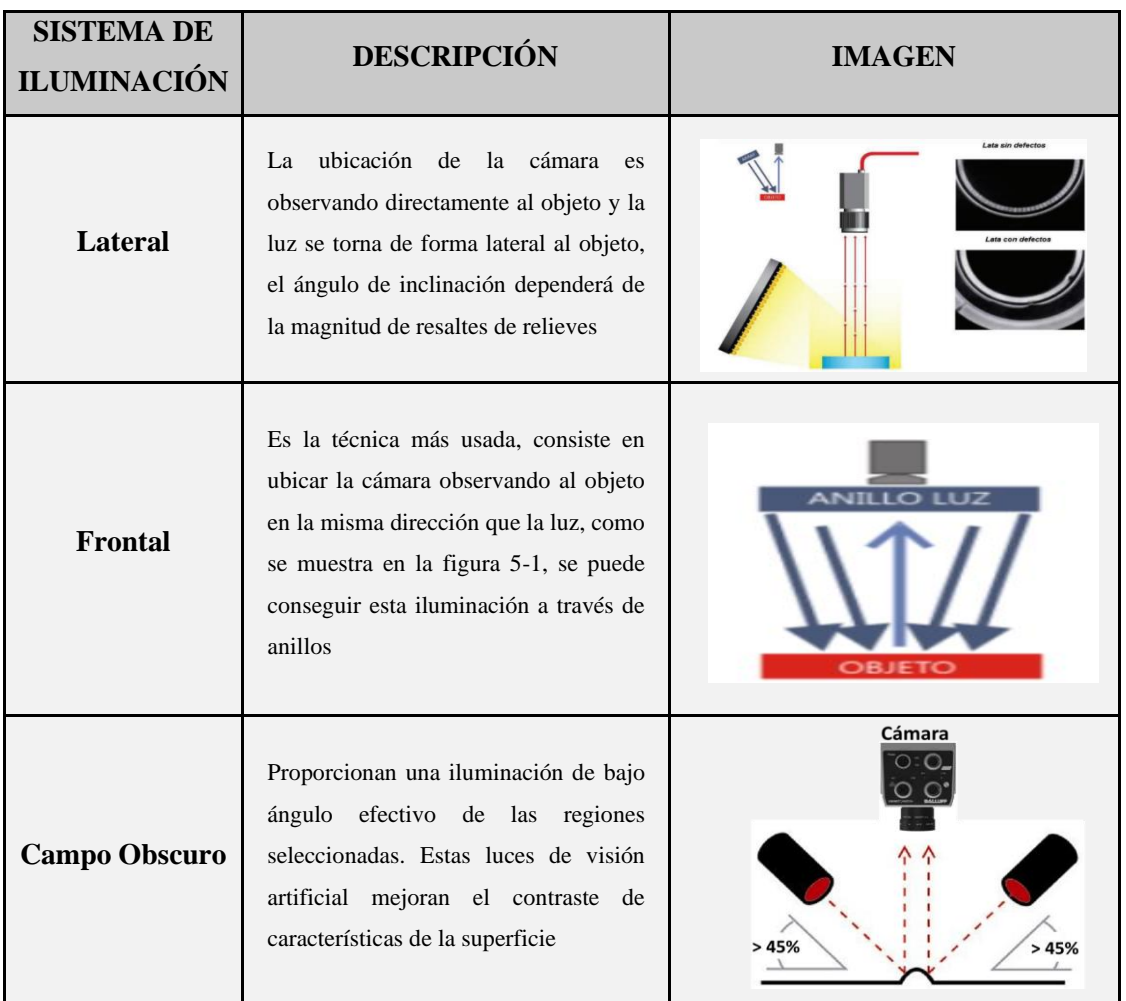

<span id="page-27-0"></span>**Tabla 4-1:** Sistemas de iluminación en visión artificial

Fuente: (Grupo bcnvision, 2017; Logic Electronics, 2017; OMROM, 2021, p.1) **Realizado por:** Ati Vanessa, Erazo Cristian, 2021

Después de haber realizado el estudio correspondiente al sistema de iluminación para el diseño del prototipo se escogió implementar el sistema de iluminación frontal, con el fin de reducir las sombras que puedan crear las frutas, se colocará dos focos fluorescentes en los extremos para capturar de forma eficaz las imágenes.

Se realizó una comparación de las luminarias más destacadas en el mercado tomando en cuenta sus principales características y se presentan en la Tabla 5-1.

#### <span id="page-28-1"></span>**Tabla 5-1:** Luminarias para un sistema de visión artificial

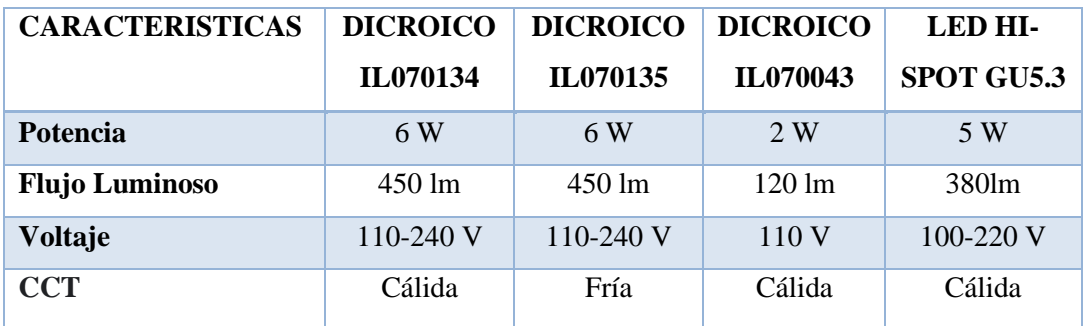

**Fuente:** (Gava 2022, p.1; Maviju 2018, p.12-16; Sylvania 2022, p.1) **Realizado por:** Ati Vanessa, Erazo Cristian, 2021

#### • **Fondo**

Un fondo adecuado permite tener una correcta adquisición de imágenes y una superficie de tipo homogénea, no debe tener manchas, defectos y disponer de un color diferente al objeto a analizar. Es recomendable tener un color negro opaco en una iluminación frontal y el color blanco cuando la iluminación sea trasera (González et al. 2006, p.29).

#### <span id="page-28-0"></span>*1.3.2.2 Cámara*

En un sistema de visión artificial una cámara tiene como objetivo la captura de una o varias imágenes que son proyectadas en el sensor a través de vías ópticas, para posteriormente enviarlas a un sistema electrónico donde serán interpretadas, almacenadas y visualizadas (Tierra Gusqui y Galarza Duchi, 2017: p.19).

Al momento de seleccionar un sensor de imagen este debe ser de acuerdo a los requerimientos y necesidades que tenga cada proyecto. Existen diversos tipos de cámaras que son utilizadas en visión artificial por ejemplo la cámara web, infrarrojas, matriciales (Saquinga y Andrade, 2019: p.11).

A continuación, se describe diversos tipos de cámaras existentes en el mercado:

#### • *Cámaras Matriciales*

También conocida como cámara de área ya que el sensor que dispone protege la matriz de pixeles la cual producirá una imagen. La tecnología CCD tienen sensores están formados por varios diodos fotosensibles que tienen una posición (EDS Robotics, 2022, p.1).

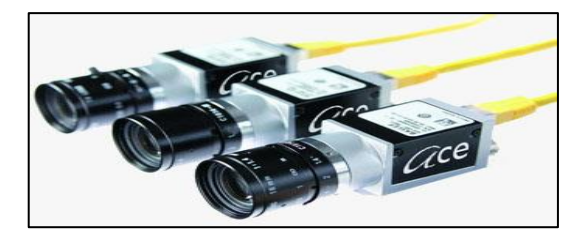

**Figura 4-1**. Cámara matricial **Fuente:** (ÁLAVA INGENIEROS, 2021, p 1)

<span id="page-29-0"></span>Ventajas:

- Utilizan un sensor lineal (CCD).
- Detectan problemas de calidad de forma ágil y eficaz.

Desventajas:

- La velocidad de restauración es baja y su costo es elevado por el tamaño que presenta.
- *Cámaras Lineales*

Forman imágenes de una calidad optima mediante líneas individuales, necesitan de una precisión elevada, su alineación y sincronismo son críticos al momento de tener una imagen exacta del objeto a analizar (Amancha, 2014, p.15). Como se muestra en la Figura 5-1

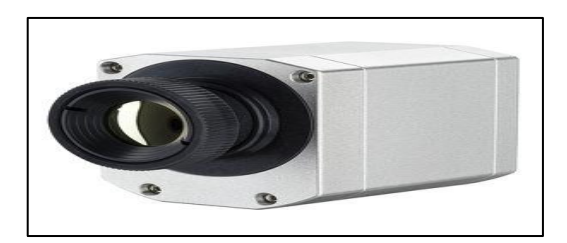

**Figura 5-1.** Cámara lineal Fuente: (Direct Industry, 2019, p 1)

<span id="page-29-1"></span>Ventajas:

- En la inspección industrial el sensor está inmóvil mientras el producto se mueve debajo.
- Ofrecen mayor resolución que las matriciales.
- Tiene mayor demanda en la inspección de productos planos por ejemplo materiales de construcción, telas, cajas.

Desventajas:

• Para la detección de defectos externos en un objeto y estos dispongan de un tamaño variable, existe la posibilidad que el sistema presente fallas y no trabaje de forma correcta.

#### • *Cámara Web*

Son cámaras digitales como se muestra en la Figura 6-1, diseñadas para funcionar conectadas a una computadora mediante un puerto y con acceso a Internet. La luz reflejada por los elementos del entorno, se someten a un filtro RGB que descompone la luz en tres colores básicos: rojo, verde y azul (Ecured, 2012, p.1).

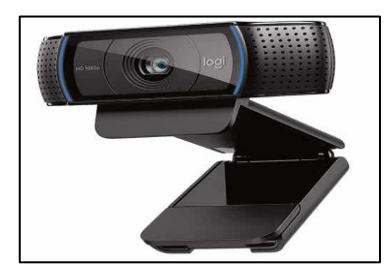

**Figura 6-1.** Cámara Web

**Fuente:** (Pérez Porto y Merino, 2016: p 1)

<span id="page-30-1"></span>Ventajas:

- Alcanzan mayores resoluciones que las analógicas
- El número máximo de imágenes por segundo que ofrecen es mayor (en las analógicas ese número está limitado a 30 imágenes/s)

Desventajas:

• Este tipo de videocámara es el más caro de todos, ya que no necesita conectarse a un PC para transferir las imágenes, sino que tiene un pequeño ordenador integrado en el propio cuerpo de la videocámara.

Un sistema de visión artificial se requiere una cámara con alta resolución, en base a la sección anterior se determinó que la cámara web se adapta a los requerimientos del sistema, debido a que solo se desea adquirir imágenes de buena calidad y por la variedad que existe en el mercado. En la Tabla 6-1 se realizó una comparativa de diferentes marcas y sus características técnicas.

#### <span id="page-30-0"></span>**Tabla 6-1:** Características técnicas de cámaras web

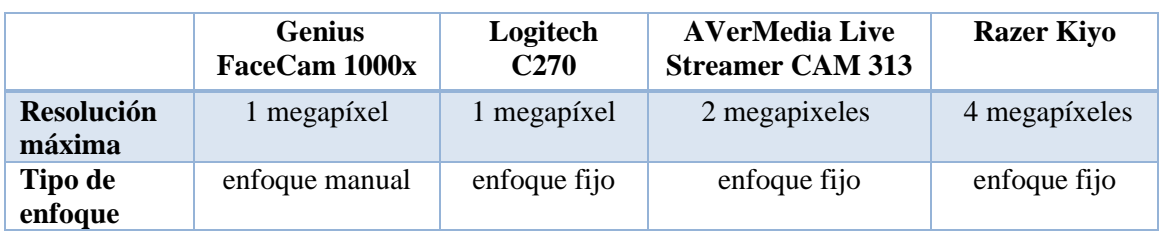

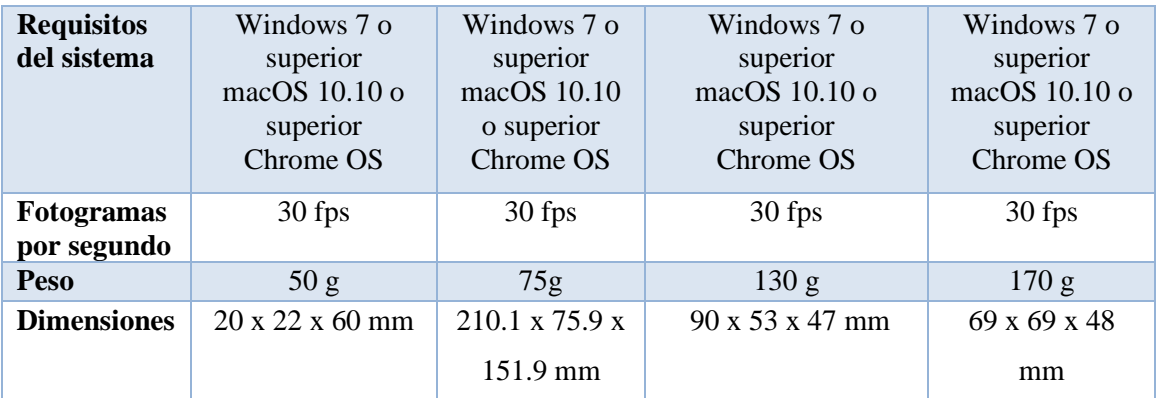

**Fuente:** (System Market 2022, p.1; Logictech 2022, p.1; AVerMedia 2022, p.1; RAZER 2022, p.1) **Realizado por:** Ati Vanessa, Erazo Cristian, 2021

#### <span id="page-31-0"></span>*1.3.3 Algoritmos para la identificación de objetos*

El reconocimiento de objetos es una técnica de visión artificial para identificar objetos en imágenes o vídeos. El reconocimiento de objetos constituye una salida clave de los algoritmos de aprendizaje automático y profundo (Mathworks, 2021, p.1).

#### <span id="page-31-1"></span>*1.3.3.1 Aprendizaje Automático*

Es especializado en el reconocimiento de patrones complejos en un conjunto de datos, en un programa se puede extraer información relevante de los datos procesados sin ser programados para esto. La información adquirida permite que el programa aprenda y ejecute su tarea de manera sofisticada. Al desarrollar algoritmos eficientes, estos acercamientos permiten identificar relaciones invisibles para el ojo humano (Gonzales, 2018, p.1). Existen diferentes maneras en las que se puede modelar un algoritmo para que aprenda de los datos, pero de forma general se han definido las siguientes categorías de aprendizaje que se muestra en la Figura 7-1.

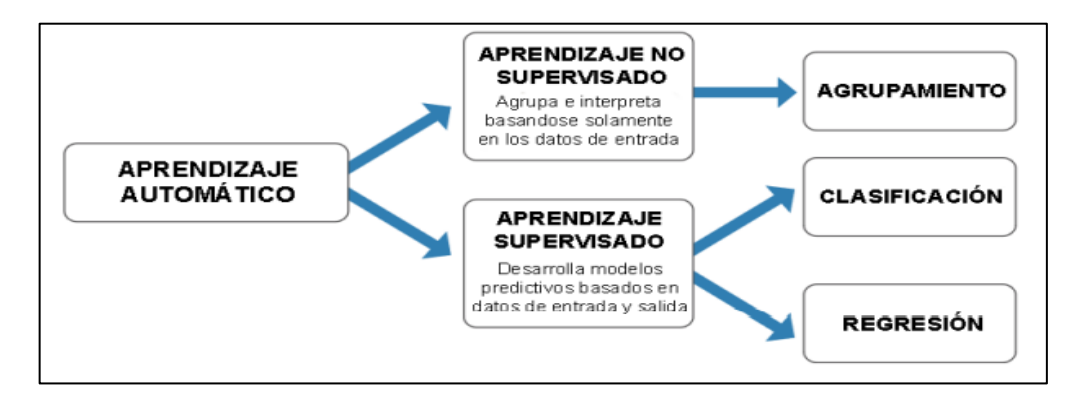

<span id="page-31-2"></span>**Figura 7-1**. Categorías de un Algoritmo de Aprendizaje Profundo **Fuente:** (Altamirano y Pazmiño, 2018, p.16)

#### <span id="page-32-0"></span>*1.3.3.2 Aprendizaje Profundo*

Forma parte del aprendizaje automático es decir requiere de datos entrenados, pero no necesitan estar etiquetados, es similar al sistema neurológico humano (UNIR, 2021, p.1).

Este algoritmo posee estadísticas y modelos predictivos, tiene la tarea de recopilar, analizar e interpretar altas cantidades de datos; el aprendizaje profundo hace que este proceso sea más rápido y sencillo (Burns, 2021, p.1).

El aprendizaje profundo resuelve este problema al dividir la imagen en representaciones más sencillas descritas por las diferentes capas del modelo, como se muestra en la Figura 8-1.

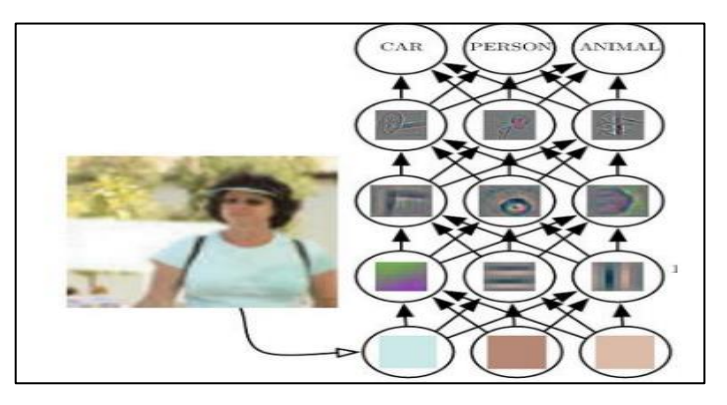

**Figura 8-1.** Representación de un aprendizaje profundo **Fuente:** (Altamirano y Pazmiño, 2018, p.17)

#### <span id="page-32-3"></span><span id="page-32-1"></span>**1.4 Redes Neuronales artificiales**

Son esquemas computacionales que tratan de emular el comportamiento del cerebro humano, estas están formadas por múltiples procesadores elementales los cuales poseen una baja capacidad de procesamiento (Salas, 2004, p.1).

La principal función de las redes neuronales es aprender a partir de un conjunto de patrones de entrenamientos para esto se aplican varias entradas a la neurona, las cuales representan una salida de otra neurona, dichas entradas se multiplican por su "peso" y finalmente son ponderados, sumados y se determina el nivel de excitación o activación de la neurona (Matich, 2001, p.8).

#### <span id="page-32-2"></span>*1.4.1 Elementos de una red neuronal artificial*

Son 3 elementos esenciales los que componen una red neuronal artificial (UTPL, 2007, p.1):

- Entradas: Reciben la información desde el exterior.
- Pesos: Cada entrada tiene su propio peso relativo el cual proporciona la importancia de la entrada dentro de la función de agregación de la neurona. Estos pesos realizan la misma función que realizan las fuerzas sinápticas de las neuronas biológicas.
- Salidas: Cada elemento de procesamiento tiene permitido una única salida que puede estar asociada con un número elevado de otras neuronas.

#### <span id="page-33-0"></span>*1.4.2 Ventajas de las redes neuronales artificiales*

Debido a sus características semejantes a las del cerebro, estas redes neuronales son capaces de aprender entre sus ventajas destacan (Arregocés y Campbells 2011, p.22):

- Aprendizaje adaptativo: aprenden a realizar tareas a partir de un conjunto de datos dados.
- Autoorganización: las redes neuronales para realizar el reconocimiento de patrones, ellas autoorganizan la información usada.
- Tolerancia a fallos: si la red neuronal sufre una destrucción parcial, esta deja de funcionar, pero no la destruye completamente.
- Operación en tiempo real: la ejecución estas redes pueden ser ejecutadas por computadores o hardware especial que aprovechan esta característica.

#### <span id="page-33-1"></span>*1.4.3 Tipos de redes neuronales artificiales*

**Red neuronal Monocapa o Perceptrón. -** Corresponde a la red neuronal más simple, está constituida por una capa de neuronas que reciben patrones a reconocer o clasificar, cada neurona de la capa de entrada se proyecta a una capa de neuronas de salida, en la Figura 9-1, se muestra la estructura del a red neuronal perceptrón (Andrade, 2013, p.22-23).

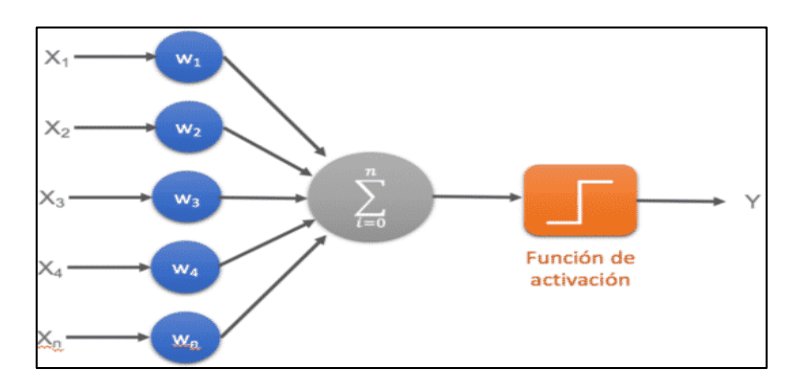

<span id="page-33-2"></span>**Figura 9-1**. Estructura de la red neuronal perceptrón. **Fuente:**(Calvo 2017, p.1)

**Red neuronal multicapa o Perceptrón multicapa. –** la diferencia entre esta red neuronal y la anterior reside en que esta dispone de un conjunto de capas intermedias (capas ocultas) entre la capa de entrada y la de salida (Calvo, 2017, p.1).Este modelo permite aprender funciones no linealmente separables, cuenta con una alimentación hacia delante es decir sin conexión de retroalimentación (Antona, 2017, p.15). La Figura 10-1, representa la estructura de la red neuronal multicapa.

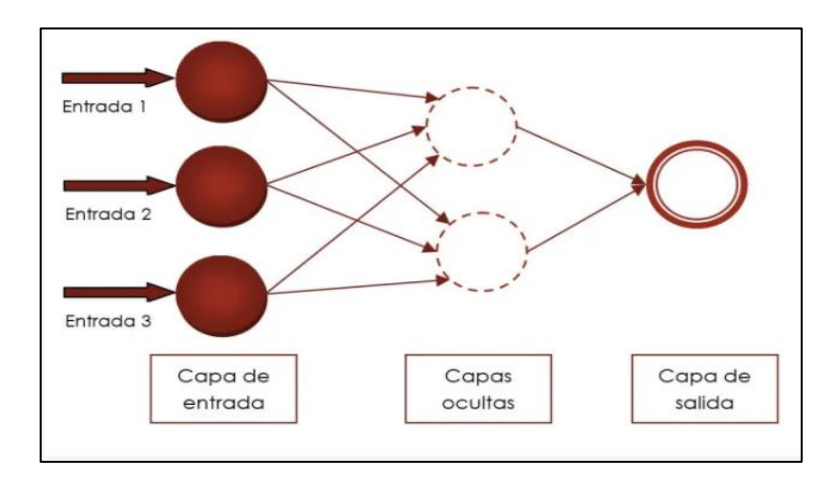

**Figura 10-1.** Estructura de la red neuronal perceptrón multicapa. **Fuente:**(TXIKIBOO, 2014, p.1)

<span id="page-34-0"></span>**Red neuronal convolucional (CNN). –** estas redes dividen y modelan la información en partes pequeñas, esta información se combina en las capas más profundas de la red, cada neurona tiene peso, sesgo y recibe una entrada con la que se realiza un producto escalar sobre la cual se aplica una función de activación (Antona, 2017, p.15). La figura 11-1, muestra la estructura de la red neuronal convolucional.

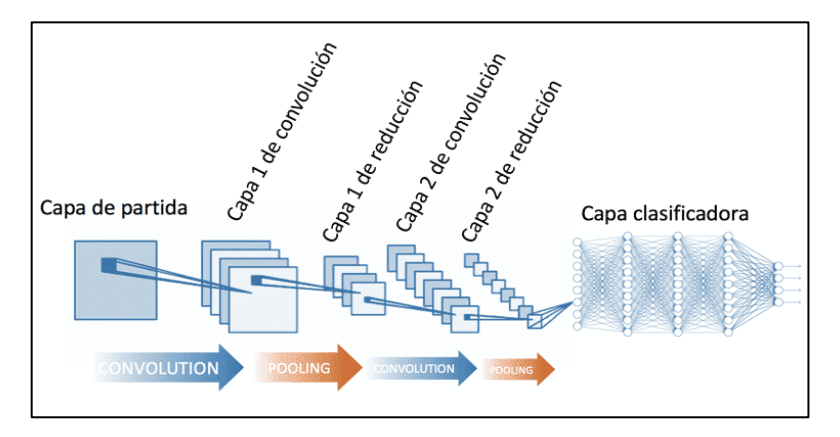

<span id="page-34-1"></span>**Figura 11-1.** Estructura de la red neuronal perceptrón. **Fuente:** (Calvo, 2017, p.1)

#### <span id="page-35-0"></span>**1.5 Hardware para un sistema de visión artificial**

Para desarrollar un Sistema de visión artificial se requiere de los siguientes componentes: sensores, sistemas embebidos y la banda transportadora.

#### <span id="page-35-1"></span>*1.5.1 Sensores de proximidad*

Para que el sistema de visión artificial trabaje de forma automatizada se necesita de una señal eléctrica que indique el punto exacto donde el objeto será analizado para su posterior identificación (Tierra Gusqui y Galarza Duchi, 2017).

Estos sensores son transductores que detectan la presencia de objetos sin la necesidad de contacto mediante la emisión de rayos infrarrojos que rebotan en el objeto detectado y son captados por el receptor, miden la magnitud física y la convierten en una señal eléctrica. Debido a su rango estos sensores se utilizan para la detección a corto alcance, su vida útil es larga debido a la ausencia de piezas mecánicas (electronica2000,2020, p.1)

#### <span id="page-35-2"></span>*1.5.1.1 Sensores Ultrasónicos*

Miden la distancia mediante el uso de ondas ultrasónicas, donde el cabezal emite una onda y esta es reflejada por el objeto provocando el retorno de la onda. Las ondas ultrasónicas pueden reflejarse en una superficie de vidrio o líquido y la detección no se ve afectada por la acumulación de polvo o suciedad (KEYENCE, 2021, p.1). Como se muestra en la Figura 12-1.

Las principales características de estos sensores son:

- Su vida útil es larga, debido al no necesitar un contacto físico con el objeto.
- Su velocidad de conmutación va desde 1s a 8ms.
- La detección no se ve afectada por polvo o suciedad.

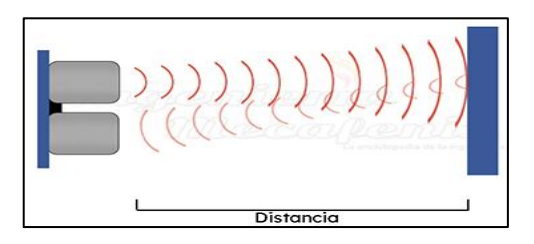

**Figura 12-1**. Sensor Ultrasónico

<span id="page-35-3"></span>**Fuente:** (Ingeniería Mecafenix 2021b)
### *1.5.1.2 Sensores de Contacto*

Los sensores de contacto son dispositivos eléctricos, neumáticos o mecánicos que miden la posición de un objeto haciendo contacto directamente con él, normalmente se usan para detectar el final del recorrido o la posición límite de objetos (Gissisipi, 2015, p.1)

Los sensores de contacto como se muestra en la Figura 13-1 al detectar la presencia o ausencia de un objeto ofrecen una respuesta binaria, estos sensores cuentan con dos posiciones: abierta (NA) y cerrada (NC) (Sensor, 2021, p.1). En la posición abierta el contacto se produce cuando el componente mecánico llega al final de su recorrido permitiendo el paso de la corriente y en la posición cerrada sólo se separa cuando llega al final impidiendo el paso de la corriente (recursostic, 2021, p.1)

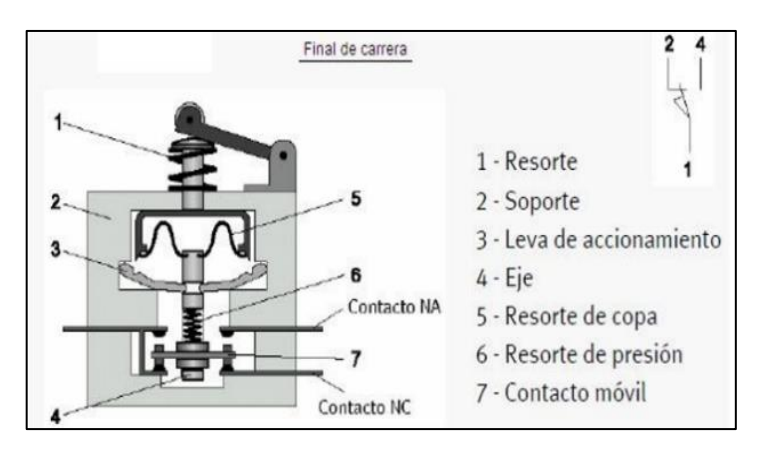

**Figura 13-1.** Sensor de contacto **Fuente:** (Caraballo, 2010, p.1)

### *1.5.1.3 Sensores Fotoeléctricos*

Estos sensores están compuestos por un transmisor que emite un haz de luz y un receptor sensible a la luz, la detección se basa en la cantidad de luz que llega al receptor, cuando un objeto interrumpe este haz el sensor cambia de estado (Telemecanique, 2021, p.1).

Al ser un sensor de detección sin contacto evita daños a los objetos lo que garantiza una larga vida útil y un funcionamiento sin mantenimiento (KEYENCE, 2021, p.1). Como se muestra en la Figura 14-1.

Las principales características de estos sensores son:

- Detección sin tener efecto sobre los objetos.
- Alta velocidad de respuesta.

• Amplio rango de detección.

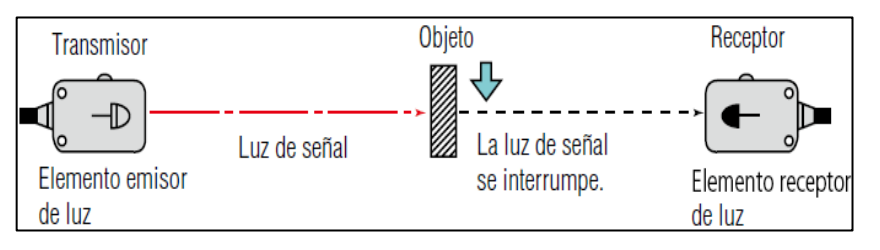

**Figura 14-1.** Sensor Fotoeléctrico

**Fuente:** (Cruz, 2021, p.1)

En base al análisis anterior se determina que los sensores fotoeléctricos cumplen con los requerimientos del prototipo, en la tabla 7-1 se realiza una comparativa de diversos sensores existentes en el mercado.

**Tabla 7-1:** Especificaciones técnicas de sensores fotoeléctricos

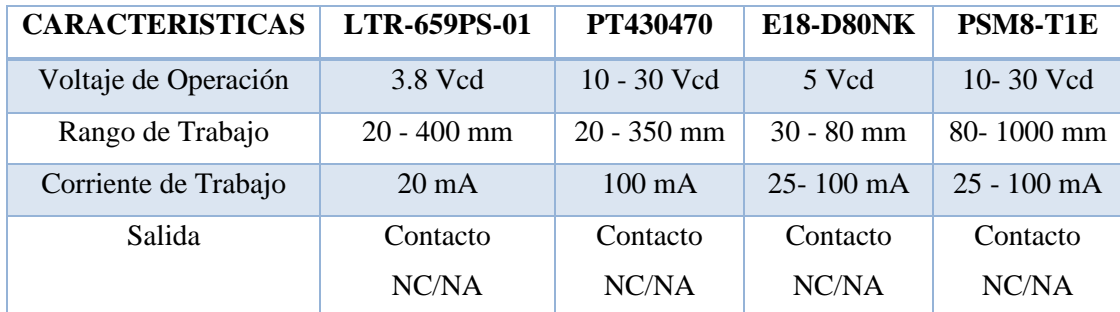

**Fuente:** (Digi-Key 2022, p.1; IPF ELECTRONIC 2021, p.1; Naylampmechatronics 2020, p.1; Wick sensors 2021, p.1) **Realizado por:** Ati Vanessa, Erazo Cristian, 2021

### *1.5.2 Tarjeta Controladora*

Un microcontrolador es un circuito integrado que contiene todos los elementos electrónicos que se utilizaban para hacer funcionar un sistema basado con un microprocesador; es decir contiene en un solo integrado la Unidad de Proceso, la memoria RAM, memoria ROM, puertos de entrada, salidas y otros periféricos, con la consiguiente reducción de espacio (Aguayo, 2004, p.3).

# *1.5.2.1 Arduino*

Arduino es una plataforma de hardware de código abierto, basado en una placa de circuito impreso que contiene un microcontrolador de marca ATME, cuenta con entradas y salidas analógicas y digitales, en un entorno de desarrollo basado en el lenguaje de programación procesing. El dispositivo conecta el mundo físico con el virtual y el mundo analógico con el digital controlando sensores, alarmas, sistemas de luces, motores y actuadores (Tapia & Manzano, 2013, p.25).

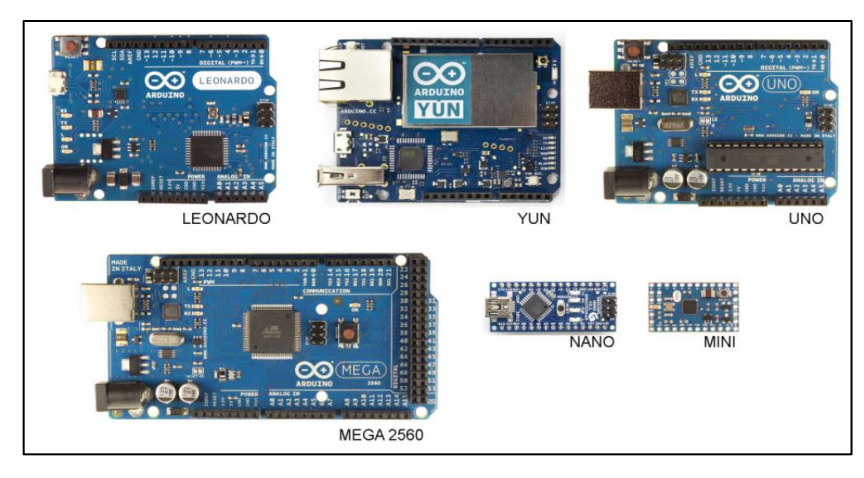

**Figura 15-1.** Modelos de Arduino. **Fuente:** (Diosdado, 2014, p.1)

# *1.5.2.2 Raspberry Pi*

Es una placa de computadora de bajo costo, la cual cuenta con un importante poder de cómputo en un tamaño reducido. El diseño de una Raspberry PI como se puede observar en la Figura 16- 1, básicamente está constituido por pines de entrada y salida de propósito general, salida digital de video/audio HDMI, una salida analógica, 2 buses USB, un procesador gráfico, un chipset BCM2835, conector de alimentación microUSB y lector de tarjetas SD.

Su sistema operativo es Raspbian que es considerado como el sistema operativo oficial de la placa, sin embargo, también existen otros sistemas operativos compatibles con la misma tal es el caso de Windows 10 IoT Core (Alban, 2018, p.15).

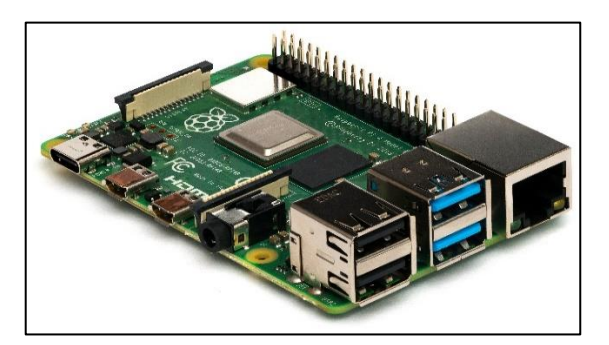

**Figura 16-1**. Raspberry Pi **Fuente:** (Valdeolmillos, 2020, p.1)

Un microcontrolador es apto para el diseño de un sistema de visión artificial debido a que utiliza diversos lenguajes de programación lo que facilita el desarrollo del prototipo, posee una variedad de modelos en el mercado. En la Tabla 8-1 se realiza una comparativa de los microcontroladores más utilizados y sus características técnicas.

|                          | <b>ARDUINO</b>    | <b>RASPBERRY PI</b>     |
|--------------------------|-------------------|-------------------------|
| <b>Microcontrolador</b>  | ATmega328         | ARM-Cortex A53          |
| <b>E/S</b> Analógicas    | $\overline{7}$    |                         |
| <b>E/S</b> Digitales     | 14                | 10                      |
| <b>Alimentación</b>      | $5-12$ V          | 5 V                     |
| <b>Velocidad</b>         | $16$ Mhz          | 900 Mhz                 |
| <b>Memoria RAM</b>       | 32 Kb             | $1$ Gb                  |
| <b>Puertos USB</b>       | 1                 | $\overline{4}$          |
| <b>Dimensiones</b>       | 68.6 mm x 53.4 mm | 82 mm x 56 mm x 19,5 mm |
| <b>Sistema Operativo</b> | <b>RTOS</b>       | Windows, Linux          |

**Tabla 8-1**: Especificaciones técnicas de Microcontroladores

**Fuente:** (Arduino 2022, p.9; Raspberry Pi 2016)

**Realizado por:** Ati Vanessa, Erazo Cristian, 2021

### **1.6 Lenguajes de programación**

Un lenguaje de programación está compuesto por símbolos y semánticas que le permite al programador escribir ordenes destinadas a un ordenador para ejecutar tareas específicas, mediante este lenguaje el programador y la máquina logran comunicarse, todo lenguaje de programación posee una sintaxis especial para organizar las instrucciones del software. Los lenguajes de programación permiten el desarrollo de (CHAKRAY, 2021, p 1):

- Programas y aplicaciones.
- Inteligencia artificial.
- Bases de datos.
- Controladores e interfaz de hardware.

Los lenguajes de programación se clasifican en dos tipos principales:

• **Lenguajes de bajo nivel:** están diseñados para un hardware específico, sirven de interfaz entre el [hardware y el software.](https://rockcontent.com/es/blog/hardware-y-software/) Este se subdivide en: lenguaje máquina y lenguaje ensamblador (Editorial Etecé, 2021, p.1).

• **Lenguajes de alto nivel:** están diseñados para facilitar el trabajo del programador, utilizan instrucciones más fáciles de entender lo cual permite a los programadores escribir códigos fuentes de una manera más fluida (RockContent, 2020, p.1).

### **1.7 Software para la identificación de objetos**

La base del software de un sistema de visión artificial es la interpretación y análisis de los píxeles. El resultado final puede ser, desde la medida de una partícula, a la determinación o lectura de una serie de caracteres (OCR), pasando por cualquier otro proceso que podamos imaginar sobre las imágenes (INFAIMON, 2021, p 1). En la tabla 9-1 se detalla los pasos a seguir de un sistema de visión artificial de acuerdo a su aplicación.

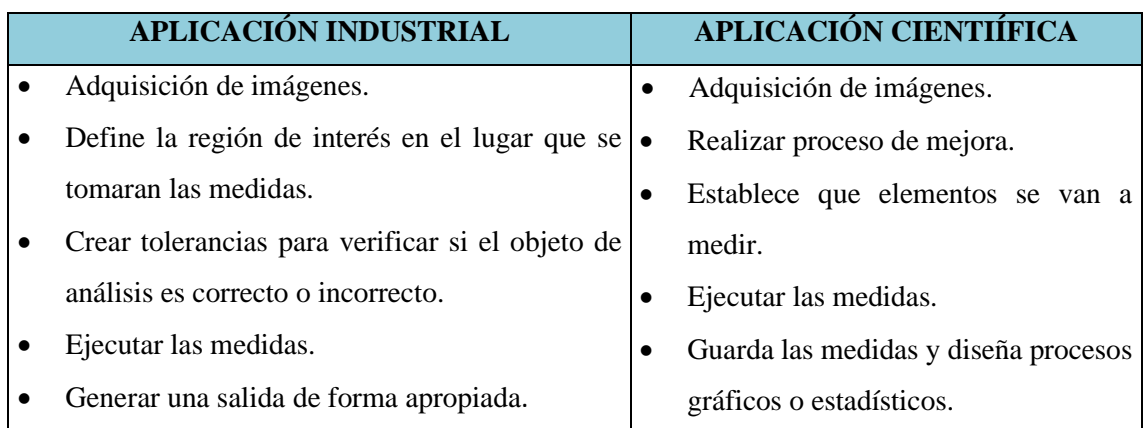

**Tabla 9-1:** Pasos de un sistema de visión artificial de acuerdo a su aplicación.

**Fuente:** (Alejandro y Ysiquio, 2004, p.63)

**Realizado por:** Ati Vanessa, Erazo Cristian, 2021

En general, en las aplicaciones industriales la velocidad que se evalúen las piezas elaboradas en tiempo real es fundamental, en la aplicación científica se examina los resultados en imágenes de forma más complejas (INFAIMON, 2021c, p.1).

### **1.8 Sistema de almacenamiento**

Tiene como principio fundamental almacenar una variedad de componentes, la tolva es un contenedor generalmente de forma cilíndrica con paredes inclinadas destinadas al depósito y canalización de materiales. Son muy utilizadas en la agricultura, instalaciones industriales y minería (Horna, 2021, p.18).

Una tolva regularmente se encuentra suspendida a una altura mayor de la cinta transportadora, de su parte inferior el material almacenado es expulsado de forma controlada (Rotoplas, 2020, p.1).

# *1.8.1 Tipos de tolvas*

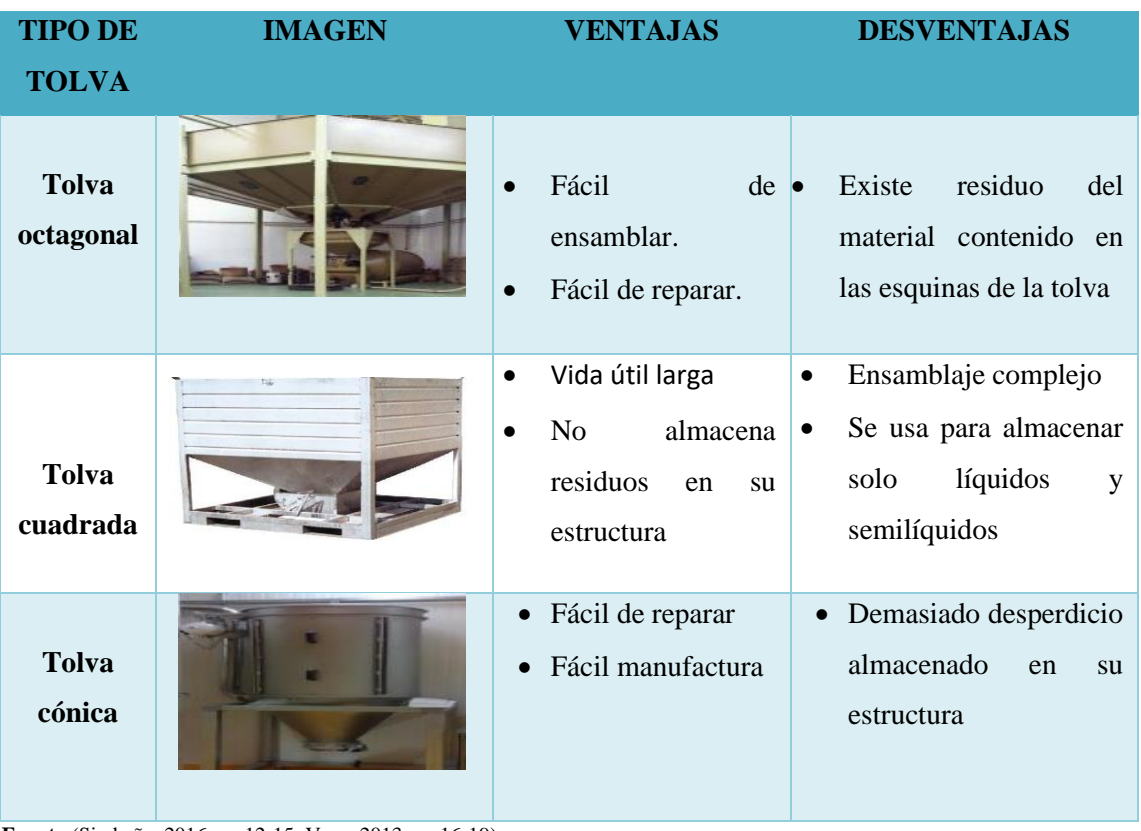

**Tabla 10-1**: Ventajas y desventajas de las tolvas

**Fuente:**(Simbaña, 2016, pp.12-15; Vaca, 2013, pp.16-19) **Realizado por:** Ati Vanessa, Erazo Cristian, 2021

### **1.9 Banda Transportadora**

Son empleadas para realizar el transporte en continuo de materiales. Por tanto, es posible encontrar una amplia variedad de bandas transportadoras que difieren en su modo de funcionamiento (ingemecanica, 2016, p.1). La selección de banda adecuada aumenta el margen de beneficio y contribuir al crecimiento de la empresa (MEPROSA, 2019, p.1). En la Tabla 11-1 se realiza una comparativa de los tipos bandas transportadoras más utilizadas en el sector industrial.

**Tabla 11-1:** Tipos de bandas transportadoras.

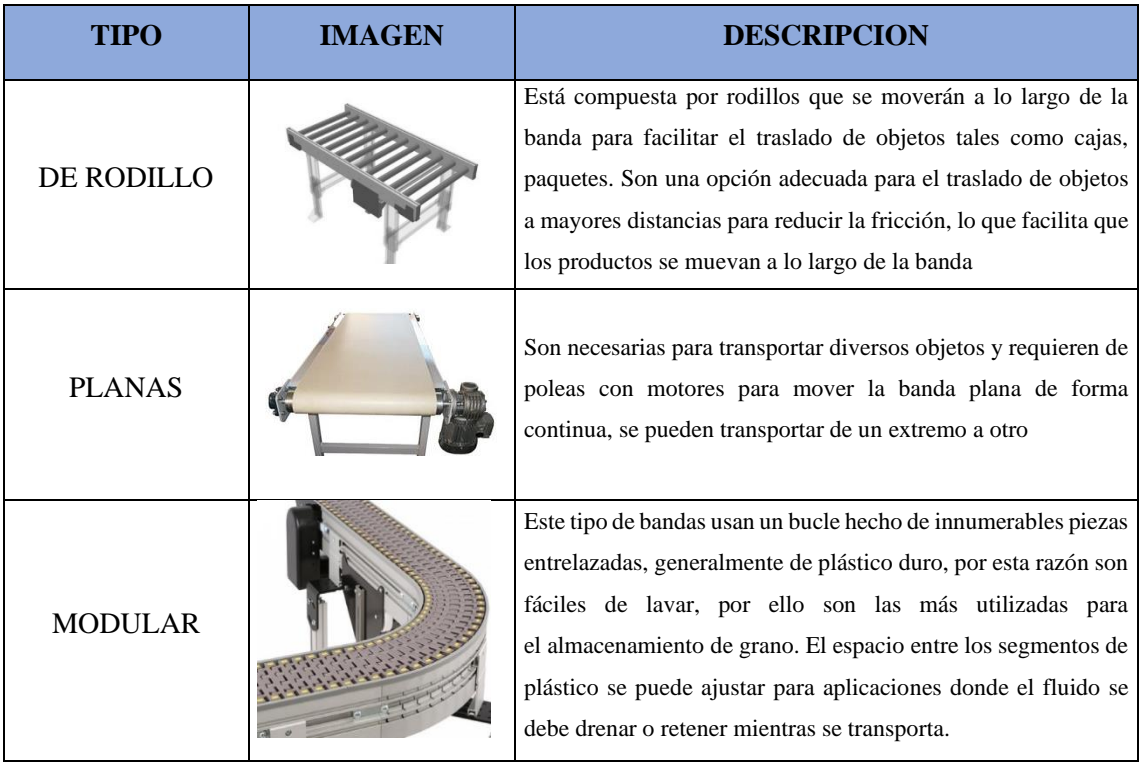

**Fuente:** MOLINA LLUMITASIG y VARGAS CORRALES, 2019; MEPROSA, 2019 **Realizado por:** Ati Vanessa, Erazo Cristian, 2021

### *1.9.1 Partes principales de una banda transportadora*

## *1.9.1.1 Cinta transportadora*

Son sistemas de transportes autónomos tienen como objetivo transportar, elevar y distribuir un objeto de un lugar a otro, lo que permite trasladar el material de forma continua sin la necesidad de la intervención humana (Spinozzi, 2019, p.1).

Las principales ventajas de este tipo de cintas trasportadoras son:

- Mayor eficiencia
- Poca generación de ruido
- Vida útil más prolongada de las correas y poleas
- Tensión constante, sin necesidad de mantenimiento

# *1.9.1.2 Rodillos*

Son los encargados de sujetar el peso de la cinta transportadora y giran de acuerdo a su movimiento, permitiendo tener un fácil desplazamiento y evitan el desgaste generado por la fricción. En la tabla 12-1 se detalla las características de los rodillos (ingemecanica, 2016, p.1).

Existen diversos tipos de rodillos de acuerdo a la carga y el tipo de cinta, por ejemplo:

- Rodillos superiores
- Rodillos inferiores
- Rodillos amortiguadores

**Tabla 12-1:** Tipos de Rodillos dependiendo el tipo y cinta a transportar

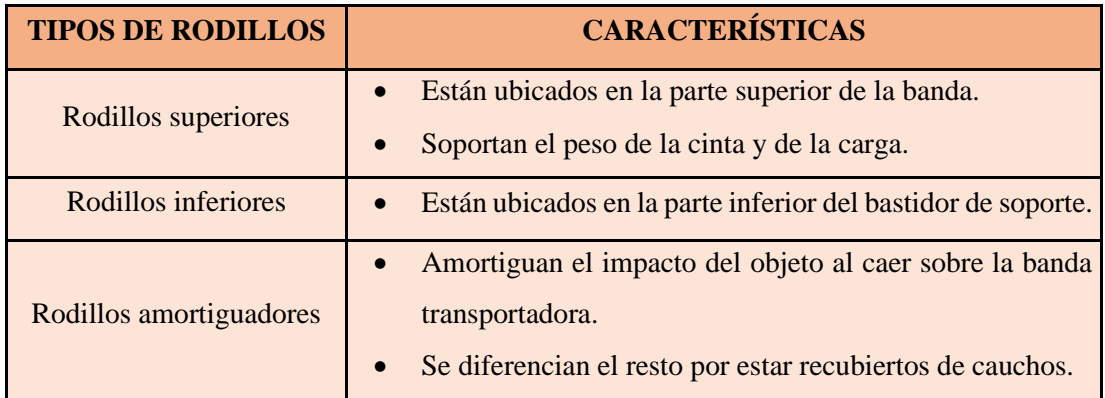

**Fuente:** (PTE, 2021, p.1)

**Realizado por:** Ati Vanessa, Erazo Cristian, 2021

# *1.9.1.3 Tambores*

Los tambores son objetos de forma cilíndrica que impulsan la cinta a través de su trayectoria, son accionados por el movimiento del motor (MOLINA LLUMITASIG y VARGAS CORRALES, 2019). En la Tabla 13-1 se especifican los dos más usados.

**Tabla 13-1:** Tipos de tambores para bandas transportadoras

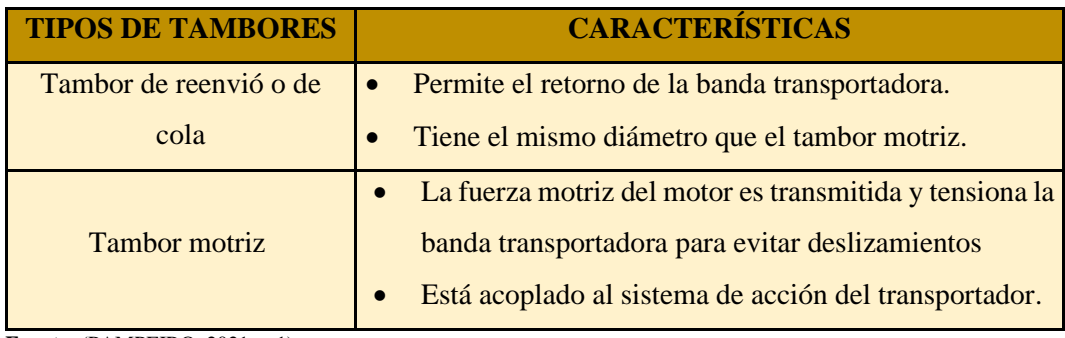

**Fuente:** (PAMPEIRO, 2021, p.1)

**Realizado por:** Ati Vanessa, Erazo Cristian, 2021

### *1.9.1.4 Motor*

El motor es una máquina que convierte la energía eléctrica en energía mecánica rotacional, permite el movimiento, la velocidad y el paro de la banda transportadora. Para el diseño de bandas trasportadoras el motor acciona al tambor motriz provocando el movimiento de la banda, un motor de c.c consta de dos partes fundamentales el estator y el rotor (Pazmiño, 2012).

#### • *Motores de corriente continua DC*

Transforma la energía eléctrica en energía mecánica realizando un movimiento rotatorio, estos motores son utilizados para aplicaciones de velocidad variable y con torques severos (Harmonic Drive SE, 2021, p 1). En las aplicaciones de control y automatización el motor DC es la mejor opción debido a su control de posición, par y velocidad, estos motores se encuentran formados por un rotor y un estator (Illustrationpriz, 2021, p 1).

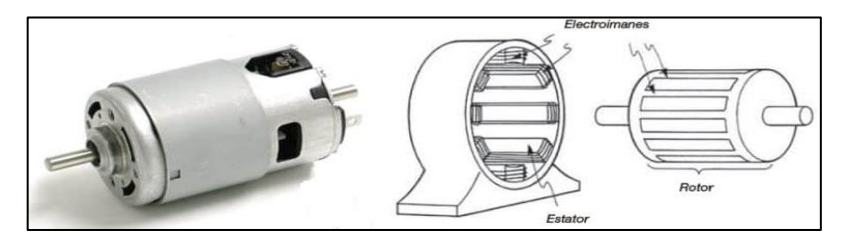

**Figura 17-1**. Motor DC **Fuente:** (Rodríguez, 2021, p.1)

• *Servomotor*

Permiten controlar la posición de su eje con alta eficiencia y gran precisión, estos dispositivos están diseñados para que su eje gire una determinada cantidad de grados de manera precisa (García, 2016, p 1), para esto necesita de una señal de control, por esta razón se utiliza un pulso eléctrico de ancho variable (PWM), el cual viaja a través del cable de control, este PWM determina la posición del eje y el ancho del pulso produce que el rotor gire (Aula 21, 2021, p.1).

Está compuesto de un motor eléctrico, engranajes y una tarjeta de control, como se muestra en la Figura 18-1 la cual permite ubicar al eje del motor en cualquier posición dentro de un rango de operación que suelen ser entre los 180 y 360 grados, estos motores se suelen usar en robótica, modelismo y en automatización (Ingeniería Mecafenix, 2021a, p.1 ).

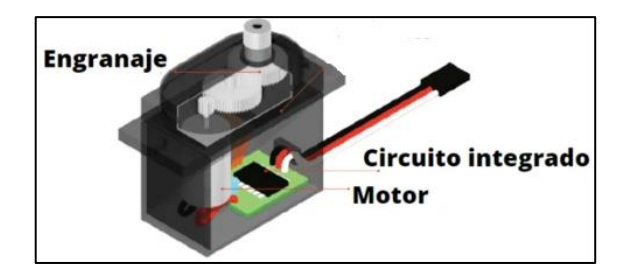

**Figura 18-1.** Servomotor **Fuente:**(Diéguez, 2021, p 1)

# • *Ventajas y desventajas de diversos tipos de motores*

Para el diseño de las bandas transportadoras destacan los 3 tipos de motores mencionados anteriormente, en la Tabla 14-1 se observan las ventajas y desventajas que poseen estos motores.

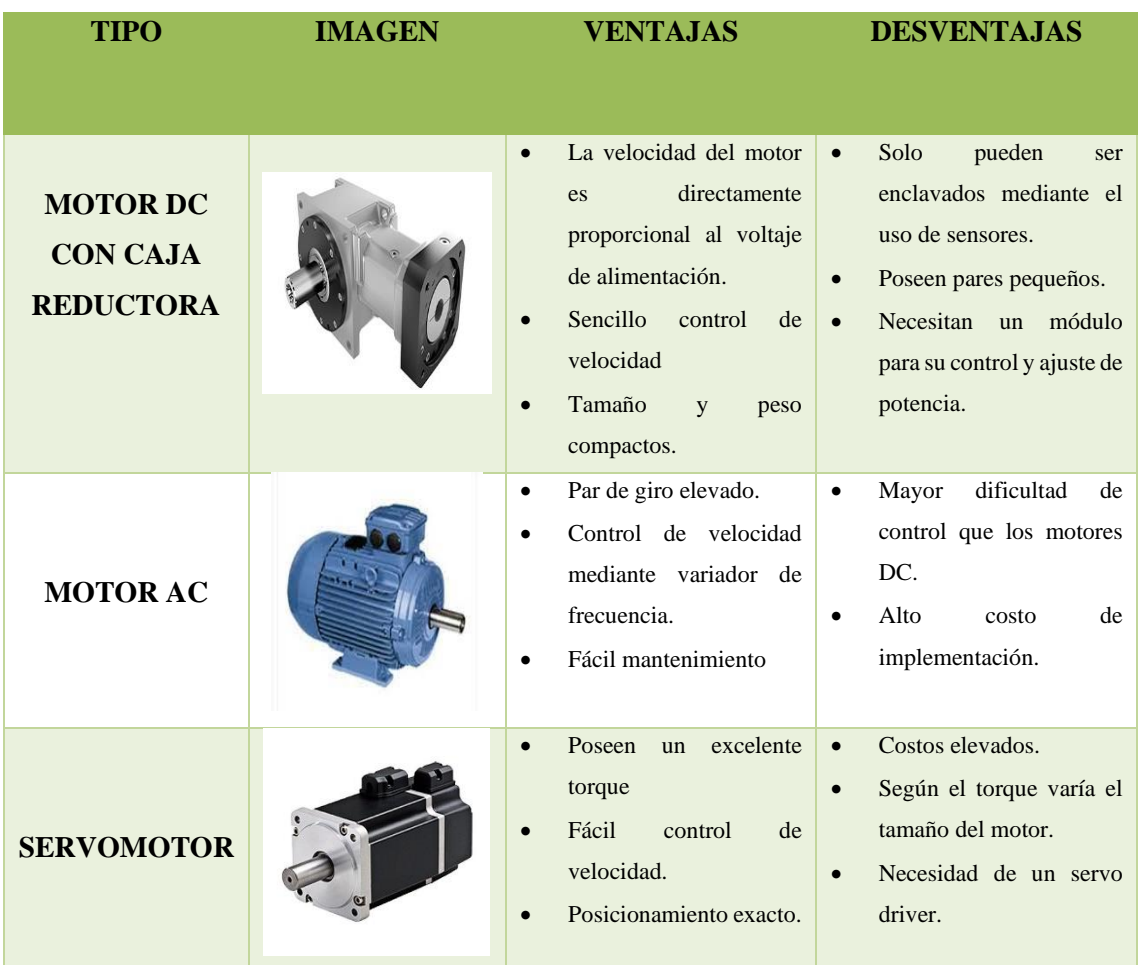

**Tabla 14-1:** Ventajas y desventajas de los motores para bandas transportadoras

**Fuente:** MARTÍNEZ y QUINCHIMB, 2016 **Realizado por:** Ati Vanessa, Erazo Cristian, 2021 En base al análisis realizado el motor adecuado para el diseño del prototipo es el motor DC con caja reductora donde permite accionar el movimiento de la banda transportadora mediate un elemento motriz que tenga un torque elevado evitando la fricción de la cinta transportadora, en la sección 2.6 se realizó los cálculos para seleccionar el tipo de motor acorde al prototipo. En la tabla 15-1 se detalla las especificaciones técnicas de diversos motores.

**Tabla 15-1:** Especificaciones técnicas de motores DC

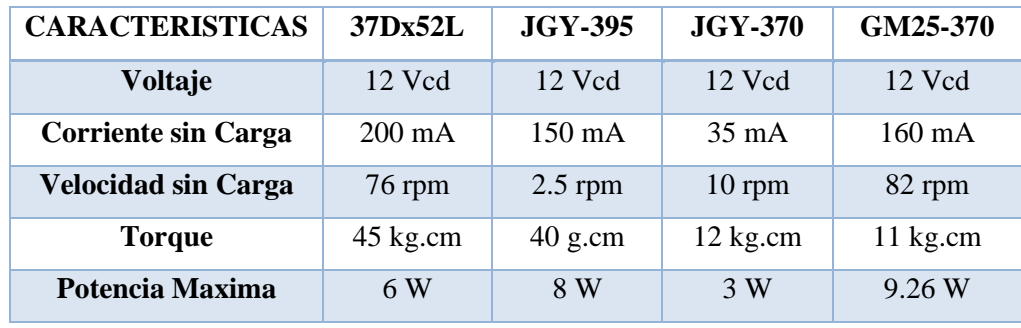

**Fuente:** (Amazon et.al, p.1)

**Realizado por:** Ati Vanessa, Erazo Cristian, 2021

### **CAPITULO II**

# **2. MARCO METODOLÓGICO**

En el presente capítulo se detalla la concepción general del sistema de identificación por tipo y tamaño de las frutas, se establecen los requerimientos para el diseño, se selecciona los componentes electrónicos. Además, se presentará los cálculos para el desarrollo de la banda transportadora, tolva y estructura de soporte. Posteriormente se observará el diseño en SolidWorks, el montaje electrónico de la banda transportadora y la programación para la comunicación del sistema de visión artificial

### **2.1 Métodos de Investigación**

En el presente trabajo de titulación se relacionan varios métodos de investigación, entre estos se encuentran:

#### • *Método Inductivo*

Se va a partir de los conceptos y análisis propuestos en documentos referenciales a sistemas de identificación mediante visión artificial para posteriormente concluir si dichos análisis son aceptables o no.

#### • *Método de Síntesis*

Se requiere para responder al primer objetivo de este trabajo que hace referencia al estudio de la arquitectura del prototipo, el cual permita la identificación por tipo y tamaño de la naranjilla y del tomate de árbol mediante visión artificial.

#### • *Método Investigativo*

Se procederá a realizar averiguaciones e indagaciones para profundizar los temas necesarios, para el desarrollo de este trabajo, de tal modo que se pueda ampliar el conocimiento.

#### • *Método Experimental*

Consistirá en realizar pruebas de detección y identificación de frutas por su tipo y tamaño una vez obtenidos los resultados de funcionamiento del prototipo.

# **2.2 Requerimientos del sistema**

En base al estudio realizado en el capítulo anterior, se identificaron los requerimientos necesarios para implementar el sistema de identificación de frutas, que se detallan a continuación.

- Capturar las imágenes en alta resolución para identificar las frutas correctamente.
- Seleccionar la tarjeta de control que permita procesar los datos de las imágenes capturadas.
- Controlar la posición de la fruta para su identificación.
- Identificar la fruta por su tipo y tamaño.
- Emitir mensaje de alerta cuando se identifique una fruta diferente a las establecidas.
- Diseñar un sistema de transporte y almacenamiento óptimo para el traslado de la fruta.
- Establecer un límite de tiempo para el paso de cada fruta por la banda transportadora.
- Contabilizar las frutas identificadas por categoría.

### **2.3 Descripción general del sistema**

Para el desarrollo del sistema se requiere de dos elementos:

- Elementos electrónicos como: sensor, tarjeta controladora y motores
- Elementos mecánicos como: desplazamiento lineal a través de una cinta (banda trasportadora)

En la Figura 1-2 se muestra la concepción general de los elementos.

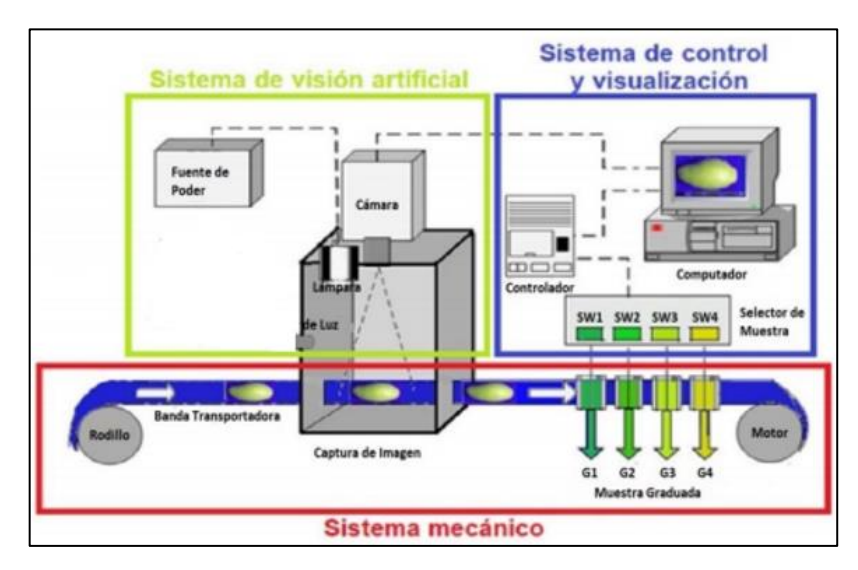

**Figura 1-2.** Descripción general del sistema

**Fuente:** (Altamirano y Pazmiño 2018, p.30)

El sistema de visión artificial se encarga del procesamiento digital de imágenes de las frutas y posteriormente para hallar sus características como tipo y tamaño, este incluye un dispositivo para la captura y visualización, adicionalmente contiene los algoritmos y redes neuronales. El sistema mecánico está conformado por los elementos que permiten el transporte y identificación de frutas. Finalmente, el sistema de control dispone de los sensores que conlleva el prototipo, el cual actúa mediante la información que trasmita el sistema de visión artificial y que permite el monitoreo entre HMI.

## **2.4 Flujograma para la detección del tipo y tamaño de las frutas**

En la figura 2-2 se muestra el flujograma usado para la detección del tipo y tamaño del tomate de árbol y naranjilla.

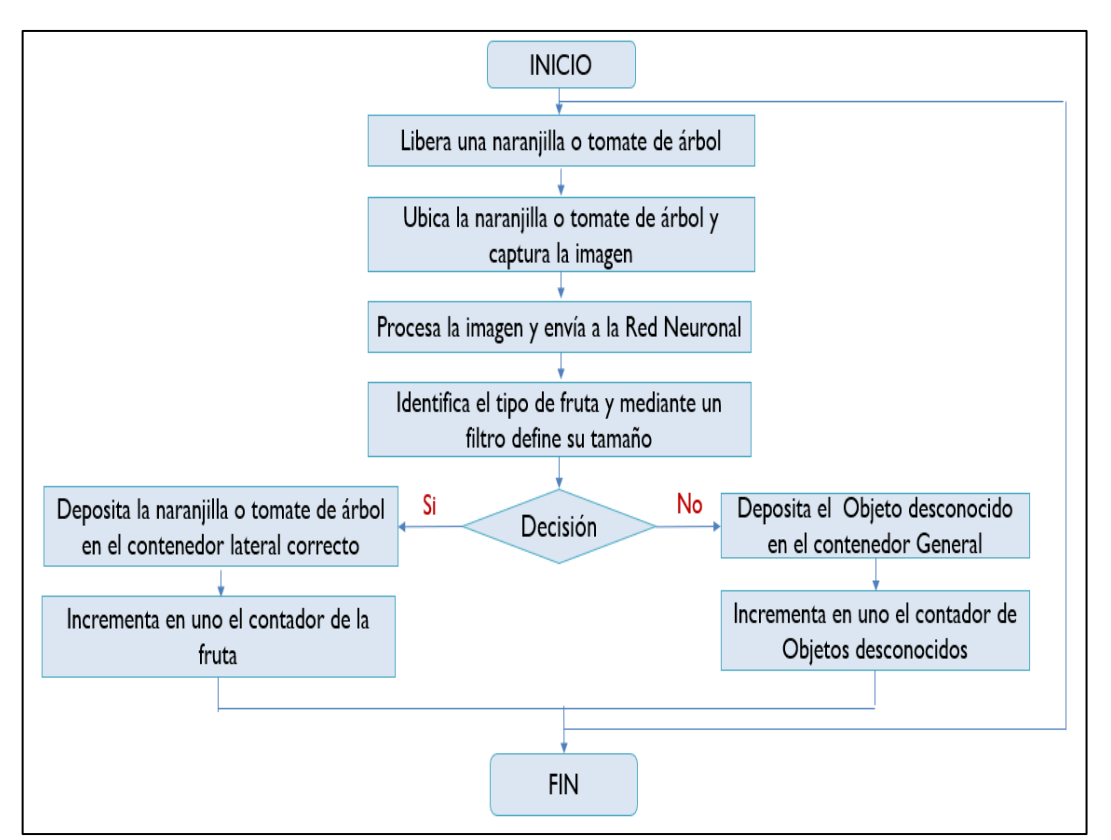

**Figura 2-1.** Descripción general del sistema

**Realizado por:** Ati Vanessa, Erazo Cristian, 2021

El programa al iniciar activa los servomotores del sistema de dosificación de frutas, una vez la fruta llegue a la banda transportadora esta se accionará hasta que el sensor de presencia E18- D80NK detecte la fruta momento en el cual la banda se detiene y la cámara procede a captura una imagen de la fruta.

Una vez obtenida la imagen de la fruta el algoritmo de identificación de fruta el cual posee una red neuronal convolucional detecta si la imagen obtenida es de una naranjilla, tomate de árbol u objeto desconocido.

Esta imagen si es reconocida como naranjilla o tomate de árbol se aplicará un algoritmo de reconocimiento de contornos para obtener el tamaño de dicha fruta, después el algoritmo clasificador accionara un servomotor y la banda transportadora para enviar a la fruta a su destino final, caso contrario si esta imagen es reconocida como objeto desconocido solo se accionará la banda trasportadora para enviar a este objeto a su cesta correspondiente.

### **2.5 Selección de componentes de Hardware para el diseño para el prototipo**

Los elementos electrónicos que se van a utilizar en la implementación del prototipo se detallan a continuación. Las fichas técnicas se especifican en el Anexo A.

# *2.5.1 Cámara Genius FaceCam 1000x*

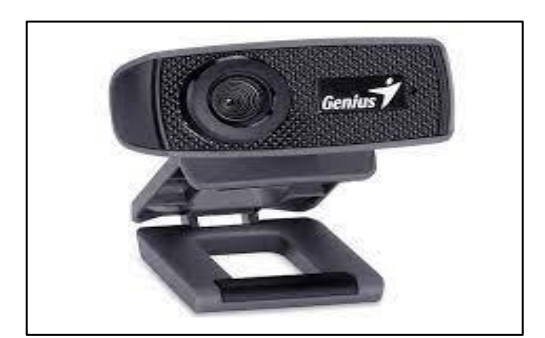

**Figura 3-2**. Genius FaceCam 1000x **Fuente:** (World Computers 2022, p.1)

La principal característica de un sistema de visión artificial es capturar imágenes con alta resolución para ingresar al algoritmo de detección y realizar el entrenamiento, La cámara web Genius FaceCam 1000x que se muestra en la Figura 3-2 cumple con los requerimientos del prototipo. Las características técnicas se especifican en la Tabla 1-2

**Tabla 1-2:** Características técnicas de la cámara Genius FaceCam 1000x

| <b>Sensor de Imagen</b> | CMOS de píxeles de alta definición 720p |
|-------------------------|-----------------------------------------|
| Tipo de lente           | enfoque manual                          |

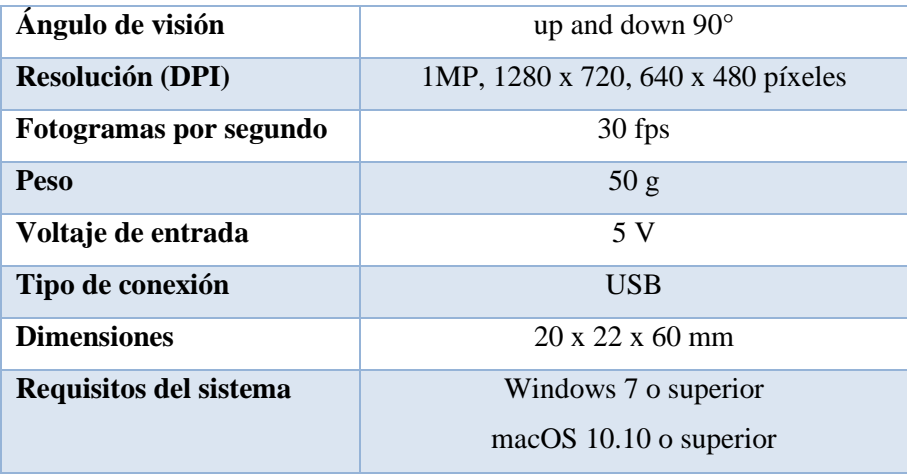

**Fuente:** (System Market 2022, p.1)

**Realizado por:** Ati Vanessa, Erazo Cristian, 2021

## *2.5.2 Iluminación LED HI-SPOT GU5.3*

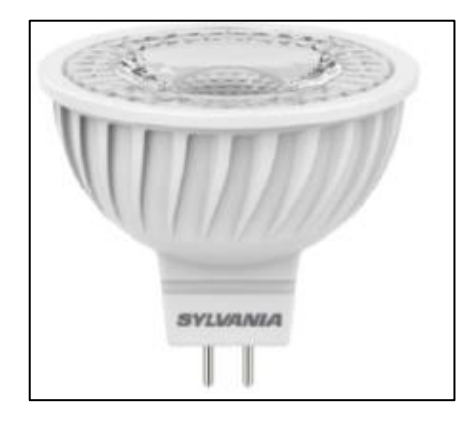

**Figura 4-2**. LED HI-SPOT GU5.3

**Fuente:** (Sylvania 2022, p.1)

De la Tabla 3-2 se concluye que la luminaria LED HI-SPOT GU5.3 que se visualiza en la figura 4-2 es la opción adecuada para implementar el prototipo tomando en cuenta su bajo costo, la potencia, su existencia en el mercado que facilita la obtención del producto, posee una distribución uniforme de luz, bajo consumo de energía, en la Tabla 2-2 se detalla sus especificaciones técnicas.

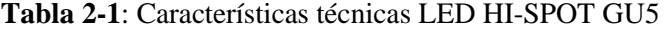

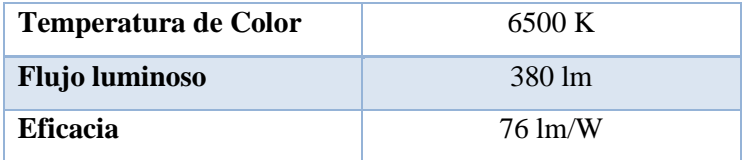

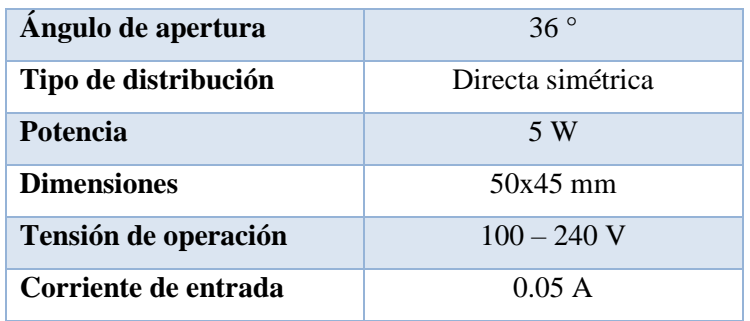

**Fuente:** (Sylvania 2020, p.1)

**Realizado por:** Ati Vanessa, Erazo Cristian, 2021

## *2.5.3 Motor 37Dx52L MM 131:1*

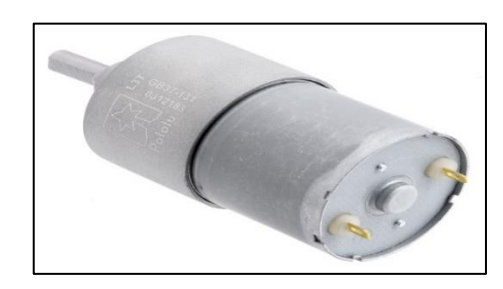

**Figura 5-2**. Motor 37Dx52L MM 131:1

**Fuente:** (ElectroStore 2019, p.1)

De acuerdo a la tabla 3-1 se seleccionó el motor DC 37Dx52L MM 131:1 con caja reductora como se muestra en la figura 5-2 es adecuado para el movimiento de la banda transportadora el cual ayuda a reducir el ruido y mejora la eficiencia, posee una corriente y velocidad adecuada para el diseño del prototipo, en la tabla 3-2 se describe sus principales características.

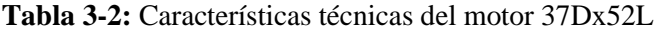

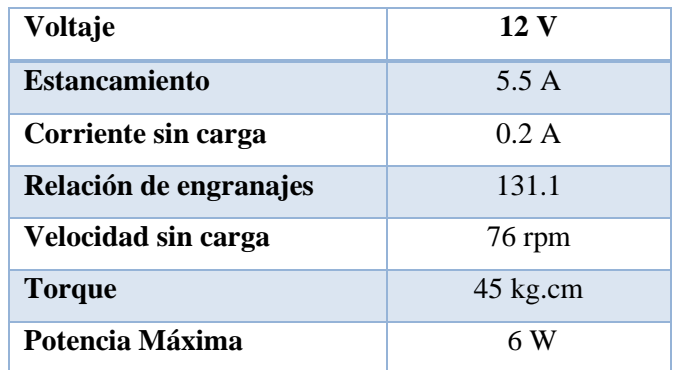

**Fuente:** (ElectroStore 2019, p.1)

**Realizado por:** Ati Vanessa, Erazo Cristian, 2021

### *2.5.4 Servomotor SG90*

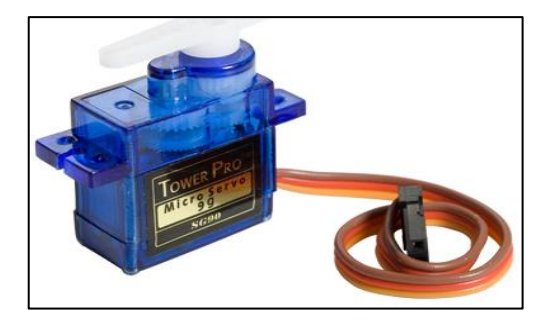

**Figura 6-2.** Servomotor SG90 **Fuente:** (UNIT ELECTRONICS 2016, p.1)

Para la dosificación de la fruta la tolva necesita de un motor con alta precisión de posicionamiento y de fácil control de velocidad y como se definió en la tabla 10-1 el motor con estas características es el servomotor, en la Figura 6-2 se observa el servomotor SG90. Se seleccionó este dispositivo por su calidad, tamaño y precisión al momento de ser ejecutado, en la Tabla 4-2 se muestra las especificaciones técnicas del servomotor SG90.

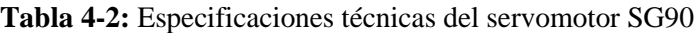

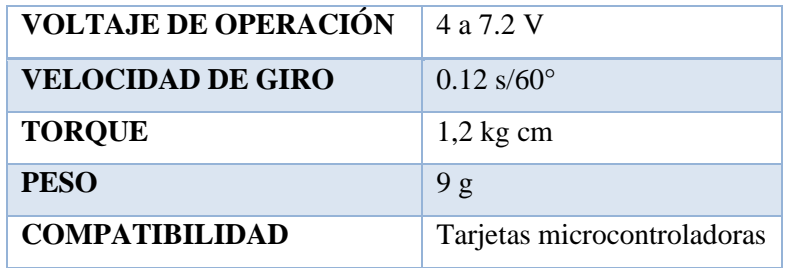

**Fuente:** (UNIT ELECTRONICS 2016, p.1)

**Realizado por:** Ati Vanessa, Erazo Cristian, 2021

# *2.5.5 Sensor E18-D80NK*

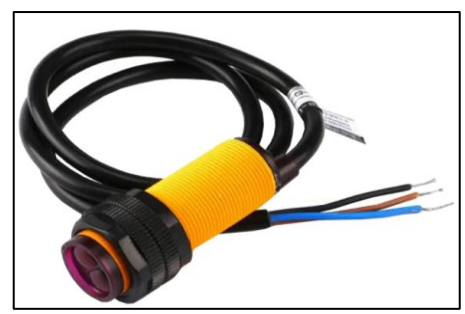

**Figura 7-2.** Sensor E18-D80NK

Para la detección de las frutas en la banda transportadora se usará un sensor fotoeléctrico, estos

**Fuente:** (mvelectronica 2020, p.1)

sensores permiten detectar objetos sin necesidad del contacto humano. En base a la tabla 4-1 se determinó que el sensor E18-D80NK cumple los requerimientos que se muestra en la figura 7-2 por su fácil integración al microcontrolador, su voltaje es funcional para el prototipo y por la existencia en el mercado. En la tabla 5-2 se describe sus especificaciones técnicas.

| Voltaje de Operación            | 5V DC                      |
|---------------------------------|----------------------------|
| Corriente de trabajo            | $20mA$ máx.                |
| Corriente de salida (carga)     | $100mA$ máx.               |
| Rango de detección              | 3cm a 80cm                 |
| A juste de rango de detección   | mediante potenciómetro     |
| Emisor de luz                   | Led infrarrojo             |
| Sensor fotoeléctrico infrarrojo | difuso / opaco             |
| Salida:                         | Tipo NPN normalmente       |
|                                 | abierto (ON:GND / OFF:VCC) |
| <b>Dimensiones</b>              | $D18mm*L50mm$              |
| Temperatura de trabajo          | $(-)25$ a 70 $^{\circ}$    |
| Peso                            | $42 \text{ gr}$            |

**Tabla 5-2:** Especificaciones técnicas del sensor E18-D80NK

**Fuente:** (Naylampmechatronics 2020, p.1)

**Realizado por:** Ati Vanessa, Erazo Cristian, 2021

## *2.5.6 Raspberry Pi 3B*

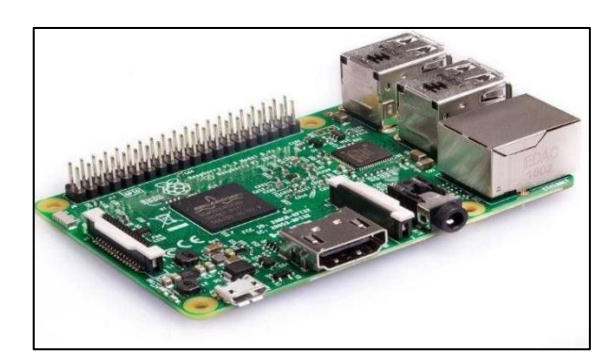

**Figura 8-2**. Raspberry Pi 3 **Fuente:** (Opencircuit 2021, p.1)

En base a la tabla 5-1 se determinó que el Raspberry Pi 3 que se muestra en la figura 8-2 es la opción adecuada para el diseño del prototipo, debido a su facilidad de manejo, presenta una amplia información en el mercado, su memoria RAM, consumo bajo de energía y facilita la elaboración de programas debido a su software libre. En la tabla 6-2 se describe sus principales características.

| <b>Microcontrolador</b> | Broadcom BCM2837           |
|-------------------------|----------------------------|
| <b>CPU</b>              | Quad Cortex A53 $@$ 1.2GHz |
| <b>GPU</b>              | 400MHz VideoCoreIV         |
| <b>RAM</b>              | 1GB SDRAM                  |
| <b>Ethernet</b>         | $10/100$ (RJ-45)           |
| <b>Wireless</b>         | $802.11$ N/Bluetooth $4.0$ |
| Salida de Video         | HDMI/Compuesto             |
| Salida de Audio         | HDMI/Auricular             |
| GPIO                    | 40 pines                   |
| <b>Alimentación</b>     | 5V                         |
| <b>Entradas/Salidas</b> | 26 entradas o salidas      |
| <b>Reloj</b>            | $1.2$ GHz                  |

**Tabla 6-2:** Características principales de Raspberry Pi3 B

**Fuente:** (Raspberry Pi 2016, p.1)

**Realizado por:** Ati Vanessa, Erazo Cristian, 2021

### *2.5.7 Fuente de alimentación S-120-5*

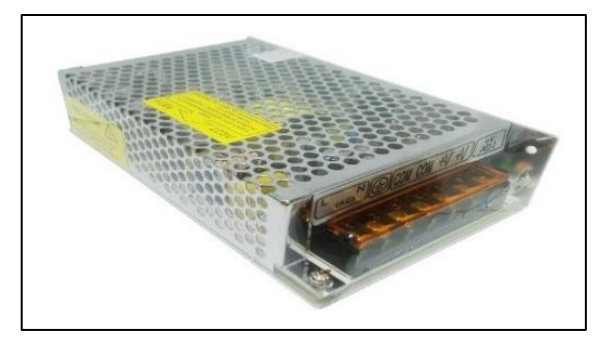

**Figura 9-2.** Fuente de alimentación S-120-5 **Fuente:** (CIRCUITARTE 2019, p.1)

La fuente de alimentación adecuada para el prototipo es el modelo S-120-5, el cual tiene dos pines de entrada como se muestra en la Figura 9-2, es conmutada, existe disponibilidad en el mercado, su costo es accesible, dispone de protección contra sobrecargas y sobretensiones, siendo su carcasa de chapa perforada, lo cual permite su refrigeración por convección natural del aire. Las especificaciones técnicas se detallan en la Tabla 7-2.

| <b>Especificaciones Técnicas</b> | Dato       |
|----------------------------------|------------|
| Voltaje de entrada en CA         | 110/220V   |
| Voltaje de salida DC             | 5 V        |
| Frecuencia de CA                 | $50/60$ Hz |
| Corriente de salida              | 10A        |
| Potencia de salida               | 50 W       |
| $N^{\circ}$ entradas/ salidas    | 1          |

**Tabla 7-2:** Características técnicas de la FA S-120 5

**Realizado por:** Ati Vanessa, Erazo Cristian, 2021

### **2.6 Cálculos para la capacidad de la banda transportadora**

Para la traslación de las frutas se diseñará una banda transportadora tipo horizontal, para lo cual se realizará los cálculos pertinentes para la selección de la cinta transportadora y del motor que permita su correcto funcionamiento.

# *2.6.1 Área del material a transportar*

Esta área se determina por el diámetro de la fruta más grande a soportar, que corresponde al diámetro de la naranjilla grande con 68 mm según los estipula la norma INEN 2 303:2009, el área se obtiene mediante la Ecuación 2-1:

$$
A = \pi * r^2 \tag{2-1}
$$

Donde:

A: área de la naranjilla  $(m^2)$ 

r: radio mayor de la naranjilla (m)

Reemplazando valores en la ecuación anterior se obtiene:

$$
A = \pi * (0.034m)^{2}
$$

$$
A = 0.0036316 m^{2}
$$

### *2.6.2 Holgura de la banda*

**Fuente:** (Finglai 2019, p.1)

La holgura es el espacio libre requerido en los costados para impedir que las frutas sobresalgan de la cinta transportadora esta holgura corresponde a la Ecuación 2-2.

$$
c = 0.055(B + 0.9) \tag{2-2}
$$

Donde:

c: Holgura de la banda transportadora (plg)

B: ancho de la banda (plg)

La banda transportadora posee un ancho de 39.5 cm, lo cual es correspondiente a 15.55 plg.

$$
c = 0.055(15.55 + 0.9)
$$
  

$$
c = 0.90 \text{ plg}
$$
  

$$
c = 22.86 \text{ mm}
$$

### *2.6.3 Ancho de la banda*

Es el espacio físico donde se ubicará el material que se desea transportar, se obtiene mediante la Ecuación 2-3:

$$
k = B - 2c \tag{2-3}
$$

Donde:

c: Holgura de la banda transportadora (mm)

B: ancho de la banda (mm)

Reemplazando los datos en la Ecuación 2-3 se obtiene:

$$
k = 395 - 2(22.86)
$$
  

$$
k = 395 - 2(22.86)
$$
  

$$
k = 349.28 \text{ mm}
$$

### *2.6.4 Velocidad de la banda transportadora*

Para realizar el cálculo de la velocidad de la banda transportadora primero se debe dimensionar la cantidad de frutas que puede abarcar la banda, esto se realiza mediante la Ecuación 2-4:

$$
n = \frac{L}{D} \tag{2-4}
$$

## *Donde:*

n: Número de frutas que pueden ser transportadas.

L: Longitud de la banda transportadora.

D: Diámetro de la fruta más grande.

Reemplazando los datos en la Ecuación 2-4 se obtiene:

$$
n = \frac{0.96 \, m}{0.068 \, m}
$$

$$
n = 14.11
$$

$$
n \approx 14
$$

Los resultados obtenidos nos dicen que en 1 minuto se podrían tener hasta 14 frutas a lo largo de la banda transportadora de 0.96 metros de longitud, pero por defectos de diseño solo estarán 2 frutas por minuto en la banda para ejecutar correctamente la parte de visión artificial, para obtener su velocidad lineal se aplica la Ecuación 2-5:

$$
v = n * L \tag{2-5}
$$

*Donde:* 

n: número de frutas que pasan por la banda en un minuto

L: Longitud de la banda

v: Velocidad de la banda transportadora

Reemplazando los datos en la Ecuación 2-5 se obtiene:

$$
v = 2 * 0.96
$$

$$
v = 2 \frac{Fru \, \text{as}}{min} * 0.96 \, \text{m}
$$

$$
v = 1.92 \, \frac{m}{min}
$$

$$
v = 0.032 \, \frac{m}{s}
$$

La velocidad angular o revoluciones que el motor necesitara para cumplir con las necesidades de

la banda transportadora se logra obtener utilizando la Ecuación 2-6:

$$
w = \frac{v}{r_{tm}}\tag{2-6}
$$

*Donde:*

v: velocidad lineal

 $r_{tm}$ : radio del tambor motriz.

Reemplazando los datos en la Ecuación 2-6 se obtiene:

$$
w = \frac{0.032m/s}{0.0254m}
$$
  

$$
w = 1.26 \frac{rad}{s} * \frac{1 \, rev}{2\pi \, rad} * \frac{60 \, s}{1 \, min}
$$
  

$$
w = 12.03 \, rpm
$$

# *2.6.5 Fuerza para el movimiento de la cinta en vacío*

Para el cálculo de esta fuerza solo se tomará en cuenta la masa de los elementos que conforman la banda transportadora exceptuando la carga que movilizan.

 $I<sub>o</sub>$ : Suplemento ficticio que incrementa la distancia entre ejes, se obtiene mediante la Ecuación 2-7:

$$
l_o = 60 - 0.2L
$$
\n
$$
l_o = 60 - 0.2(0.96m)
$$
\n
$$
l_o = 59.80 m
$$
\n(2-7)

La masa del tambor motriz, del tambor de retorno y la masa de la banda se denomina masa total  $Q_p$  esta masa se obtiene con la Ecuación 2-8:

$$
Q_p = 0.88kg + 0.88kg + 0.62kg
$$
\n
$$
Q_p = 2.38 kg
$$
\n(2-8)

**:** es la masa total por la longitud de trabajo**,** se calcula con la Ecuación 2-9:

$$
q_p = \frac{Q_p}{L}
$$
  
\n
$$
q_p = \frac{2.38 \text{ kg}}{0.96 \text{ m}}
$$
  
\n
$$
q_p = 2.4791 \frac{\text{kg}}{m}
$$
\n(2-9)

 $f'$ : Coeficiente de fricción de rodillos (0.03), la fuerza para mover la cinta en vacío se obtiene con la Ecuación 2-10:

$$
P_1 = f' * q_p * (L + l_o)
$$
\n
$$
P_1 = 0.03 * 2.4791 \frac{kg}{m} * (0.96m + 59.80 m)
$$
\n
$$
P_1 = 4.5189 Kgf
$$
\n(2-10)

# *2.6.6 Fuerza para el movimiento de la carga*

Fuerza ejercida sobre los rodillos por la carga que transporta la cinta distribuida uniformemente, se parte de la Ecuación 2-11:

$$
Q = Q_p * N \tag{2-11}
$$

*Donde:*

: Masa transportada por la banda en una hora

N: Numero de frutas que pasan en una hora

Reemplazando los datos en la Ecuación 2-11 se obtiene:

$$
Q = 2.4791 kg * 120
$$

$$
Q = 297.492 \frac{kg}{h}
$$

Esta fuerza se obtiene con la Ecuación 2-12:

$$
P_2 = f' * \frac{Q}{3.6 v} * (L + l_o)
$$
\n
$$
P_2 = 0.03 * \frac{297.492}{3.6 (115.2)} * (0.96m + 59.80m)
$$
\n
$$
P_2 = 1.3075 kgf
$$
\n(2-12)

### *2.6.7 Fuerza total del tambor motriz (P) y potencia absorbida (Pt)*

La fuerza ejercida en el tambor motriz se obtiene con la suma de la fuerza en vacío y la fuerza con carga dado por la Ecuación 2-13:

$$
P = P_1 + P_2
$$
\n
$$
P = 4.5189 kgf + 1.3075 kgf
$$
\n
$$
P = 5.8264 kgf
$$
\n
$$
P = 57.13 N
$$
\n(2-13)

Es la potencia teórica, necesaria para mover la banda transportadora con su carga máxima se obtiene con la Ecuación 2-14

$$
P_t = P * v
$$
\n
$$
P_t = 57.13 N * 0.032 \frac{m}{s}
$$
\n
$$
P_t = 1.8281 W
$$
\n(2-14)

### *2.6.8 Potencia Motriz (Pm)*

La potencia necesaria requerida por el motor para generar el movimiento de la banda transportadora se calcula con la Ecuación 2-15:

$$
P_m = \frac{P_t}{n} \tag{2-15}
$$

#### *Donde:*

n: es el coeficiente de potencia (0.8)

Reemplazando los datos en la Ecuación 2-15 se obtiene:

$$
P_m = \frac{1.8281}{0.8}
$$

$$
P_m = 2.2851 w
$$

*2.6.9 Torque del motor ()*

Obtenido la potencia necesaria para mover la banda transportadora y las revoluciones del motor se procede a calcular por último el torque necesario del motor, mediante la Ecuación 2-16:

$$
P_m = \frac{\tau * \pi * w}{30000}
$$
\n
$$
\tau = \frac{30000 * P_m}{\pi * N}
$$
\n
$$
\tau = \frac{30000 * 2.2851 \times 10^{-3} Kw}{\pi * 12.03 rpm}
$$
\n
$$
\tau = 1.8138 Nm
$$
\n
$$
\tau = 18.49 Kg.cm
$$
\n(2-16)

#### **2.7 Cálculos para la capacidad de la tolva**

La tolva permite el almacenamiento de nuestras frutas y su posterior liberación, para luego ser transportadas hasta el lugar donde la cámara pueda tomar una imagen para ser procesada y posteriormente ser clasificadas por su tipo y tamaño.

#### *2.7.1 Masa de las frutas*

Como se ha mencionado este prototipo clasificará por tipo y tamaño la naranjilla y el tomate de árbol, debido a eso se tomará la masa de dichas frutas que se encuentran en la identificación de grandes como se pudo apreciar en la tabla 1-1 y tabla 2-1.

$$
m_{tomate} = 170 g
$$

$$
m_{naranjilla} = 90 g
$$

### *2.7.2 Densidad de las frutas*

Se requiere el volumen de la fruta para el cálculo de su densidad, la obtención del volumen se realizó mediante una báscula como se puede observar en el anexo B donde se obtuvo los siguientes resultados.

$$
V_{tomate} = 184g
$$
  
\n
$$
V_{tomate} = 184 \, \text{cm}^3
$$
  
\n
$$
V_{maranjilla} = 97 \, \text{cm}^3
$$
  
\n
$$
V_{maranjilla} = 97 \, \text{cm}^3
$$

La densidad de un cuerpo se obtiene con la Ecuación 2-17:

$$
d = \frac{m}{v} \tag{2-17}
$$

*Donde:*

d: es la densidad m: es la masa de la fruta v: es el volumen de la fruta

Reemplazando los datos en la Ecuación 2-17 se obtiene:

$$
d_{tomate} = \frac{170 g}{184 cm^3}
$$

$$
d_{tomate} = 0.9239 \frac{g}{cm^3}
$$

$$
d_{naranjilla} = 0.9278 \frac{g}{cm^3}
$$

Como se pudo observar el tomate de árbol posee mayor volumen y masa, por esta razón se usará la densidad del tomate de árbol para dimensionar la tolva.

# *2.7.3 Volumen de la tolva*

Este cálculo parte de la Ecuación 2-18:

$$
V = \frac{m}{d} \tag{2-18}
$$

*Donde:*

d: densidad del tomate de árbol

m: masa total que soportara la tolva

La tolva del prototipo tendrá una capacidad de 16lb, entonces su volumen se determinará por:

$$
V = \frac{7257.48 \ g}{0.9239 \ \frac{g}{cm^3}}
$$

$$
V = 7855.2657 \ cm^3
$$

### **2.8 Características de la estructura de soporte**

El diseño del sistema general de transporte debe ser desmontable para posteriormente realizar un mantenimiento preventivo o para reemplazar piezas. El sistema está compuesto por: tambor motriz, eje motriz y de retorno, la estructura y otros elementos. Estos elementos no deben emitir ningún tipo de contaminante debido a será de uso alimentario. Las dimensiones para el soporte de la banda transportadora son: (96 x 40 x 78) cm.

### **2.9 Diseño de las piezas en el Software SolidWorks**

En base a los cálculos de la sección 2.6 y 2.7 se diseñó las piezas en el software SolidWorks. En la tabla 8-2 se muestra el diseño de las piezas de acuerdo a los requerimientos del prototipo.

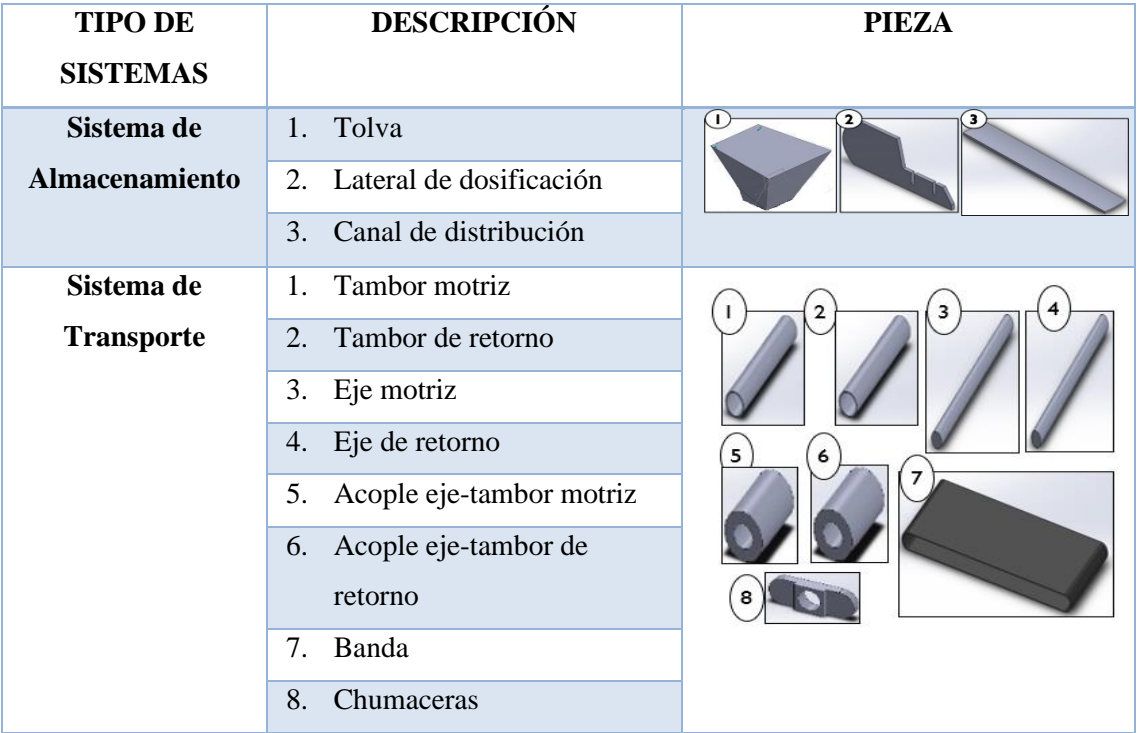

**Tabla 8-2**: Piezas elaboradas en SolidWorks

**Realizado por:** Ati Vanessa, Erazo Cristian, 2021

En el Anexo E se muestra el ensamble completo del prototipo creado.

### **2.10 Software para el reconocimiento del sistema de visión artificial**

### *2.10.1 Consideraciones*

Para diseñar el software encargado de identificar el tipo de fruta y clasificar según su tamaño, se

requiere determinar las funciones que va a tener y se detallan a continuación:

- Detectar la fruta en la banda transportadora.
- Identificar el tipo de fruta.
- Clasificar la fruta según su tamaño
- Contabilizar el total de frutas detectadas.

Las técnicas aplicadas para el desarrollo del software son: el procesamiento de imágenes y el aprendizaje profundo. Este análisis es necesario para extraer información y poder separar las frutas en distintas categorías.

Se realiza una inspección rápida tomando en cuenta solo las imágenes capturadas por la cámara Genius FaceCam, es decir no se realiza ninguna inspección de calidad de la fruta, esto ayuda a reducir el tiempo de respuesta y análisis.

### *2.10.2 Categorías de identificación*

En el presente proyecto se considera dos tipos de clasificación de frutas y se mencionan a continuación:

• Identificación de frutas según su tipo

La función del prototipo es separar dos tipos de frutas establecidas como son la naranjilla y tomate de árbol y separarlas según la categoría que correspondan. Esta operación no es habitual en el ámbito agroindustrial, pero se requiere para continuar con la siguiente identificación.

• Identificación de frutas según su tamaño

De acuerdo a las dimensiones establecidas por el INEN se determina si la fruta pertenece a una de las tres categorías: pequeña, mediana o grande

## *2.10.3 Algoritmos de identificación*

En esta etapa el programa se encarga de la adquisición de imágenes de las frutas y a su vez preprocesarlas mediante OpenCv y de esta forma enviarla a una red neuronal entrenada. Las imágenes traspasan múltiples capas RNC hasta llegar a la salida, donde será asignada una categoría dependiendo de la identificación que en este momento se realice.

# *2.10.3.1 Adquisición de imágenes*

En el momento que la fruta se encuentre sobre la banda transportadora, la cámara web GeniusFace captura las imágenes y las almacena en la memoria del programa. Estas deben ser tomadas en forma general para su posterior identificación, una vez obtenidas las imágenes se transforma a HSV para delimitar el rango del color a identificar como se muestra en la figura 10-2

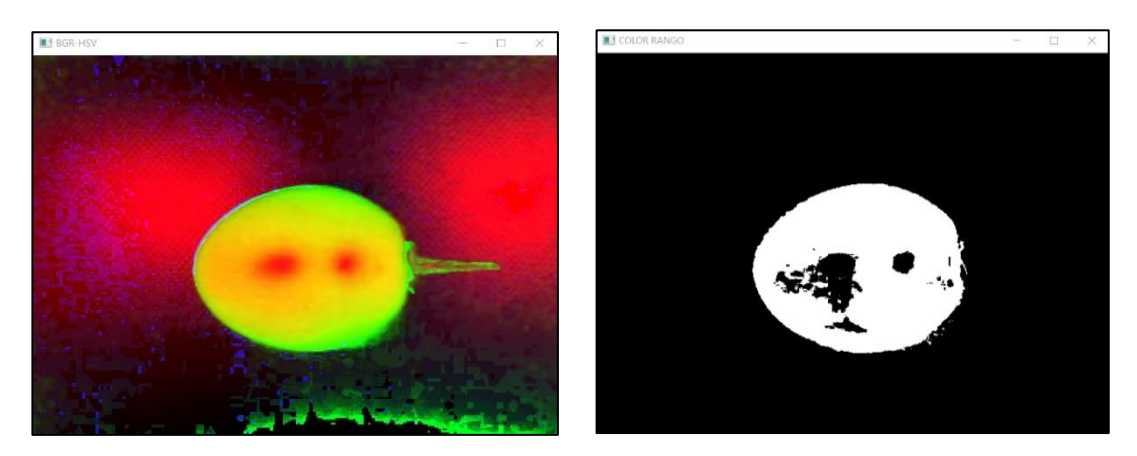

**Figura 10-2**. Imagen de BGR a HSV, delimitación rango del color **Realizado por:** Ati Vanessa, Erazo Cristian, 2021

En el script de Python, se llama a las funciones de muestreo de la cámara GeniusFace que permite capturar las imágenes y la lógica de programación se muestra en la Figura 11-2.

```
def tomarFoto():
   global cameraObject
   global imagen
   if cameraObject is not None:
       retval, imagen = cameraObject.read()
       if retval == True:cv2.imwrite("figura.jpg", imagen)
```
**Figura 11-2-.** Captura de imágenes con la cámara **Realizado por:** Ati Vanessa, Erazo Cristian, 2021

*2.10.3.2 Procesamiento de imágenes*

• Detectar presencia de frutas

En esta etapa se trata de detectar la fruta sobre la banda transportadora para capturar una imagen y después continuar con las instrucciones del programa, la resolución de las imágenes es de 260x318 pixeles, la fruta se encuentra bajo una caja en donde está ubicada la cámara y sobre una banda transportadora, la caja posee un sensor de distancia el cual una vez que detecta la fruta envía una señal a la Raspberry, este a su vez apaga el motor DC a través del módulo L298 y de esta manera detiene el movimiento de la banda trasportadora.

• Algoritmo de entrenamiento y predicción

Este algoritmo permite entrenar la red neuronal convolucional con imágenes obtenidas de la base de datos donde múltiples capas de filtros convulocionales realizan un mapeo casual no-lineal, al principio esta red tiene una fase de extracción de características, después se aplica una reducción por muestreo y por último se obtiene neuronas de perceptrón más sencillas para realizar la clasificación final sobre las características extraídas. Como se observa en la Figura 12-2

```
entrenamiento datagen = ImageDataGenerator(
   rescale=1. / 255,
    shear range=0.2,
    zoom range=0.2,
    horizontal flip=True)
test datagen = ImageDataGenerator(rescale=1. / 255)
entrenamiento generador = entrenamiento datagen.flow from directory(
    data entrenamiento,
    target_size=(altura, longitud),
    batch size=batch size,
    class mode='categorical')
validacion generador = test datagen.flow from directory(
    data validacion,
    target size=(altura, longitud),
    batch size=batch size,
    class_mode='categorical')
```
**Figura 12-2.** Algoritmo entrenador de la red neuronal

**Realizado por:** Ati Vanessa, Erazo Cristian, 2021

El algoritmo de predicción toma la imagen capturada por la cámara, carga los modelos creados por la red neuronal convolucional, realiza una comparación e inmediatamente da como resultado si el objeto a identificar es naranjilla, tomate de árbol u objeto no identificado, en la Figura 13-2 se aprecia el algoritmo de predicción y su respuesta.

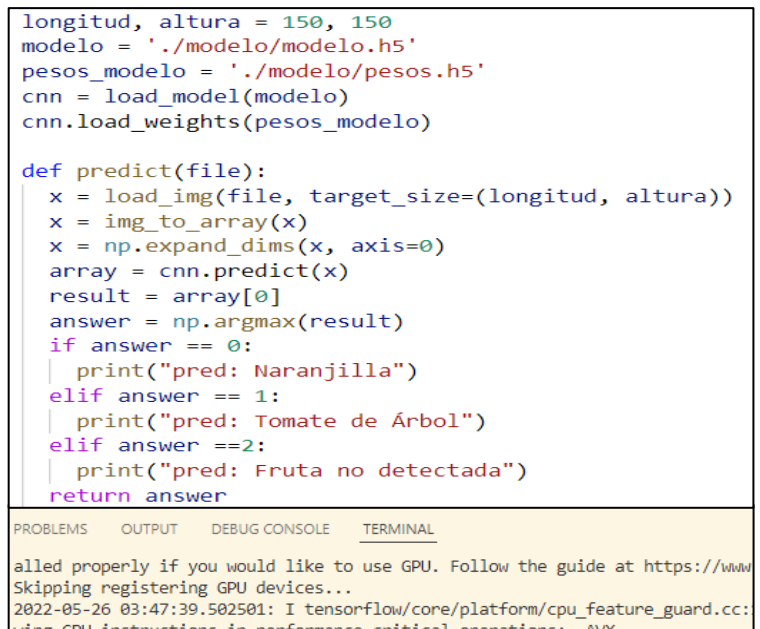

wing CPU instructions in performance-critical operations: AVX To enable them in other operations, rebuild TensorFlow with the appropriate pred: Tomate de Árbol

**Figura 13-2**. Algoritmo de predicción

**Realizado por:** Ati Vanessa, Erazo Cristian, 2021

• Estimación de las dimensiones de las frutas

Después de realizar la predicción del tipo de fruta, se le debe aplicar el método de FindCountours para detectar los contornos de la fruta para ello es necesario transformar las imágenes al espacio de color HSV, se delimita un rango de color para la naranjilla y para el tomate de árbol.

Los contornos de la figura son encerrados en un pequeño cuadrado, este posee el número de pixeles de dicha imagen, donde se le aplica una regla de tres para obtener el área de la fruta en  $cm<sup>2</sup>$ , se usó como referencia los pixeles que posee una cuadrado de 225  $cm<sup>2</sup>$ , la Figura 14-2 muestra los contornos encerrados en el recuadro y su número de pixeles.

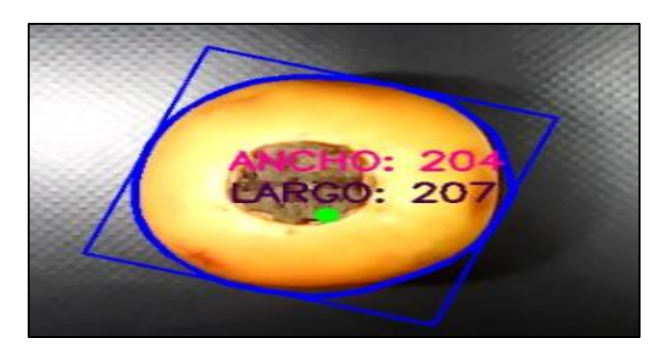

**Figura 14-2**. Estimación de las dimensiones de la fruta **Realizado por:** Ati Vanessa, Erazo Cristian, 2021

# **2.11 Esquema de Conexión Electrónica**

La figura 15-2, presenta el esquema de conexión de los elementos que conforman la placa electrónica del prototipo.

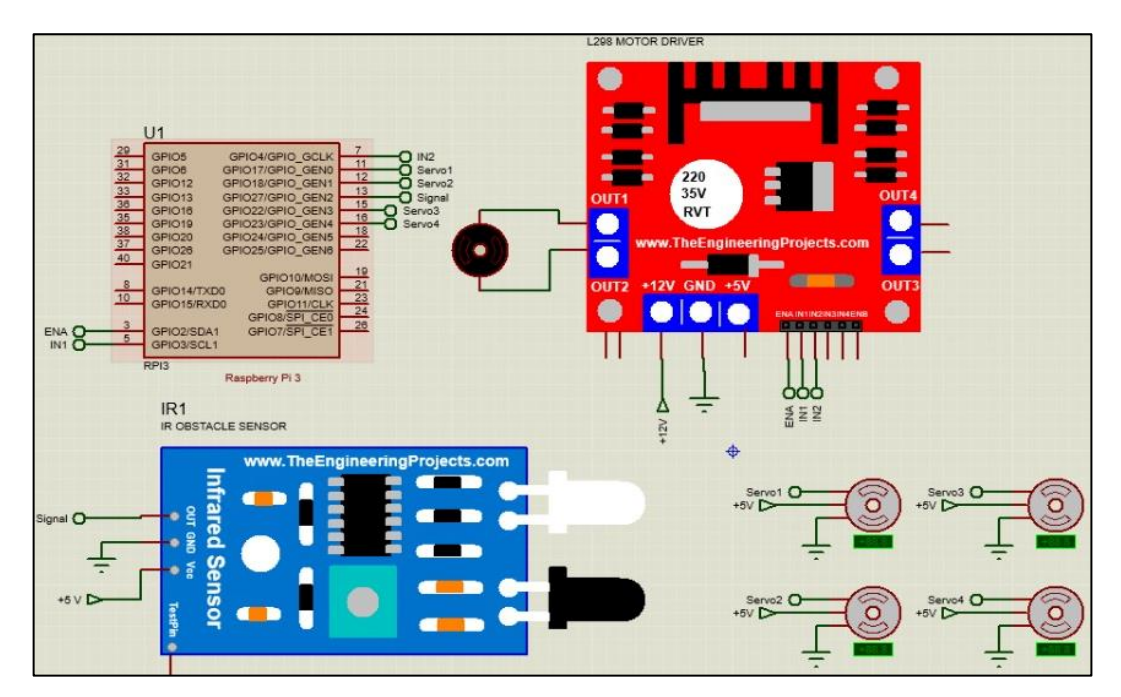

**Figura 15-2.** Esquema de conexión electrónica.

**Realizado por:** Ati Vanessa, Erazo Cristian, 2021

En la tabla 9-2 se describe las conexiones de los elementos electrónicos del prototipo.

**Tabla 9-2:** Conexiones de los elementos electrónicos.

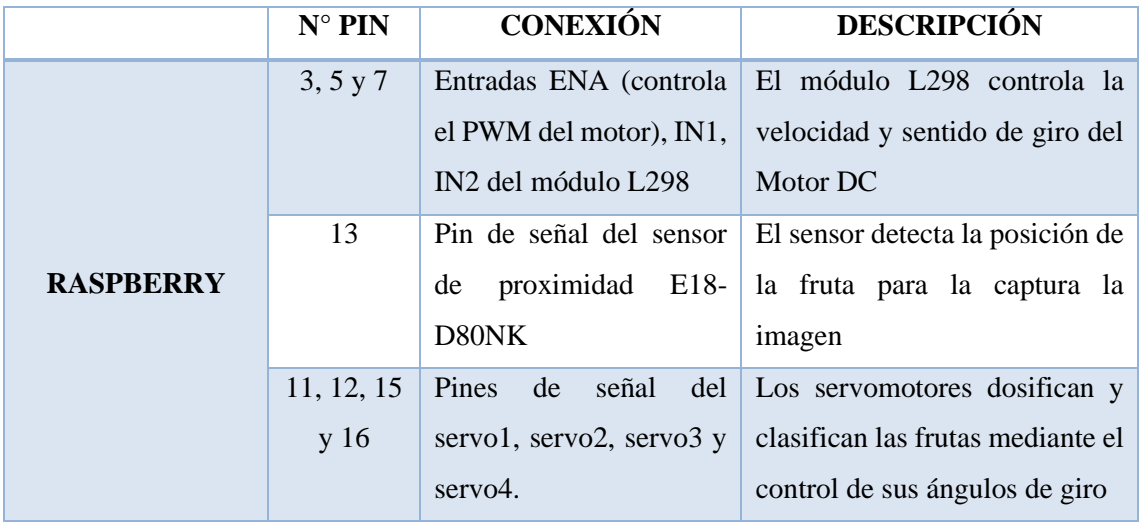

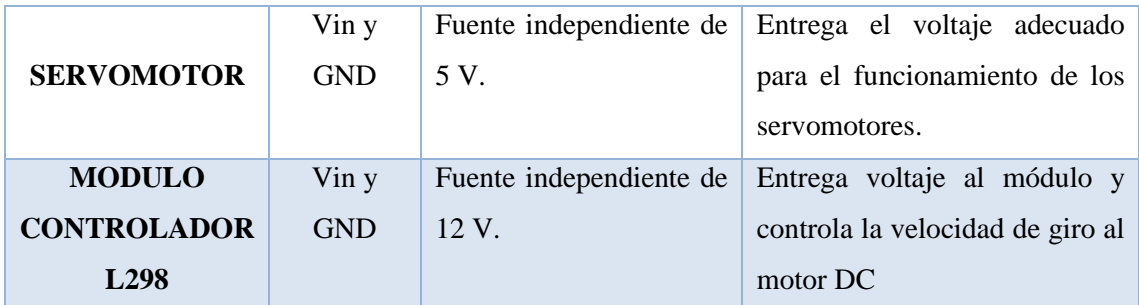

**Realizado por:** Ati Vanessa, Erazo Cristian, 2021

### **2.12 Interfaz del Sistema**

El diseño de la interfaz gráfica para nuestro prototipo de identificación fue elaborado en Python y la librería Tkinter que es una capa orientada a objetos de forma sencilla y versátil. La interfaz cuenta con widgets desde la ventana, botones, etiquetas de texto. La primera ventana al ejecutar el programa es simple y fácil de manipular, cuenta con un solo botón para el paso a la segunda ventana, como observa en la Figura 16-2.

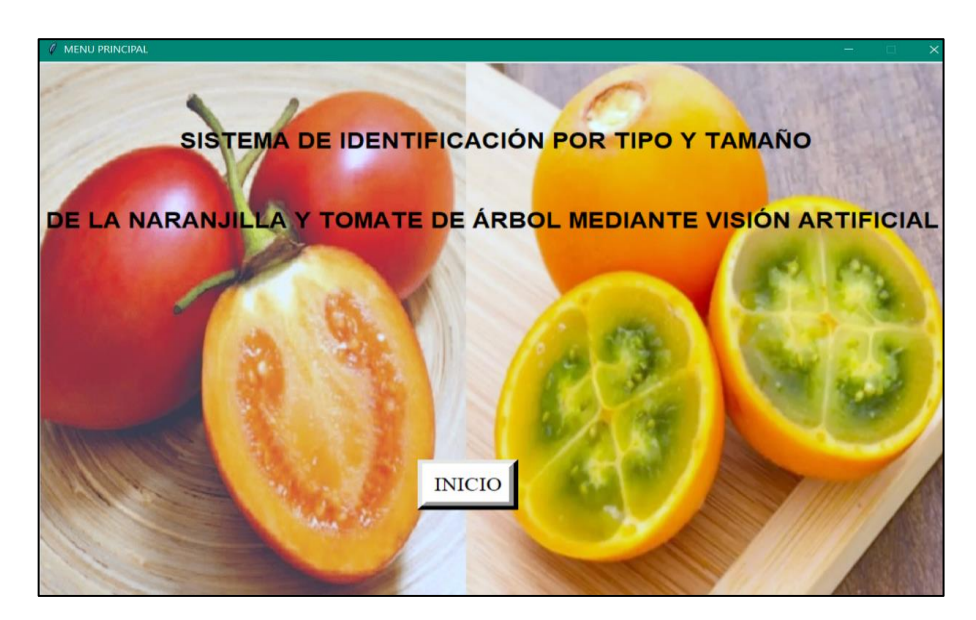

**Figura 16-2.** Interfaz Gráfica del menú principal **Realizado por:** Ati Vanessa, Erazo Cristian, 2021

Al momento de ingresar a la segunda ventana como se visualiza en la Figura 17-2 denominada Identificación de Frutas, se puede visualizar en la parte izquierda un cuadrado donde se proyecta la cámara, en la parte intermedia existe seis opciones: abrir cámara, tomar la foto, cargar foto, tipo de fruta, tamaño de la fruta y por último cierra el programa. En la parte derecha se muestra la imagen procesada y en la parte inferior izquierda se muestra el número de tomates de árbol, naranjillas y objetos desconocidos que fueron contabilizados.

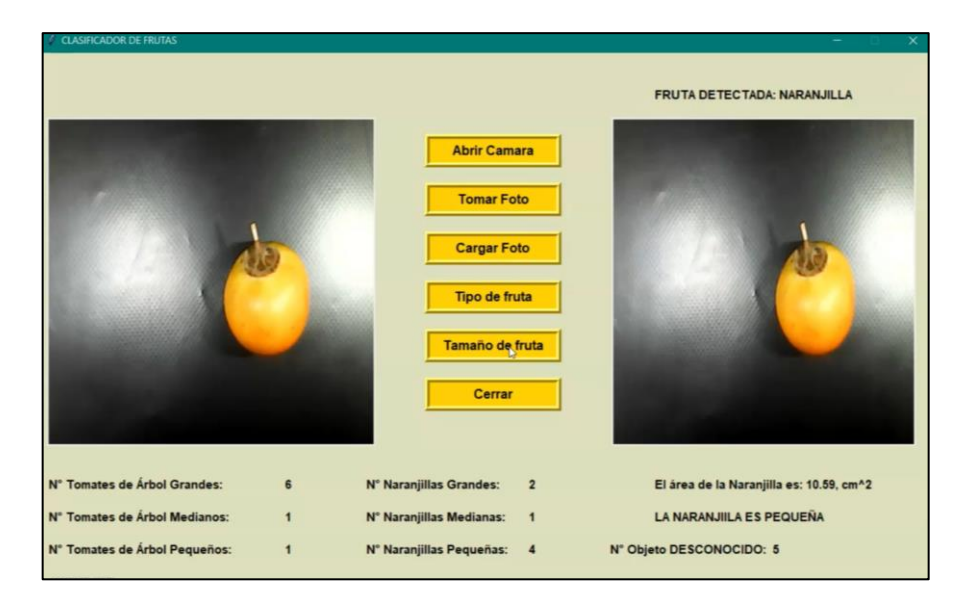

**Figura 17-2**. Interfaz gráfica de la programación

**Realizado por:** Ati Vanessa, Erazo Cristian, 2021
## **CAPÍTULO III**

## **3. PRUEBAS Y RESULTADOS**

En el presente capítulo se analizan las pruebas realizadas con el sistema como: muestreo, entrenamiento de la red neuronal, validación, reconocimiento de imágenes en base a la iluminación, identificación por tipo y tamaño de las frutas y la separación de acuerdo a su tipo. Y finalmente se muestra un análisis de costos del prototipo.

## **3.1 Pruebas de muestreo**

Las pruebas de muestreo permiten al algoritmo empezar a capturar y almacenar imágenes de las frutas cuando estas se encuentren debajo del módulo de iluminación.

Para la toma de muestras, solamente se capturan imágenes desde la cámara que posee el módulo de iluminación para este proceso se establece un tiempo de 2 segundos por cada imagen. En la figura 1-3 se puede observar el resultado del muestro de la naranjilla.

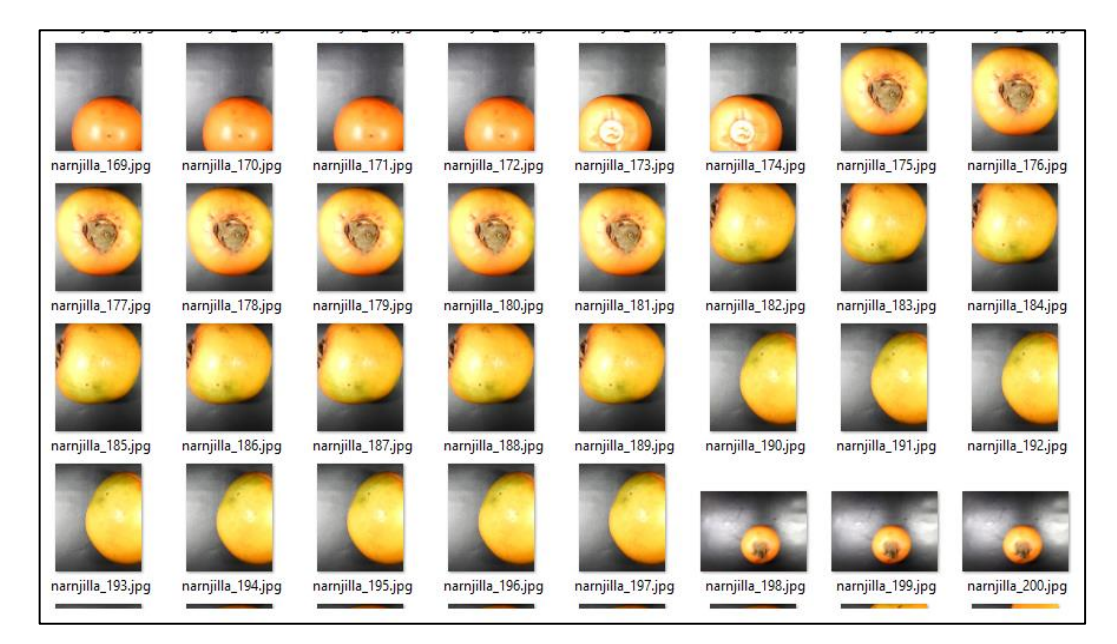

**Figura 1-3.** Muestreo de las naranjillas **Fuente:** Ati Vanessa, Erazo Cristian, 2021

Para la obtención de muestro de nuestra segunda fruta se repite el proceso de obtención de imágenes ya mencionada. En la figura 2-3 se aprecia el resultado del muestro del tomate de árbol.

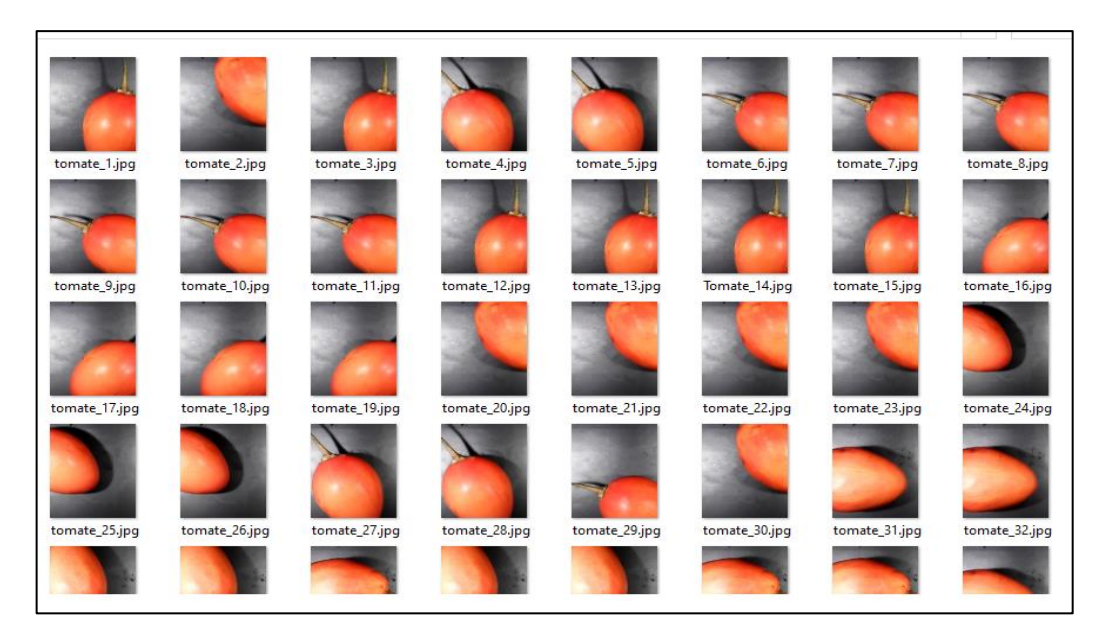

**Figura 2-3**. Muestreo del tomate de árbol **Fuente:** Ati Vanessa, Erazo Cristian, 2021

## **3.2 Pruebas de entrenamiento**

Las pruebas de entrenamiento se basan en algoritmos de redes neuronales para la identificación de las frutas, estas redes deben estar entrenadas con la mayor cantidad de imágenes posibles para obtener un resultado óptimo y confiable.

Para crear la red de aprendizaje automático se utilizó la biblioteca de TensorFlow, la cual analiza una imagen y la compara con cada una de las clases, entregando una respuesta dependiendo del porcentaje de aceptabilidad.

Los resultados del entrenamiento junto con los diferentes pasos de iteración se muestran en la Tabla 1-3, para un análisis más rápido el entrenamiento se debe realizar con la mayor cantidad de pasos de interacción posible con el fin de obtener una respuesta más rápida.

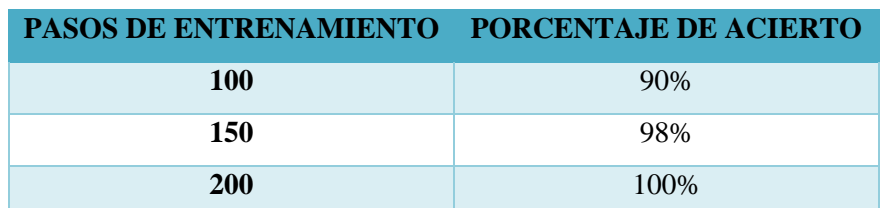

**Tabla 1-3:** Porcentaje de acierto de la red neuronal convolucional

**Realizado por:** Ati Vanessa, Erazo Cristian, 2021

Las pruebas de entrenamiento se realizaron con una red neuronal convolucional con un algoritmo de optimización ADAM las gráficas de la figura 3-3 están en función del número de iteraciones de entrenamiento(épocas) y las funciones de exactitud (accurracy) y perdida (loss) de datos, el valor de validación deber ser cercano a 1, mientras que el valor de perdida debe ser menor a 1 para que la red entregue buenos resultados

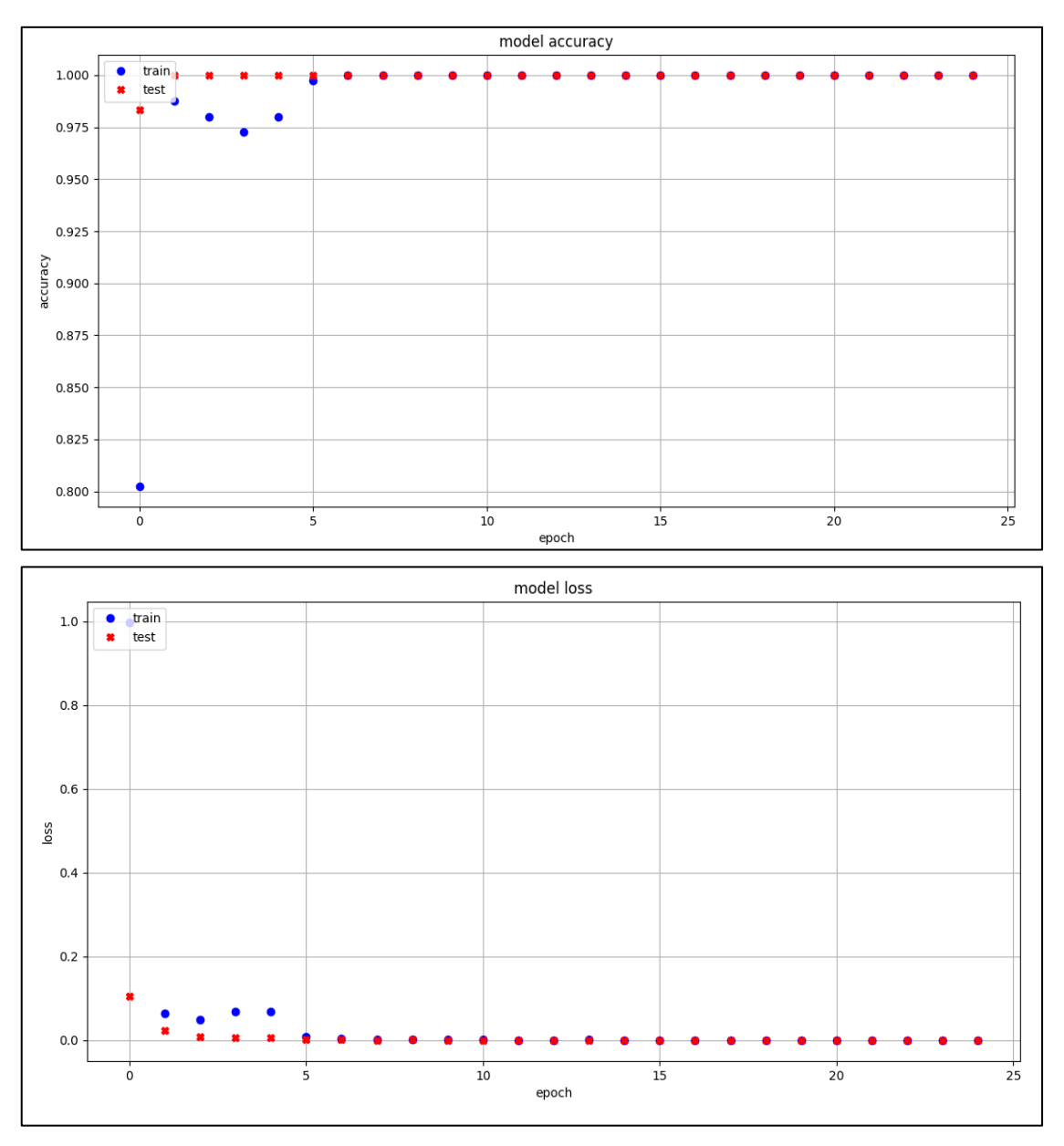

**Gráfico 1-3.** Graficas de exactitud y perdida en función de las épocas

**Realizado por:** Ati Vanessa, Erazo Cristian, 2021

Para mantener este rango de aceptabilidad, la red CNN fue entrenada con 3 clases, las cuales corresponden a la naranjilla, tomate de árbol y fruta no identificada, las dos primeras clases fueron entrenadas con 500 imágenes y la última clase fue entrenada con 100 imágenes.

## **3.3 Pruebas de validación**

Las pruebas de validación se realizan para demostrar la eficiencia de la Raspberry pi 3 al momento de realizar la predicción. Se pone a prueba la red neuronal convolucional (CNN) para determinar el tiempo que tarda en predecir a qué clase pertenece la imagen que se le está mostrando. Se emplea un total de 10 imágenes que corresponden a 5 naranjillas, 5 tomates de árbol y 5 frutas no identificadas para estimar la exactitud de la red al momento de realizar la predicción, dichos resultados se detallan en la Tabla 2-3:

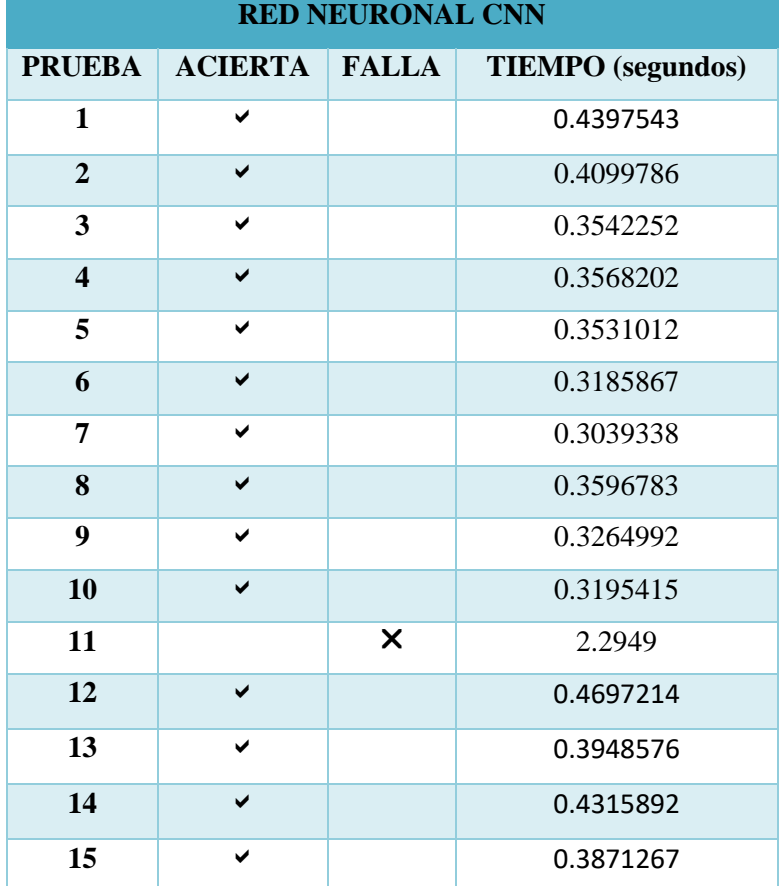

## **Tabla 2-3** Rendimiento de la RED NEURONAL CNN

**Realizado por:** Ati Vanessa, Erazo Cristian, 2021

Con un total de 15 pruebas realizadas para determinar el tiempo de respuesta de Raspberry y la Red Neuronal, se obtuvo los siguientes resultados: 14 pruebas fueron exitosas, que representa el 93.33%, mientras que 1 prueba presentó falla con el 6.67%. El motivo por el cual no se logró la identificación es debido a que la base de datos de las frutas que no son de interés en el proyecto no es muy amplia. En el gráfico 1-3 se visualiza que le porcentaje de aciertos y de fallas que presenta la RNA

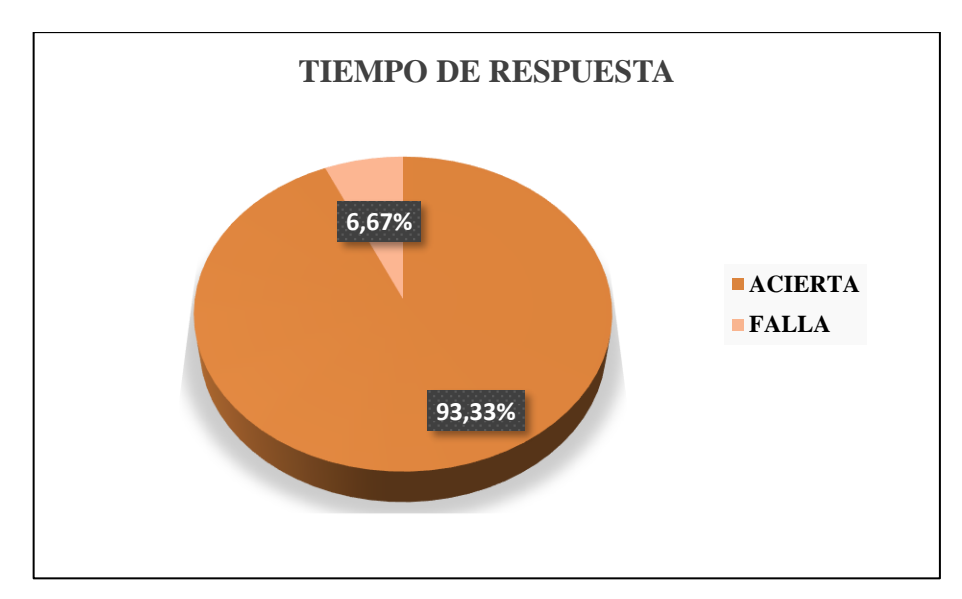

**Gráfico 2-3.** Prueba de tiempo de respuesta de las frutas.

**Realizado por:** Ati Vanessa, Erazo Cristian, 2021

## **3.4 Reconocimiento de imágenes**

Para las pruebas de iluminación fue necesario evaluar el comportamiento de la cámara según su exposición a la luz, es decir la con iluminación natural e iluminación artificial.

## *3.4.1 Iluminación natural*

Esta prueba utiliza luz natural, es decir, iluminación que provenga del exterior, la cual llega al lugar de trabajo, la captura de las dos frutas en estas condiciones se muestra en la Figura 3-3.

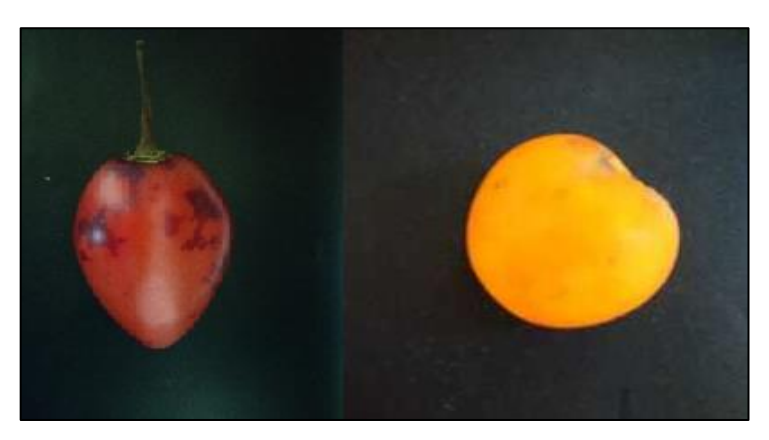

**Figura 3-1.** Prueba iluminación natural **Realizado por:** Ati Vanessa, Erazo Cristian, 2021

## *3.4.2 Iluminación artificial*

Esta prueba usa una fuente de luz artificial (iluminación led), que están instaladas alrededor de la cámara, la captura de las dos frutas en estas condiciones se muestra en la Figura 4-3.

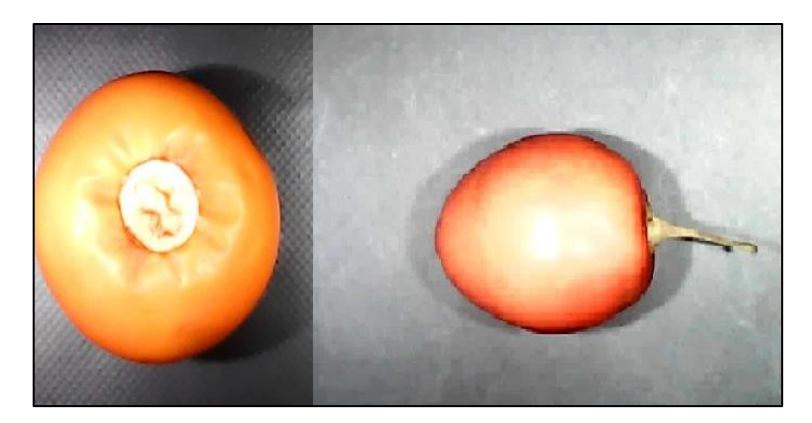

**Figura 4-3**. Iluminación natural de las frutas **Realizado por:** Ati Vanessa, Erazo Cristian, 2021

Se realizo el reconocimiento de la naranjilla con una iluminación natural donde el tiempo para su identificación fue de 1.33 segundos y con iluminación artificial tiene el mismo tiempo, esto se debe a que la RNA entrenada posee imágenes en diferentes ángulos lo que permite que sea su identificación sea más optima, como se muestra en la Figura 5-3.

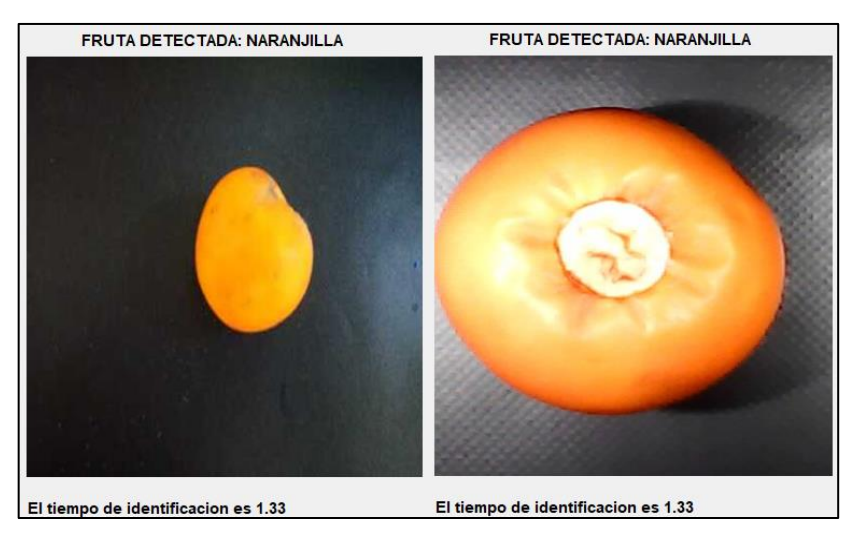

**Figura 5-3.** Muestreo de las naranjillas **Realizado por:** Ati Vanessa, Erazo Cristian, 2021

Se realizo el reconocimiento del tomate de árbol con una iluminación natural como se muestra en la Figura 6-3 donde el tiempo para su identificación fue de 1.34 segundos y con iluminación artificial es de 1.29 segundos, esto se debe a que la iluminación artificial permite que la red neuronal entrenada detecte de forma más rápida la imagen adquirida.

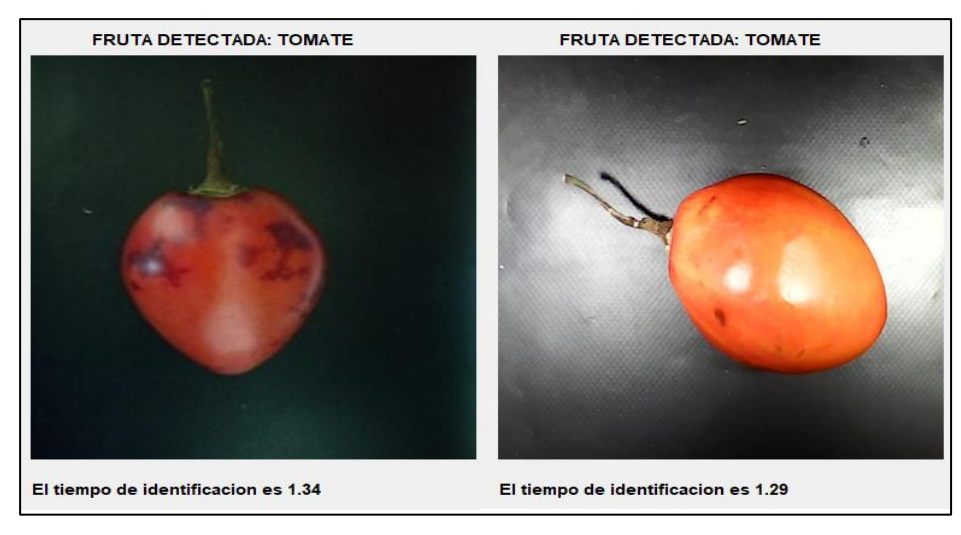

**Figura 6-3.** Muestreo del tomate de árbol **Realizado por:** Ati Vanessa, Erazo Cristian, 2021

En la Tabla 3-3, se muestra el tiempo de respuesta para la identificación del sistema de visión artificial para identificar 5 tomates de árbol y 5 naranjillas con iluminación natural y artificial.

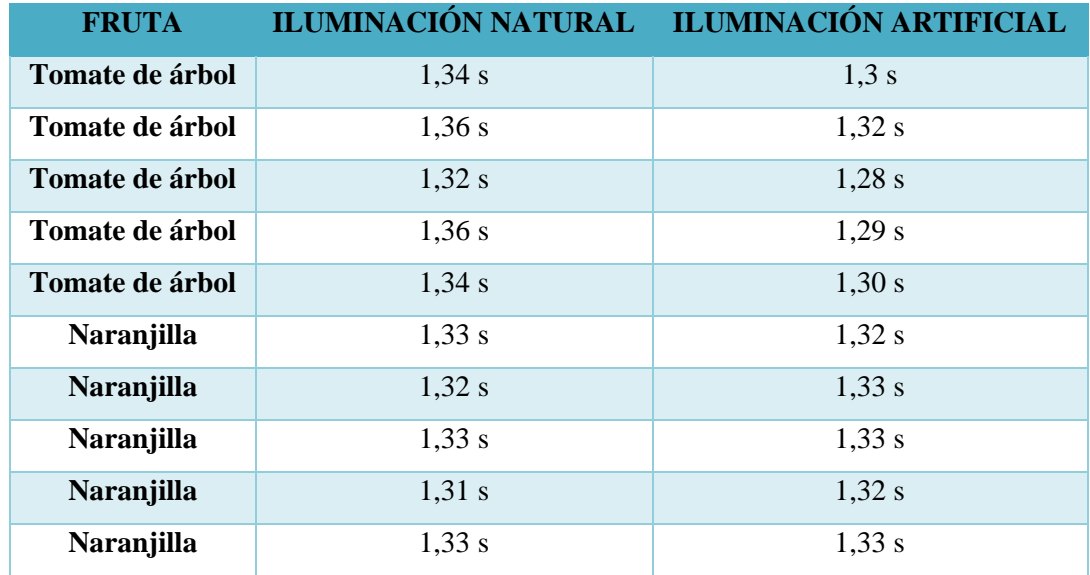

**Tabla 3-3:** Resultado del tiempo de identificación de los diferentes tipos de iluminación

**Realizado por:** Ati Vanessa, Erazo Cristian, 2021

De acuerdo a los dos tipos de iluminación se obtiene un resultado óptimo en cuanto al tiempo de identificación, pero la iluminación natural no es constante por este motivo un sistema de iluminación artificial provee un ambiente controlado para la ejecución del sistema.

## **3.5 Pruebas de identificación**

En esta prueba se realiza dos tipos de identificación: por tipo (naranjilla y tomate de árbol) y tamaño (grande, mediano y pequeño).

## *3.5.1 Identificación por tipo*

La primera prueba que se realiza es la identificación de fruta según su tipo: tomate de árbol y naranjilla, empelando una red neuronal convolucional (CNN) entrenada con una base de datos de 1100 imágenes, el resultado de la identificación por tipo se muestra en la Tabla 4-3.

| <b>FRUTA</b>      | <b>PRUEBA</b>  | MUESTRAS ACIERTOS |    | <b>FALLAS</b>    | $\frac{0}{0}$ |
|-------------------|----------------|-------------------|----|------------------|---------------|
| <b>Naranjilla</b> | 1              | 15                | 14 | 1                | 93.33         |
|                   | $\overline{2}$ | 15                | 15 | $\boldsymbol{0}$ | 100.00        |
| Tomate de Árbol   | 3              | 15                | 14 |                  | 93.33         |
|                   | $\overline{4}$ | 15                | 15 | $\theta$         | 100.00        |
| Objeto            | 5              | 15                | 14 |                  | 93.33         |
| desconocido       | 6              | 15                | 15 | 0                | 100           |
| <b>TOTAL</b>      |                | 90                | 87 | 3                |               |

**Tabla 4-3:** Resultado de la prueba de identificación por tipo

**Realizado por:** Ati Vanessa, Erazo Cristian, 2021

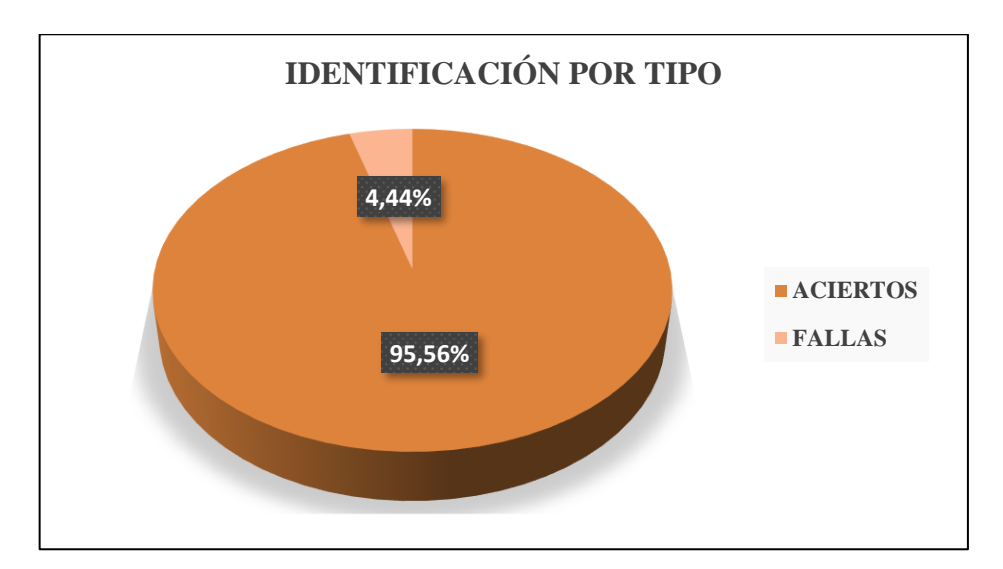

**Gráfico 3-3**. Identificación por tipo **Realizado por:** Ati Vanessa, Erazo Cristian, 2021

Se ejecutaron un total de 90 pruebas para determinar el funcionamiento del prototipo. Una vez analizados los datos recolectados, se presenta los siguientes resultados: se ha obtenido el 95.56% de pruebas acertadas y el 4.44% de pruebas fallidas como se muestra en el Gráfico 2-3 Las fallas se presentaron debido a que el tomate de árbol tenía irregularidades en su forma, el objeto no identificado no formaba parte de la adquisición de imágenes de la red neuronal y en la naranjilla existió un problema con la ejecución del programa.

## *3.5.2 Identificación por tamaño*

Para realizar esta identificación se usaron redes neuronales, se procesó las imágenes y se midieron los contornos de las frutas. Se comparó con el tamaño real de la fruta basado en las Normas INEN. Existen tres categorías de identificación: pequeña, mediana y grande. Los resultados de esta se muestran en las Tablas 5-3

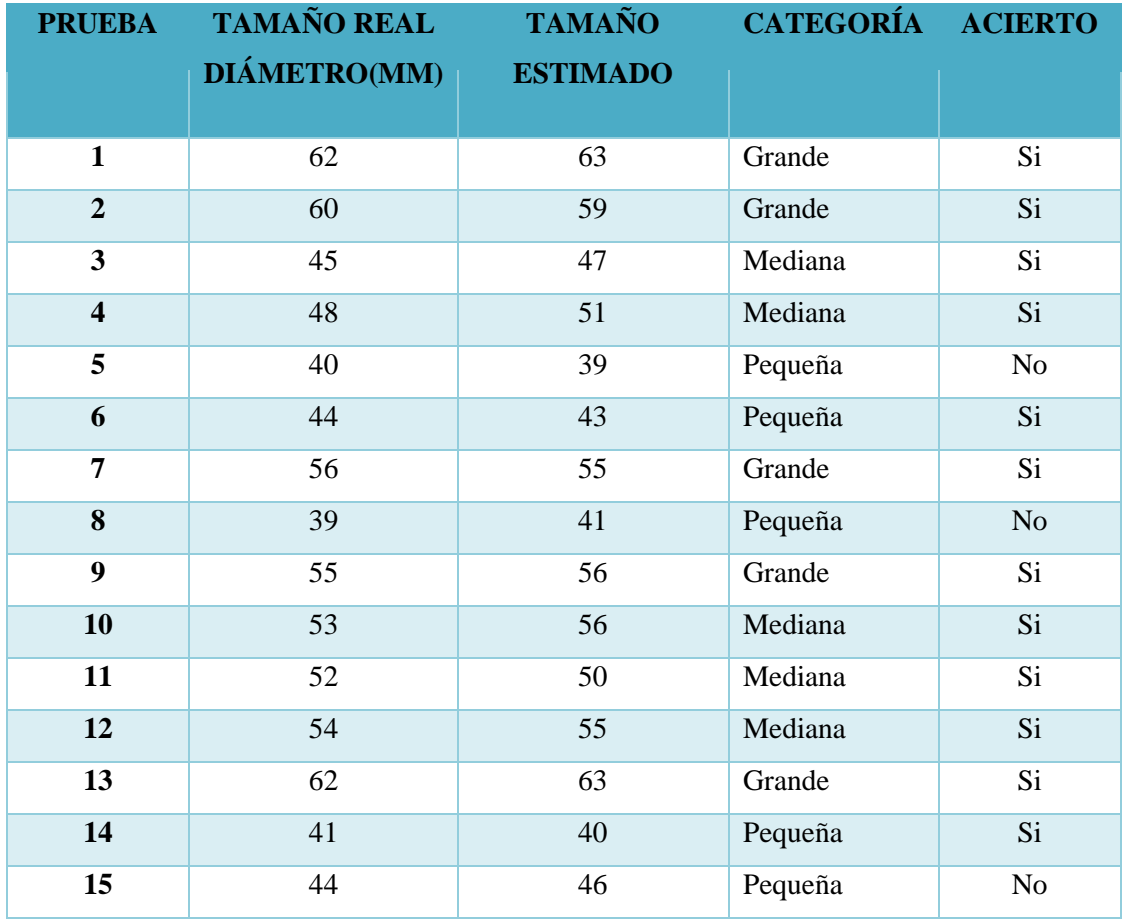

**Tabla 5-3:** Resultado de la prueba de identificación por tamaño del tomate de árbol.

**Realizado por:** Ati Vanessa, Erazo Cristian, 2021

De estas 15 muestras, ocurrieron 3 errores, el gráfico 3-3 muestra un histograma en relación con los aciertos y errores de esta identificación para el tomate de árbol.

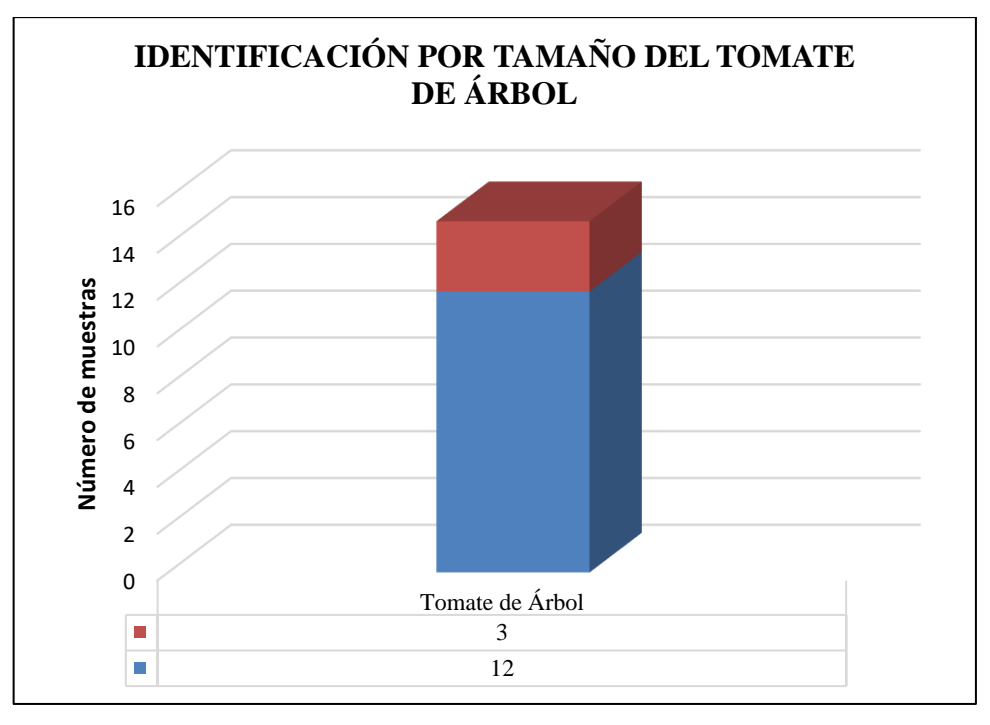

**Gráfico 4-3**. Identificación por tamaño del tomate de árbol.

**Realizado por:** Ati Vanessa, Erazo Cristian, 2021

Se realiza la misma prueba para la clasificación de las naranjillas por tamaño, estos resultados se registran en la Tabla 6-3.

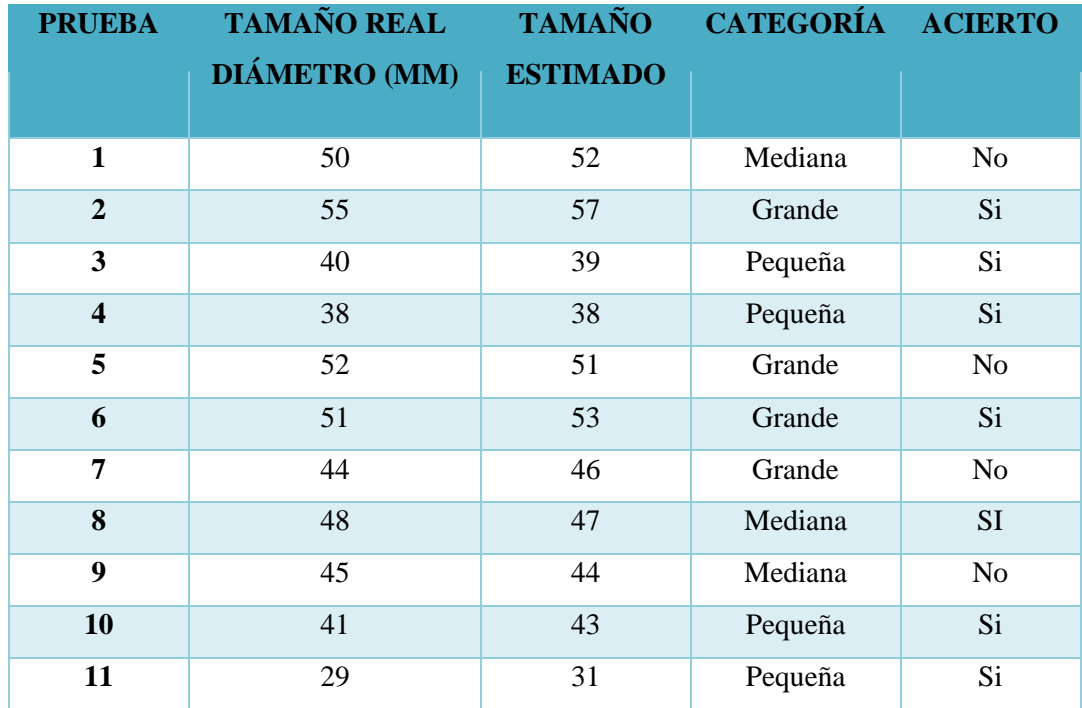

**Tabla 6-3:** Resultado de la prueba de identificación por tamaño del tomate de árbol.

| 12 | 38 | 4 <sub>1</sub> | Pequeña | Si            |
|----|----|----------------|---------|---------------|
| 13 | 36 | 38             | Pequeña | ΜL            |
| 14 | 33 | 35             | Pequeña | $\mathbf{S}1$ |
| 15 | 30 | 33             | Pequeña | لات           |

**Realizado por:** Ati Vanessa, Erazo Cristian, 2021

De estas 15 muestras, ocurrieron 2 errores, en la Figura 11-3 se muestra un histograma en relación con los acierto y errores de esta identificación para la naranjilla.

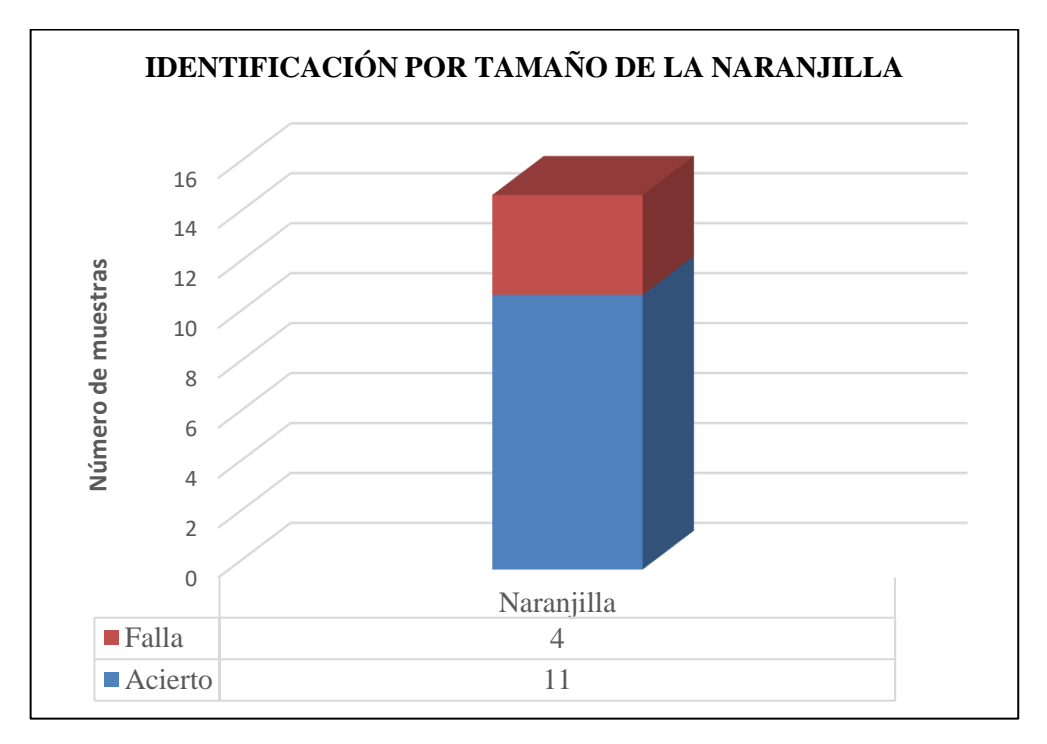

**Gráfico 5-3.** Identificación por tamaño de la naranjilla. **Realizado por:** Ati Vanessa, Erazo Cristian, 2021

## **3.6 Prueba de separación de frutas**

El propósito de esta prueba es determinar que las frutas se trasladen de forma exitosa a sus respectivos contenedores, mediante el uso de 2 servomotores que funcionarán junto a la banda, en el caso que exista una fruta desconocida solo se accionara la banda.

## *3.6.1 Separación de las frutas por tipo*

Para la evaluación del funcionamiento de separación de frutos del prototipo, se ejecutaron 25 pruebas, la Tabla 7-3 presenta los resultados obtenidos. La primera columna representa el número de pruebas, la segunda el tipo de fruta: tomate de árbol, naranjilla y objeto desconocido, finalmente en la tercera columna se asigna un Sí o No, dependiendo si la fruta fue dirigida al contenedor correcto o incorrecto.

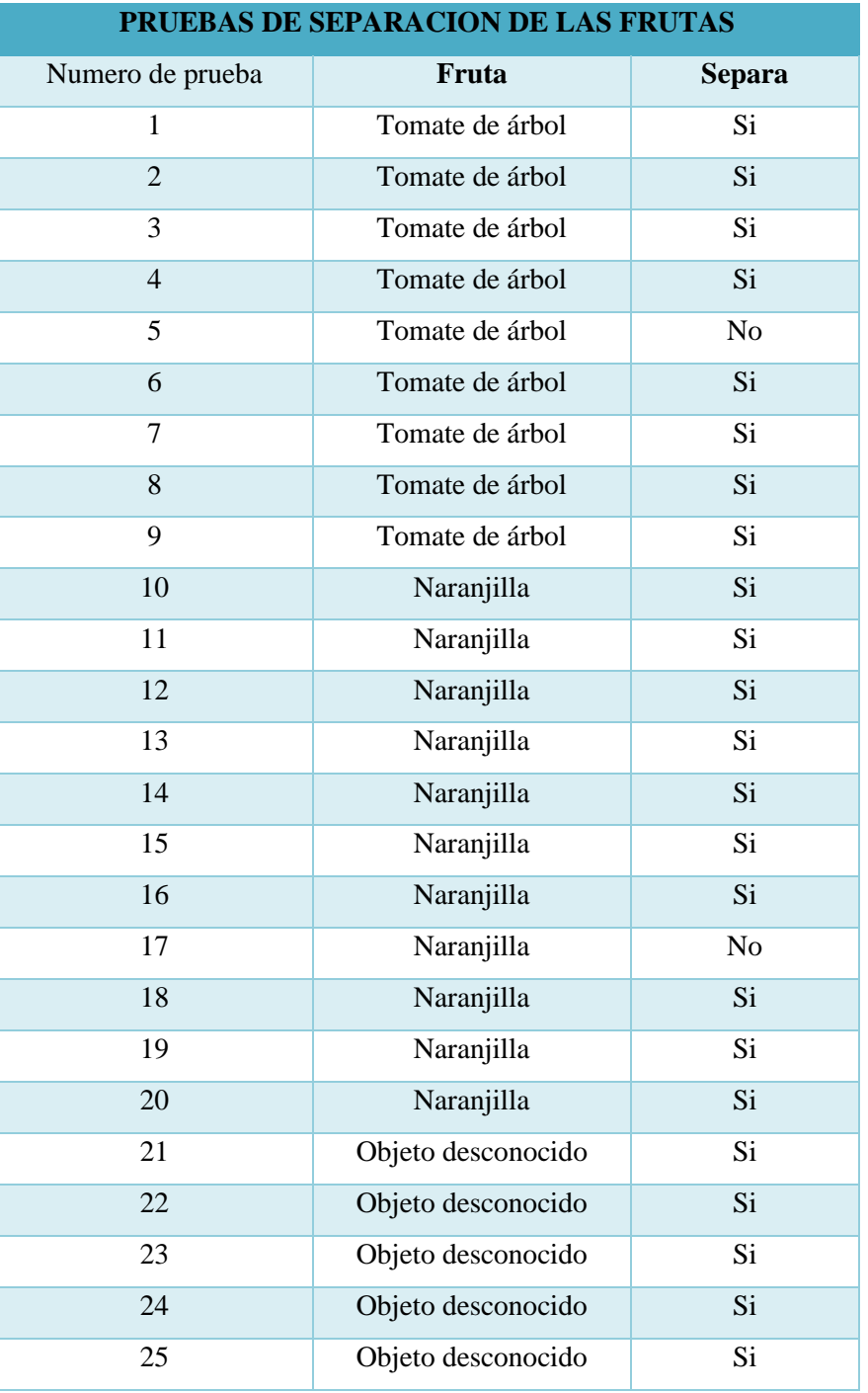

**Tabla 7-3:** Resultados de la prueba de separación por tipo

**Fuente:** Ati, Vanessa; Erazo, Cristian, 2021

Se ejecutaron un total de 25 pruebas para separar las frutas. Una vez que los datos fueron recolectados, se presentan los siguientes resultados: 23 frutas fueron separadas de forma correcta a sus respectivos contenedores, 2 frutas presentaron falla debido a un error de identificación.

## **3.7 Análisis de Costos**

En la tabla 8-3 se muestra el análisis económico dividido en los diferentes sistemas y componentes que conforman el prototipo. Donde se observa que el costo total de la implementación es de 806,59 dólares americanos.

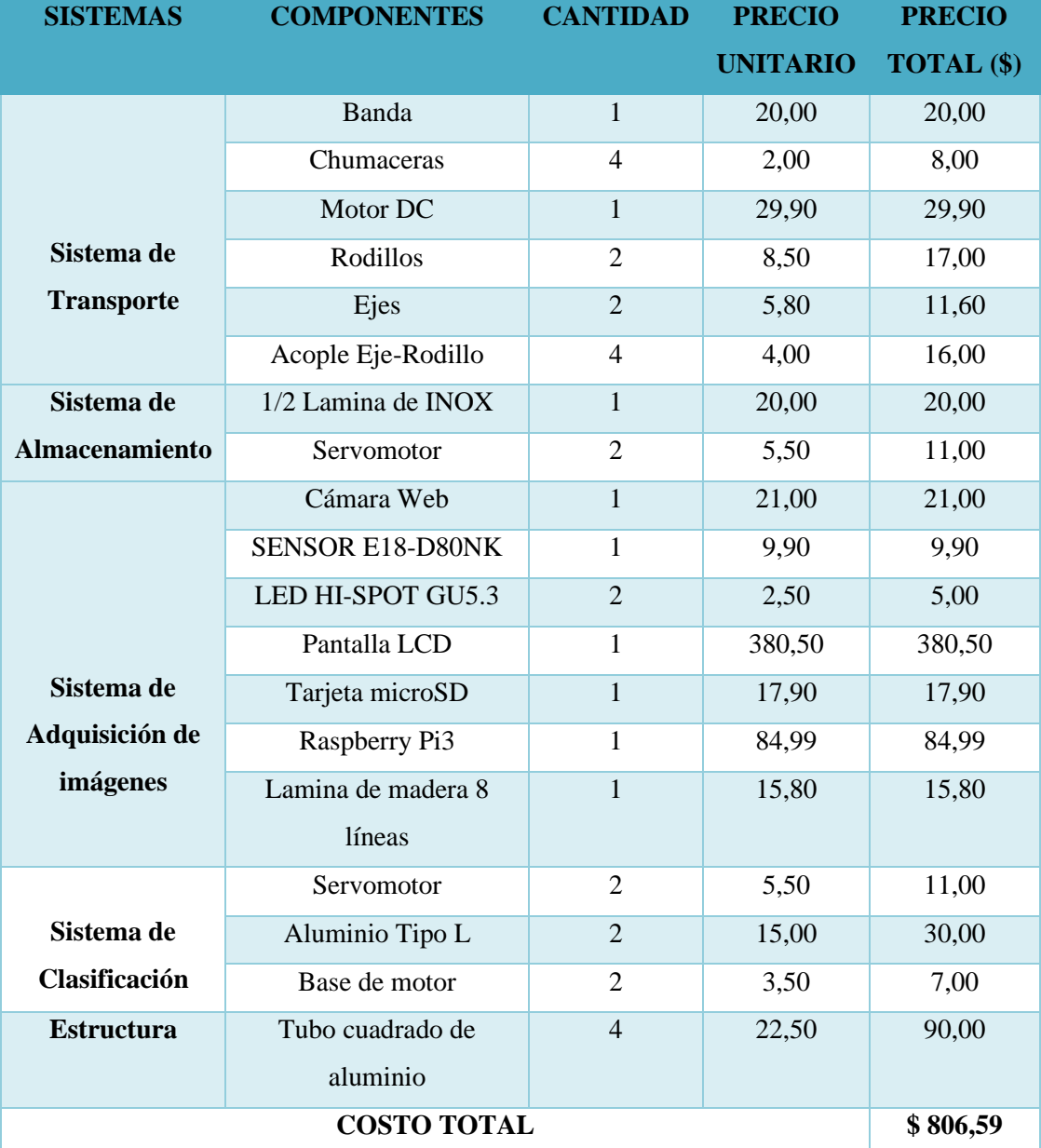

**Tabla 8-3:** Costo y descripción de materiales

**Fuente:** Ati, Vanessa; Erazo, Cristian, 2021

Este sistema permite la identificación por tipo y tamaño del tomate de árbol y naranjilla, al ser comparado con otros sistemas comerciales que permiten el control de una sola variable de identificación. Además, que su costo se ve reducido en un 60%. En vista de esta relación y comparando costos mostrados en la Tabla 8-3 se concluye que el sistema contiene un muy bajo costo de implementación.

## **CONCLUSIONES**

Se diseñó e implementó un sistema de visión artificial para la identificación de frutas, a través de la adquisición de imágenes con una cámara web y el uso de una Red Neuronal con un total del 95% de aciertos en la identificación por tipo y 93% por tamaño.

El estado alto de madurez del Tomate de Árbol por su pigmentación generaba errores de identificación del tipo de fruta, dando como resultado una Naranjilla.

Existió errores con el tamaño de la fruta debido a la iluminación generada por el entorno.

Las naranjillas y tomates de árbol que presentaron pequeñas imperfecciones como cortes si fueron identificadas de forma correcta.

Se implementó un sistema de identificación para las frutas que está conformado por un sistema de transporte, sistema de visión artificial y sistema mecánico, que son accionados por un Raspberry Pi 3b a través de la comunicación PtP.

Se realizó un algoritmo de procesamiento de imágenes con OpenCV y Python para estimar las dimensiones de las frutas e identificarlas según su tamaño: grande, mediano o pequeño**.**

Se entrenó una Red Neuronal CNN que predice el tipo de fruta si es Naranjilla, Tomate de Árbol u Objeto desconocido mediante una imagen capturada por la cámara web.

El sistema de visión artificial constó de una cámara web Genius FaceCam1000x, con una resolución de 640x480 pixeles, la cual ayudó al modelo implementado que trabaja con imágenes de pocos pixeles, a la vez se implementó un sistema de iluminación el cual ayuda a eliminar las sombras generadas en las frutas, generando un mayor grado de aceptabilidad.

La utilización de un motor DC permitió un fácil desplazamiento de la banda debido a su alto torque garantizando un movimiento continúo evitando el sobresfuerzo de los ejes de la banda.

Las dimensiones del Raspberry Pi 3 Modelo B se adaptó al prototipo ya que su capacidad de procesamiento presentó un menor tiempo de reconocimiento al momento de ejecutar la red neuronal.

## **RECOMENDACIONES**

Realizar el entrenamiento de la Red Neuronal en un computador con tarjeta gráfica para que el tiempo de entrenamiento se reduzca considerablemente.

El área destinada a la captura de imágenes disponga de una iluminación adecuada para eliminar la sombra generada por las frutas y evitar errores de medición.

Verificar que la banda transportadora esté templada y alineada con respecto al eje motriz y eje de cola, para evitar desplazamientos al momento de su funcionamiento.

Ampliar la base de datos para reducir los errores de identificación de la naranjilla y tomate de árbol.

Generar un sistema de guías para que las frutas al momento de ser expulsadas no caigan bruscamente en su respectiva cesta.

No colocar frutas u objetos mojados para evitar la adherencia entre la fruta y el sistema de dosificación.

Usar una cámara con autoenfoque, debido a que el enfoque manual genera distorsiones al momento de la captura de la imagen y produce retrasos al momento de enfocar la fruta deseada

Optimizar el proceso del prototipo automatizando la identificación de las frutas.

## **BIBILIOGRAFÍA**

**AGUAYO, PAUL.** *INTRODUCCIÓN AL MICROCONTROLADOR, 2004*. [en línea].

[Consulta: 2022-05-21]. Disponible en: file:///C:/Users/CRISTIAN/Downloads/microwith-cover-page-v2 (1).pdf.

**ÁLAVA INGENIEROS**. *Cámaras Matriciales Ace,* 2021. [en línea]. [Consulta: 2021-10-18]. Disponible en: https://www.grupoalava.com/ingenieros/productos/visionartificial/camaras-para-vision-artificial/camaras-matriciales-ace/.

- **ALBAN, GEESELA.** *SISTEMA DOMÓTICO DE APOYO PARA PERSONAS CON DISCAPACIDAD MOTRIZ MEDIANTE TECNOLOGÍA MÓVIL Y RECONOCIMIENTO DE VOZ.* [en línea].(Tesis Pregrado). UNIVERSIDAD TÉCNICA DE AMBATO. Departamento de Ingeniería en Sisitemas Computacionales. Guayaquil - Ecuador. 2013. p. 15. [Consulta: 2021-05-21]. Disponible en: https://repositorio.uta.edu.ec/bitstream/123456789/28012/1/Tesis\_t1401ec.pdf.
- **ALEJANDRO, NICOLAS & YSIQUIO, FLORENCIA**. *Modelado de Sistemas de Control de un Robot Manipulador basado en Procesamiento Digital de Imágenes.* [en línea]. (Maestria). Departamento de Ingeniería en Sistemas Computacionales. Puebla - México. 2004. p. 63. [Consulta: 2021-10-18]. Disponible en: http://catarina.udlap.mx/u\_dl\_a/tales/documentos/msp/florencia\_y\_an.
- **ALONSO, LAURA**. *Inteligencia Artificial 2009,* 2009. [en línea]. [Consulta: 2021-10-18]. Disponible en: https://www.cs.famaf.unc.edu.ar/~laura/ia/ia.html.
- **ALONSO, MARCO**. *Espacios de Color RGB, HSI y sus Generalizaciones a n-Dimensiones*, 2009. [en línea]. [Consulta: 2021-10-18]. Disponible en: https://inaoe.repositorioinstitucional.mx/jspui/bitstream/1009/362/1/AlonsoPeMA.pdf.
- **ALTAMIRANO, VICTOR & PAZMIÑO, ESTEBAN** *DISEÑO E IMPLEMENTACIÓN DE UN MÓDULO DIDÁCTICO DE INSPECCIÓN Y CLASIFICACIÓN DE FRUTAS USANDO VISIÓN ARTIFICIAL POR MEDIO DE IMÁGENES FUERA DEL ESPECTRO VISIBLE PARA EL LABORATORIO DE MECATRÓNICA DE LA UNIVERSIDAD DE LAS FUERZAS ARMADAS ESPE EXTENSIÓN LATACUNGA.* [en línea]. (Tesis Pregrado). Escuela Superior Politécnica del Ejército. Departamento de Ciencias de la Energía y la Mécanica. Latacunga - Ecuador. 2018. p. 161. [Consulta: 2021-10-19]. Disponible en: http://repositorio.espe.edu.ec/bitstream/21000/14945/1/T-ESPEL-MEC-0146.pdf.
- **AMANCHA, ISRAEL**. *VISIÓN ARTIFICIAL PARA VERIFICAR EL NIVEL DE LLENADO EN EL SISTEMA DE EMBOTELLADO EN EL LABORATORIO DE CONTROL Y AUTOMATIZACIÓN DE LA FACULTAD DE INGENIERÍA CIVIL Y MECÁNICA* [en línea]. (Tesis Pregrado). UNIVERSIDAD TÉCNICA DE AMBATO. Departamento de Ingeniería Civil y Mecánica. Ambato-Ecuador. 2014. p. 15. [Consulta: 2021-10-19].

Disponible en: https://repositorio.uta.edu.ec/bitstream/123456789/7362/1/Tesis I. M. 199 - Amancha Torres Israel Jacinto.pdf.

- **AMAZON**. *Bringsmart JGY-370 12 V 10 rpm DC Motor de engranaje sin fin,* 2019. [en línea]. [Consulta: 2021-10-19]. Disponible en: https://www.amazon.com/-/es/Bringsmartengranaje-eléctrico-autobloqueo-motorreductor/dp/B078JHVJYL.
- **AMAZON**. *bringsmart jgy-395 Worm Gear Motor Baja velocidad Motor 12 V,* 2019. [en línea]. [Consulta: 2021-10-19]. Disponible en: https://www.amazon.com/-/es/bringsmart-jgy-395- Worm-velocidad-Self-locking-JGY-395/dp/B073Y14JX3.
- **ANDRADE, EVA**. *ESTUDIO DE LOS PRINCIPALES TIPOS DE REDES NEURONALES Y LAS HERRAMIENTAS PARA SU APLICACIÓN* [en línea]. (Tesis Pregrado). Universidad Politécnica Salesiana. Departamento de Ingeniería en Sistemas. Cuenca - Ecuador. 2013. pp. 22. [Consulta: 2021-10-19]. Disponible en: https://dspace.ups.edu.ec/bitstream/123456789/4098/1/UPS-CT002584.pdf.
- **ANTONA, CARLOS.** *HERRAMIENTAS MODERNAS EN REDES NEURONALES: LA LIBRERÍA KERAS* [en línea]. (Tesis Pregrado). Universidad Autonoma de Madrid. Departamento de Neurocomputación. Madrid - España. 2017. p.12. [Consulta: 2021-10-19]. Disponible en:

https://repositorio.uam.es/bitstream/handle/10486/677854/antona\_cortes\_carlos\_tfg.pdf

- **ARDUINO**. *ARDUINO UNO R3,* 2022. [en línea]. [Consulta: 2021-10-19]. Disponible en: https://docs.arduino.cc/resources/datasheets/A000066-datasheet.pdf.
- **ARREGOCÉS, ERNESTO & CAMPBELLS, EDWIN**. *Redes Neuronales Artificiales: Una Revisión del Estado del Arte, Aplicaciones Y Tendencias Futuras*. [en línea]. (Paper). Investigación y Desarrollo en TIC. 2011. p. 22. [Consulta: 2021-10-19]. Disponible en: http://revistas.unisimon.edu.co/index.php/identic/article/view/2455.
- **AULA 21**. *Qué es un Servomotor y para qué sirve,* 2021. [en línea]. [Consulta: 2021-10-20]. Disponible en: https://www.cursosaula21.com/que-es-un-servomotor/.
- **AVERMEDIA**. *Live Streamer CAM 313 - PW313,* 2022. [en línea]. [Consulta: 2021-10-20]. Disponible en: https://www.avermedia.com/es/product-detail/PW313.
- **BAEZA, VICTOR**. *Sistema de Visión Artificial para el Control De Calidad en Piezas Cromadas* [en línea]. (Posgrado). Instituto Politecnico Nacional. Departamento de Estudios de Posgrado e Investigación. Escuela Supeior de Ingeniería Mecánica y Eléctrica. Azcapotzalco - México. 2010. p. 22. [Consulta: 2021-10-20]. Disponible en: https://tesis.ipn.mx/jspui/bitstream/123456789/7250/1/68.pdf.
- **BALLUF**. *Cómo seleccionar las mejores técnicas de iluminación para su aplicación de visión artificial,* 2021. [en línea]. [Consulta: 2021-10-20]. Disponible en: https://automatizacion.blog/como-seleccionar-las-mejores-tecnicas-de-iluminacion-parasu-aplicacion-de-vision-artificial/.
- **BURNS, ED**. *Aprendizaje profundo (deep learning),* 2021. [en línea]. [Consulta: 2021-10-20]. Disponible en: https://www.computerweekly.com/es/definicion/Aprendizaje-profundodeep-learning.
- **CABALLERO, EDISON.** *APLICACIÓN PRÁCTICA DE LA VISIÓN ARTIFICIAL PARA EL RECONOCIMIENTO DE ROSTROS EN UNA IMAGEN, UTILIZANDO REDES NEURONALES Y ALGORITMOS DE RECONOCIMIENTO DE OBJETOS DE LA BIBLIOTECA OPENCV* [en línea]. (Tesis Pregrado). UNIVERSIDAD DISTRITAL FRANCISCO JOSÉ DE CALDAS. Ingeniería en Software. Bogota - Colombia. 2017. pp. 10. [Consulta: 2021-10-21]. Disponible en: https://repository.udistrital.edu.co/bitstream/handle/11349/6104/CaballeroBarrigaEdisonR ene2017.pdf
- **CALVO, DIEGO**. *Clasificación de redes neuronales artificiales,* 2017. [en línea]. [Consulta: 2021-10-21]. Disponible en: https://www.diegocalvo.es/clasificacion-de-redes-neuronalesartificiales/.
- **CARABALLO, GISSEL**. *Sensores de Contacto,* 2010. [en línea]. [Consulta: 2021-10-21]. Disponible en: https://electronicaradical.blogspot.com/2015/01/sensores-de-contacto.html.
- **CHAKRAY**. *Lenguajes de programación: tipos y características,* 2021[en línea]. [Consulta: 2021-10-21]. Disponible en: https://www.chakray.com/es/lenguajes-programacion-tiposcaracteristicas/.
- **CIRCUITARTE**. *Fuente De Poder Conmutada 5V 15A,* 2019. [en línea]. [Consulta: 2021-10- 21]. Disponible en: https://www.circuitarte.com/producto/fuente-de-poder-conmutada-5v-15a/.
- **CRUZ, DULCE**. *¿Cómo funcionan los sensores fotoeléctricos/fotoceldas/fotobeams?,* 2021. [en línea]. [Consulta: 2021-10-22]. Disponible en: https://tecnosinergia.zendesk.com/hc/es/articles/360001380312--Cómo-funcionan-lossensores-fotoeléctricos-fotoceldas-fotobeams
- **DEL GIORGIO SOLFA, F., SIERRA, M., & QUIROGA, O**. "*Modelo de Análisis de Productos Innovadores: Innovación Tecnológica en el Sector Metalmecánico"*. XVI Simposio Sudamericano de Ingeniería de la Producción. [en línea]. 2016. (Argentina). p. 98. [Consulta: 2021-10-22]. Disponible en: https://www.aacademica.org/del.giorgio.solfa/149.pdf
- **DIÉGUEZ, LOLI**. *SERVOMOTORES, QUE SON Y COMO FUNCIONAN,* 2021. [en línea]. [Consulta: 2021-10-23]. Disponible en: https://kolwidi.com/blogs/blogkolwidi/servomotores-como-funcionan-y-que-son.
- **DIGI-KEY**. *LTR-659PS-01. Digi-Key,* 2021. [en línea]. [Consulta: 2021-10-23]. Disponible en: https://www.digikey.com/es/products/detail/lite-on-inc/LTR-659PS-01/7322502.
- **DIOSDADO, RAÚL**. *Conociendo arduino. Zonamaker, 2014.* [en línea]. [Consulta: 2021-05-

21]. Disponible en: https://zonamaker.com/arduino/intro-arduino/conociendo-arduinointroduccion

- **DIRECT INDUSTRY**. *Cámara para investigación y desarrolloy,* 2019. [en línea]. [Consulta: 2021-10-24]. Disponible en: https://www.directindustry.es/prod/optris/product-27292- 678235.html.
- **ECURED**. *Cámara Web,* 2012. [en línea]. [Consulta: 2021-10-24]. Disponible en: https://www.ecured.cu/Cámara\_Web.
- **EDITORIAL ETECÉ**. *Lenguaje de programación,* 2021. [en línea]. [Consulta: 2021-10-25]. Disponible en: https://concepto.de/lenguaje-de-programacion/.
- **EDS ROBOTICS**. *Visión Artificial,* 2022. [en línea]. [Consulta: 2022-01-02]. Disponible en: https://www.edsrobotics.com/camaras-vision-artificial/.
- **ELECTRONICA2000**. *Sensores de proximidad y sus aplicaciones – Electrónica,* 2020. [en línea]. [Consulta: 2021-10-25]. Disponible en: http://www.electronica2000.com/sensoresde-proximidad-y-sus-aplicaciones/.
- **ELECTROSTORE**. *MOTORREDUCTOR POLOLU 37Dx52L MM 12V 19:1,* 2019. [en línea]. [Consulta: 2021-10-28]. Disponible en: https://grupoelectrostore.com/shop/motores/pololumotores/motorreductor-pololu-37dx52l-mm-12v-191/.
- **FINGLAI**. *S-120-5 120W DC 5V 22A output AC 110V/220V,* 2019. [en línea]. [Consulta: 2021- 10-29]. Disponible en: https://www.finglai.com/products/switching-powersupplies/general-switching-power-supplies/S-120/S-120-5.html.
- **GARCÍA, ANTONY**. *¿Qué es y cómo funciona un servomotor?,* 2016. [en línea]. [Consulta: 2021-10-29]. Disponible en: http://panamahitek.com/que-es-y-como-funciona-unservomotor/.
- **GAVA**. *Dicroico LED 6W 3000K,* 2022. [en línea]. [Consulta: 2022-01-02]. Disponible en: http://gava.com.ec/shop/dicroico-led-6w-3000k/.
- **GISSISIPI**. *Sensores de Contacto,* 2015. [en línea]. [Consulta: 2021-11-01]. Disponible en: https://electronicaradical.blogspot.com/2015/01/sensores-de-contacto.html.
- **GONZALES, CARLOS**. *En qué consiste el Aprendizaje Automático (Machine Learning) y qué está aportando a la Neurociencia Cognitiva,* 2018. [en línea]. [Consulta: 2021-11-01]. Disponible en: http://www.cienciacognitiva.org/?p=1697.
- **GONZÁLEZ, ANA., MARTÍNEZ, F.J., PERNÍA, A.V., ELIAS, F.A., CASTEJÓN, M., ORDIERES, J., & VERGARA, E.** *TÉCNICAS Y ALGORITMOS BÁSICOS DE VISIÓN ARTIFICIAL*. *Universidad de la Rioja.* [en línea]. Logroño - España. Editorial ANAYA MULTIMEDIA.2016. p. 33. [Consulta: 2021-11-01]. Disponible en: https://publicaciones.unirioja.es/catalogo/online/VisionArtificial.pdf.
- **GRUPO BCNVISION**. *Sistemas de iluminación para aplicaciones de visión artificial,* 2017. [en línea]. [Consulta: 2021-11-01]. Disponible en: https://www.bcnvision.es/blog-vision-

artificial/iluminacion-vision-artificial2/.

- **GRUPO INFAIMON**. *Visión artificial en la industria alimentaria*, 2017. [en línea]. [Consulta: 2021-11-01]. Disponible en: https://www.interempresas.net/Robotica/Articulos/180292- Vision-artificial-en-la-industria-alimentaria.html.
- **HARMONIC DRIVE SE**. *Motor DC,* 2021. [en línea]. [Consulta: 2021-11-02]. Disponible en: https://harmonicdrive.de/es/glosario/motor-dc
- **HERRERA, JEAN & MEDINA, SILFRI.** *DISEÑO DE UN SISTEMA AUTOMÁTICO DE SELECCIÓN DE FRUTOS DE CAFE MEDIANTE TÉCNICAS DE VISIÓN ARTIFICIAL* [en línea]. (Tesis Posgrado). UNIVERSIDAD AUTONOMA DEL CARIBE. Ingeniería Mecatrónica. Barranquilla - Colombia. 2015. p. 28. [Consulta: 2021-11-02]. Disponible en: http://repositorio.uac.edu.co/bitstream/handle/11619/1656/TMCT 0022C.pdf
- **HORNA, ROBERT**. *OPTIMIZACIÓN DE LA TOLVA DE DESCARGA EN EL PROCESO DE LA CHANCADORA CONICA SANDVICK 440, PARA MEJORAR LA DISTRIBUCION DEL MINERAL, EN LA MINA SAN RAFAEL, PROVINCIA DE PUNO 2020* [en línea]. (Tesis Pregrado). UNIVERSIDAD AUTÓNOMA SAN FRANCISCO. Facultad de Ingeniería. Escuela Profesional de Ingeniería Mecánica. Arequipa - Perú. 2021. pp. 18. [Consulta: 2021- 11-02]. Disponible en: http://repositorio.uasf.edu.pe/bitstream/UASF/455/1/TESIS HORNA MANCHEGO.pdf.
- **ILLUSTRATIONPRIZ**. *Aplicaciones de máquinas DC,* 2021. [en línea]. [Consulta: 2021-11- 02]. Disponible en: https://illustrationprize.com/es/143-applications-of-dc-machines.html.
- **INFAIMON**. *Características de los sensores – TIPO DE TRANSFERENCIA,* 2021. [en línea]. [Consulta: 2021-11-02]. Disponible en: https://www.infaimon.com/enciclopedia-de-lavision/caracteristicas-de-los-sensores-tipo-de-transferencia/.
- **INFAIMON**. *Software de Imagen,* 2021. [en línea]. [Consulta: 2021-11-02]. Disponible en: https://infaimon.com/software/.
- **INFAIMON**. *Tecnología Software,* 2021. [en línea]. [Consulta: 2021-11-02]. Disponible en: https://www.infaimon.com/enciclopedia-de-la-vision/tecnologia-software/.
- **INFAIMON S.L**. *Analisis de imagen y vision por ordenador,* 2001. [en línea]. [Consulta: 2021- 11-03]. Disponible en:

https://apps.udg.edu/Portal/Uploads/4103862/CAMARAS\_Infaimon.pdf.

**INFOTEC**. *Sistemas Embebidos: Innovando hacia los Sistemas Inteligentes,* 2016. [en línea]. [Consulta: 2021-10-22]. Disponible en: http://www.semanticwebbuilder.org.mx/es\_mx/swb/Sistemas\_Embebidos\_Innovando\_hac ia\_los\_Sistemas\_Inteligentes\_.

- **INGEMECANICA**. *Cálculo y Diseño de Cintas Transportadoras,* 2016. [en línea]. [Consulta: 2021-11-03]. Disponible en: https://ingemecanica.com/tutorialsemanal/tutorialn84.html.
- **INGENIERÍA MECAFENIX**. *¿Qué es un servomotor?*, 2021. [en línea]. [Consulta: 2021-11-

03]. Disponible en: https://www.ingmecafenix.com/electricidad-industrial/servomotor/.

- **INGENIERÍA MECAFENIX**. *¿Qué es y cómo funciona el sensor ultrasónico?*, 2021. [en línea]. [Consulta: 2021-11-03]. Disponible en: https://www.ingmecafenix.com/automatizacion/ultrasonico/.
- **IPF ELECTRONIC**. *PT430470*, 2021. [en línea]. [Consulta: 2021-11-03]. Disponible en: https://www.ipf-electronic.de/en/online-shop/product-details/PT430470/.
- **KEYENCE**. *Guía de sensores para fábricas clasificados por principios: Fundamentos del sensor*. [en línea]. [Consulta: 2021-11-07]. Disponible en: https://www.keyence.com.mx/ss/products/sensor/sensorbasics/.
- **LOGIC ELECTRONICS**. *Iluminación para visión artificial, 2017* [en línea]. Disponible en: http://www.logicelectronics.net/INGENIERIA\_TECNOLOGIA\_iluminacion.html.
- **LOGICTECH**. *CÁMARA WEB HD C270*. [en línea]. [Consulta: 2021-12-01]. Disponible en: https://www.logitech.com/es-roam/products/webcams/c270-hd-webcam.960-000947.html.
- **MARTÍNEZ, A.S., & QUINCHIMBA, E.J**. *DISEÑO, CONSTRUCCIÓN E IMPLEMENTACIÓN DE UN SISTEMA AUTOMATIZADO PARA EL EMPAQUETADO DE HUEVOS EN LA EMPRESA GRANPIAVE Cía. Ltda* .[en línea]. (Tesis Pregrado). Universidad de las Fuerzas Armadas. Departamento de Ciencias de la Energía y Mecánica. Escuela de Ingenieria Mecatronica. Sangolqui-Ecuador. pp.77-80. [Consulta: 2021-12-18]. Disponible en: http://repositorio.espe.edu.ec/xmlui/bitstream/handle/21000/12084/T-ESPE-053379.pdf
- **MATHWORKS.** *Image Processing and Computer Vision*, 2021. [en línea]. [Consulta: 2021-11- 04]. Disponible en: https://es.mathworks.com/solutions/image-video-processing/objectrecognition.html.
- **MATICH, D**. *Redes Neuronales: Conceptos Básicos y Aplicaciones,* 2021. [en línea]. Disponible en: https://d1wqtxts1xzle7.cloudfront.net/36957218/redesneuronales-with-cover-pagev2.pdf
- **MAVIJU.** Catalogo Maviju. *Kitton, 2018.* [en línea]. [Consulta: 2021-11-08]. Disponible en: https://www.kitton.com.ec/media/vendor-catalog/catalogfab2018112616012155926.pdf.
- **MEPROSA**. *TIPOS BÁSICOS DE BANDAS TRANSPORTADORAS*, 2018. [en línea]. Disponible en: https://meprosa.mx/tipos-basicos-de-bandas-transportadoras/.
- **MICROJPM.** *S-50-5 Switch Power Supply 5VDC a 10A*, 2021. [en línea]. [Consulta: 20 octubre 2021]. Disponible en: https://www.microjpm.com/products/s-50-5-switch-power-supply-5vdc-10a/.
- **MICROJPM S.A.** *GM25-370 82RPM Powerful Torque Gear Motor*, 2020. [en línea]. [Consulta: 11-10-2021]. Disponible en: https://www.microjpm.com/products/ad47129/.
- **MINARDI, F.** *VISON ARTIFCIAL*, 2014. [en línea]. Disponible en: http://jeuazarru.com/wpcontent/uploads/2014/10/computer\_vision.pdf.
- **MOLINA LLUMITASIG, L., & VARGAS CORRALES, C.** *ESTUDIO E IMPLEMENTACIÓN DE UN SISTEMA DE CONTROL DE CALIDAD PARA LA DETECCIÓN DE CONTAMINANTES SUPERFICIALES DE DIFERENTES TIPOS DE FRUTAS USANDO VISIÓN ARTIFICIAL.* [en línea]. (Tesis Pregardo). Universidad de las Fuerzas Armadas. Departamento de Ciencias de la Energía y Mecánica. Escuela de Ingenieria Mecatronica. Latacunga- Ecuador. pp. 23-24. [Consulta: 2021-12-18]. Disponible en: http://repositorio.espe.edu.ec/jspui/bitstream/21000/15637/1/T-ESPEL-MEC-0161.pdf.
- **MOREDA, G., MUÑOZ, M., & BARREIRO, P**. Inspección de frutas y hortalizas mediante videocámara: estado actual de la técnica. *Imterempresas*. 2020. [en línea]. [Consulta: 16-09- 2021]. Disponible en: https://www.interempresas.net/Horticola/Articulos/56223- Inspeccion-de-frutas-y-hortalizas-mediante-videocamara-estado-actual-de-la-tecnica.html.
- **MVELECTRONICA**. *Sensor De Proximidad E18d80nk.* 2020*.* [en línea]. [Consulta: 12 octubre 2021]. Disponible en: https://mvelectronica.com/producto/sensor-de-proximidad-3-a-80cm-e18d80nk-5v-25ma-npn.
- **NAVARRETE OLMEDO, F.R**. *MÓDULO DIDÁCTICO PARA RECONOCIMIENTO Y CLASIFICACIÓN DE PIEZAS MECANIZADAS MEDIANTE VISIÓN ARTIFICIAL.* [en línea]. (Tesis Pregrado). Universidad Técnica del Norte. Facultad de Ingeniería en Ciencias Aplicadas. Escuela de Ingenieria Mecatronica. Ibarra-Ecuador. 2014 pp. 41-43. [Consulta: 2021-12-18]. Disponible en: http://repositorio.utn.edu.ec/bitstream/123456789/3742/7/04 MEC 053 Tesis.pdf.
- **NAYLAMPMECHATRONICS**, *SENSOR DE PROXIMIDAD FOTOELÉCTRICO INFRARROJO E18-D80NK,* 2020. [en línea]. Disponible en: https://naylampmechatronics.com/sensores-proximidad/236-sensor-de-proximidadfotoelectrico-infrarrojo-e18-d80nk.html.
- **NOGUÉ, Al., & ANTIGA, J**. Aplicación práctica de la visión artificial en el control de procesos industriales, 2012. [en línea]. [Consulta: 2021-12-18]. Disponible en: http://www.infoplc.net/files/documentacion/vision\_artificial/infoPLC\_net\_Conocimientos \_vISIONARTIFICIAL.pdf.
- **NOTICIAS PARLAMENTO EUROPEO**. *¿Qué es la inteligencia artificial y cómo se usa?,*  2021. **If the set is set if the contract is example that the en:**  $\mathbf{D}$  is possible en: https://www.europarl.europa.eu/news/es/headlines/society/20200827STO85804/que-es-lainteligencia-artificial-y-como-se-usa
- **OLIMEX**. *PIC32-PINGUINO-MX220,* 2012. [En línea]. [Consulta: 18 octubre 2021]. Disponible en: https://www.mouser.ec/datasheet/2/306/PIC32-PINGUINO-MX220-Rev-A-707312.pdf.
- **OMROM**. *Iluminadores de campo oscuro,* 2021. [En línea]. [Consulta: 12 septiembre 2021].

Disponible en: https://www.microscan.com/products/nerlite-iluminacion-de-visionartificial/iluminadores-de-campo-oscuro.

- **OPENCIRCUIT.** *RASPBERRY PI 3 MODEL B*. 2021. [En línea]. [Consulta: 18 octubre 2021]. Disponible en: https://opencircuit.shop/product/Raspberry-Pi-3-Model-B-3.
- **PAMPEIRO**. *Tambores Motrices.* 2021. [En línea]. [Consulta: 2021-11-25]. Disponible en: https://pampeiro.com.py/productos-y-servicios/transportadores/tambores-motrices/.
- **PARRA, S., & CUERVO, W.** *Sistema de visión artificial integrado a plataforma aérea para la detección de personas en tiempo real,* 2018. [en línea], Disponible en: https://repository.unimilitar.edu.co/handle/10654/17513.
- **PAZMIÑO, I.** *Construcción de un prototipo de máquina clasificadora y transportadora de frutas de acuerdo al tamaño para supermercados*. 2012. [en línea], p. 9. Disponible en: https://bibdigital.epn.edu.ec/bitstream/15000/4596/1/CD-4218.pdf.
- **PEÑA BAEZA, A**. *Módulo de visión artificial del robot humanoide HOAP3. Aplicación al seguimiento de objetivos móviles.* 2010*.* [en línea]. p. 10. Disponible en: http://orff.uc3m.es/handle/10016/10754.
- **PÉREZ, J., & MERINO, M**. *Definición de cámara web*. 2016*.* [en línea]. Disponible en: https://definicion.de/camara-web/.
- **PTE**. *¿CUÁLES SON LOS COMPONENTES PRINCIPALES DE LAS BANDAS TRANSPORTADORAS?*, 2021. [en línea]. [Consulta: 2021-11-17]. Disponible en: https://www.eymproductostecnicos.com/componentes-de-las-bandas-transportadoras
- **QUEZADA, A.** *DISEÑO Y CONSTRUCCIÓN DE UN PROTOTIPO DE SISTEMA DE VISIÓN ARTIFICAL PARA LA CLASIFICACIÓN Y CONTROL DE CALIDAD DE LA CHAPA DE MADERA*. [en línea]. (Tesis Pregrado). Escuela Politecnica Nacional. Facultad de Ingeniería.. Quito-Ecuador. p. 86. [Consulta: 2021-11-17]. Disponible en: https://bibdigital.epn.edu.ec/bitstream/15000/11086/1/CD-6388.pdf.
- **RASPBERRY PI.** *Raspberry Pi 3 Model B*, 2016*.* [en línea]. [Consulta: 2021-10-18]. Disponible en: https://www.raspberrypi.com/products/raspberry-pi-3-model-b/.
- **RAZER**, *RAZER KIYO*, 2022. [en línea]. [Consulta: 2021-10-08]. Disponible en: https://www2.razer.com/es-es/gaming-broadcaster/razer-kiyo.
- **RECURSOSTIC**. *Sensores de Contacto*, 2021 [en línea]. [Consulta: 2021-12-18]. Disponible en:http://recursostic.educacion.es/secundaria/edad/4esotecnologia/quincena11/4quincena1 1\_contenidos\_3b.htm.
- **RÍOS, J**. *Segmentación de imágenes,* 2016. [en línea]. [Consulta: 2021-12-22]. Disponible en: http://alojamientos.us.es/gtocoma/pid/tema4.pdf.
- **ROCKCONTENT**. ¿Qué es un lenguaje de programación y qué tipos existen?, 2021. [en línea]. [Consulta: 2021-11-22]. Disponible en: https://rockcontent.com/es/blog/que-es-unlenguaje-de-programacion/.

**RODRÍGUEZ, A.** *ALGORITMOS DE VISIÓN E INTELIGENCIA COMPUTACIONAL PARA EL ACOMODO DE PATRONES DE CORTE EN MATERIALES* [en línea]. (Maestría). Centro de Investigaciones en Óptica, A.C. León-México. 2019. p. 10. [Consulta: 2021-11- 13]. Disponible en:

https://cio.repositorioinstitucional.mx/jspui/bitstream/1002/1081/3/17617.pdf.

- **RODRÍGUEZ, I.** *Cómo controlar Motor DC. Piensa 3D, 2021.* [en línea]. Disponible en: https://piensa3d.com/tutorial-programacion-arduino-motor-control-simple/.
- **ROTOPLAS**. *Tolva: ¿Qué es y para qué sirve?*, 2020. [en línea]. [Consulta: 2021-12-21]. Disponible en: https://rotoplas.com.mx/tolva-que-es-y-para-que-sirve/
- **SALAS, R**. *Redes Neuronales Artificiales*, 2014. [en línea]. [Consulta: 2021-11-01]. Disponible en: https://d1wqtxts1xzle7.cloudfront.net/50358783/Redes\_Neuronales\_Artificiales-withcover-page-v2.pdf
- **SAQUINGA, T., & ANDRADE, C**. *IMPLEMENTACIÓN DE UN PROTOTIPO DE SISTEMA ELECTRÓNICO EN UN ANDADOR PARA NIÑOS QUE CONTROLE EL ACCESO A LUGARES INSEGUROS, USANDO VISIÓN ARTIFICIAL* [en línea]. (Tesis Pregrado). Escuela Superior Politécnica de Chimborazo. Facultad de Informática y Electrónica Ingeniería Electrónica en Control y Redes Industriales. Riobamba- Ecuador. 2019. p. 11. [Consulta: 2021-12-13]. Disponible en: http://dspace.espoch.edu.ec/bitstream/123456789/13594/1/108T0300.pdf.
- **SENSOR**, *Sensor de Contacto.* [en línea]. Disponible en: https://sensorde.net/final-de-carrera/.
- **SHOPTRONICA**. Fuente conmutada Ac-Dc 5v 1.5ª, 2020. [en línea]. [Consulta: 2021-10-06]. Disponible en: https://www.shoptronica.com/fuentes-ac-dc/5862-fuente-conmutada-ac-dc-5v-15a-0689593940216.html.
- **SIMBAÑA, K.** *DISEÑO Y CONSTRUCCIÓN DE MÁQUINA DOSIFICADORA DE HELADOS DE CREMA PARA LA INDUSTRIA ARTESANAL.* [en línea]. (Tesis Pregrado). Universidad Técnica del Norte. Facultad de Ingeniería en Ciencias Aplicadas. Escuela de Ingenieria Mecatronica. Ibarra-Ecuador. 2016. pp. 12-15. [Consulta: 2021-12-23]. Disponible en: http://repositorio.utn.edu.ec/bitstream/123456789/5639/1/04 MEC 135 TRABAJO DE GRADO.pdf.
- **SOBRADO MALPARTIDA, E.A**. *SISTEMA DE VISIÓN ARTIFICIAL PARA EL RECONOCIMIENTO Y MANIPULACIÓN DE OBJETOS UTILIZANDO UN BRAZO ROBOT* [en línea]. (Maestría). Pontificia Universidad Católica Del Perú. Escuela De Graduados. Lima- Perú. 2013. p. 22. [Consulta: 2021-12-23]. Disponible en: https://tesis.pucp.edu.pe/repositorio/bitstream/handle/20.500.12404/68/SOBRADO\_EDDI E\_VISION\_ARTIFICIAL\_BRAZO\_ROBOT.pdf
- **SPINOZZI, D**. *La última guía sobre cintas transportadoras*, 2019. [en línea]. [Consulta: 2021- 12-14]. Disponible en: https://www.spinozziargentina.com/post/guia-fundamental-de-

cintas-transportadoras.

- **SYLVANIA**. *HI-Spot RefLED.* [en línea]. [Consulta: 11-10-2021]. Disponible en: https://sylvania.com.ec/wp-content/uploads/2020/01/1.-FT-P24549.pdf.
- **SYLVANIA**. *LED HI-SPOT GU5.3*. [en línea]. [Consulta: 11-10-2021]. Disponible en: https://sylvania.com.ec/product/led-hi-spot-gu5-3/.
- **SYSTEM MARKET.** *CAMARA WEB GENIUS 1000X HD*. [en línea]. [Consulta: 8-10-2021]. Disponible en: https://systemarket.com.ec/tienda/accesorios/varios/camara-web-genius-1000x-hd-720p-usb-black/.
- **TAPIA, CARLOS & MANZANO, HECTOR**. *EVALUACIÓN DE LA PLATAFORMA ARDUINO E IMPLEMENTACIÓN DE UN SISTEMA DE CONTROL DE POSICIÓN HORIZONTAL* [en línea]. (Tesis Pregrado). UNIVERSIDAD POLITÉCNICA SALESIANA. Facultad de Ingenieria en Sistemas, Electrónica e Industrial. Ambato - Ecuador. [Consulta: 2022-05-21]. Disponible en: https://dspace.ups.edu.ec/bitstream/123456789/5522/1/UPS-GT000511.pdf.
- **TELEMECANIQUE**. *Sensores fotoeléctricos*. [en línea]. Disponible en: https://tesensors.com/es/es/products/photoelectric-sensors.
- **TIERRA, J., & GALARZA, M.**. *Implementación de un Sistema de Control y Monitoreo en Base al Procedimiento de Imágenes Digitales en los Sistemas de Visión Artificial Aplicado al Reconocimiento de la Máquina Selectora de Botellas en el Laboratorio de la Escuela De Ingeniería Industrial de la ESPOCH*. [en línea]. (Tesis Pregrado). Escuela Superior Politécnica de Chimborazo. Facultad de Mecánica. Escuela de Ingeniería Industrial. Riobamba-Ecuador. [Consulta: 2021-12-01]. Disponible en: http://dspace.espoch.edu.ec/bitstream/123456789/9346/1/85T00483.pdf.
- **TXIKIBOO.** *Introducción a Wek*a. 2014. [en línea]. [Consulta: 2021-09-15]. Disponible en: https://txikiboo.wordpress.com/2014/01/04/introduccion-a-weka-definiciones-previas/.
- **UNIR**. *Deep learning: en qué consiste, ejemplos y aplicaciones.* 2021. [en línea]. [Consulta: 19 septiembre 2021]. Disponible en: https://www.unir.net/ingenieria/revista/deep-learning/.
- **UNIT ELECTRONICS**, *Servomotor SG90 RC 9g*. [En línea]. [Consulta: 2021-10-18]. Disponible en: https://uelectronics.com/producto/servomotor-sg90-rc-9g/.
- **UTPL**. *ELEMENTOS BÁSICOS DE UNA RED NEURONAL ARTIFICIAL,* 2017. [en línea]. [Consulta: 2021-12-14]. Disponible en: https://advancedtech.wordpress.com/2007/08/31/elementos-basicos-de-una-red-neuronalartificial/.
- **VACA, J**. *BANDA DOSIFICADORA DE FRUTAS PARA LA PLANTA PRODUCTORA MI PULPITA*. [En línea] (Tesis Pregrado). Universidad Técnica del Norte. Facultad de Ingenieria en Ciencias Aplicadas. Carrera de Ingenieria en Mecatrónica. Ibarra-Ecuador. 2013. pp. 16-17. [Consulta: 2021-10-11]. Disponibe en:

http://repositorio.utn.edu.ec/bitstream/123456789/2920/1/04%20MEC%20031%20TESIS. pdf

**VALDEOLMILLOS, CELIA.** *5 alternativas a Raspberry Pi para todas las necesidades y bolsillos, 2020*. [en línea]. [Consulta: 2021-05-21]. Disponible en: https://www.muycomputerpro.com/2020/06/14/alternativas-raspberry-pi.

**WICK SENSORS**. *Interruptor de proximidad fotoeléctrico*, 2021. [en línea]. [Consulta: 2021-

10-14]. Disponible en: https://www.directindustry.es/prod/wick-electronic-companylimited/product-87487-1795587.html.

**WORLD COMPUTERS**. *Cámara Web Genius Facecam*, 2021. [en línea]. [Consulta: 2021- 10-10]. Disponible en: https://www.worldcomputers.com.ec/producto/camara-web-geniusfacecam-1000x/.

## **ANEXOS**

## **ANEXO A:** Datasheets de los componentes de Hardware

## **DATASHEET DE LA CÁMARA GENIUS FACECAM 1000X**

## Características

- Resolución HD 720p
- · Zoom digital 3X
- · Sensible micrófono incorporado
- Sensible microlono incorporado<br>- Enganche universal que se adapta a cualquier pantalla LCD o notebook<br>- Foco manual
- 

## **Especificaciones**

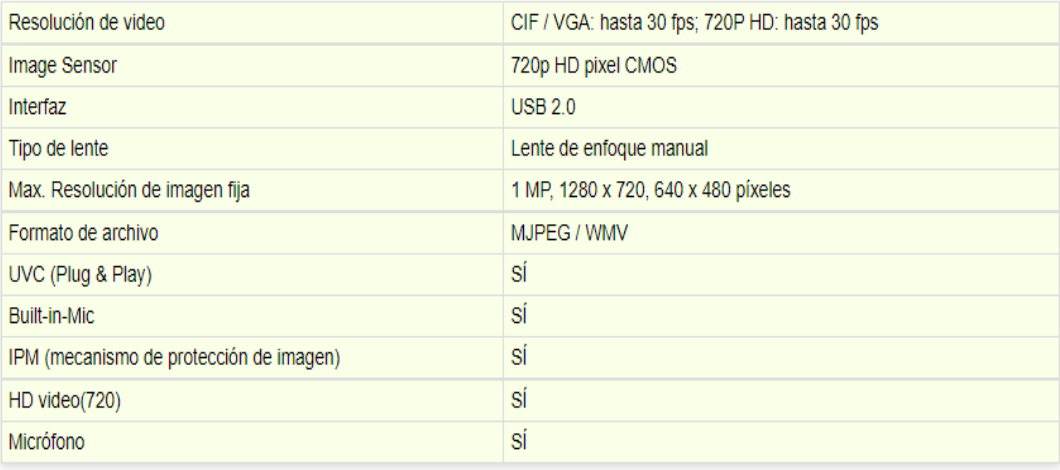

## Requisitos del sistema

#### Mínimos

- . Intel® 1.8GHz o procesador AMD equivalente
- 1GB RAM o superior<br>- 1GB RAM o superior<br>- Tarjeta gráfica 512MB
- 
- 200MB de espacio libre en disco duro
- Conexión a Internet
- · Puerto USB 2.0
- Windows7 / Vista / XP SP2, Mac 10.4.6 o superior / Linux 2.6.21 o superior,

Recomendados

- Procesador Intel® Core i5™
- 2GB RAM o superior
- . 200MB de espacio libre en disco duro
- Velocidad de conexión de 1Mbps o superior
- Puerto USB 2.0

## **DATASHEET LED HI-SPOT GU5.3**

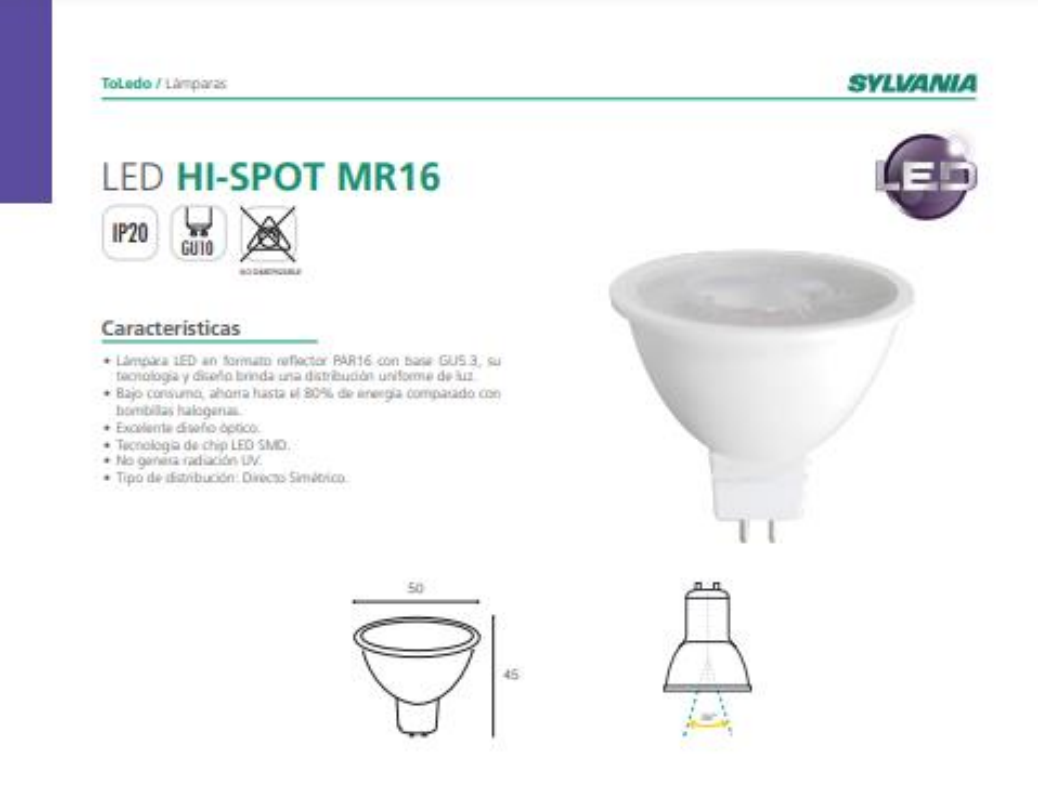

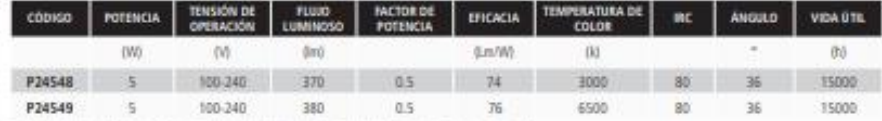

\* Vida util estimada, con mantenimiento del flujo luminoso al 70% (L70), sobre luminaria completa.

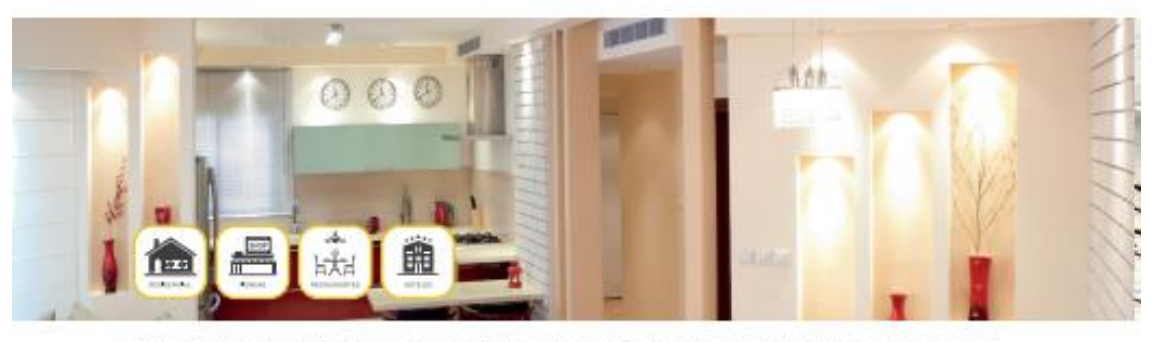

La información comissión comegande a valores seronales regatados bajo condiciones controladas de territór y temperatura. Images de re<br>el derecho de modificar y/o cambiar este producto o un especificaciones técnicas un noti tis, Salvania se reserva

 $96$ 

Catálogo de iluminación LED 2021

## **37D Metal Gearmotors**

# **HPololu**

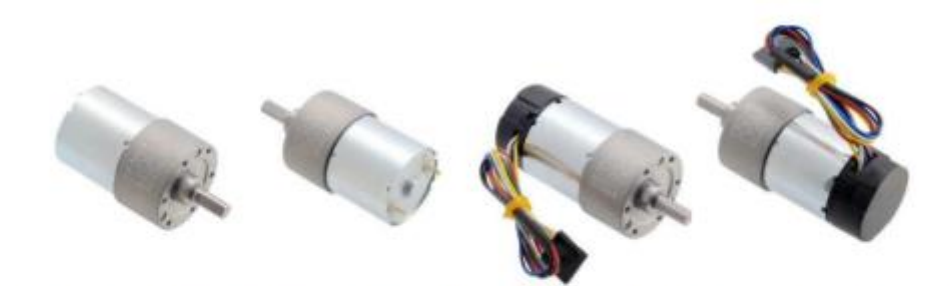

Pololu 37D Metal Gearmotors are powerful brushed DC motors paired with 37mm-diameter gearboxes. There are nine different gearbox options available, ranging from 6.3:1 to 150:1, and two different motor options: 12 V and 24 V. The 24 V versions offer approximately the same speed and torque at 24 V as their 12 V counterparts do at 12 V, with approximately half the current draw. This datasheet includes two sets of performance graphs for each version, one at its nominal voltage and one at half of its nominal voltage. Each version is available with an integrated 64 CPR quadrature encoder on the motor shaft.

Note: The original versions of these gearmotors had gearboxes with all spur gears. In August 2019, these were replaced by functionally identical "Helical Pinion" versions that feature helical gears for the first stage of the gearbox, which reduces noise and vibration and improves efficiency. The picture on the right shows the helical pinion gear and first mating gear.

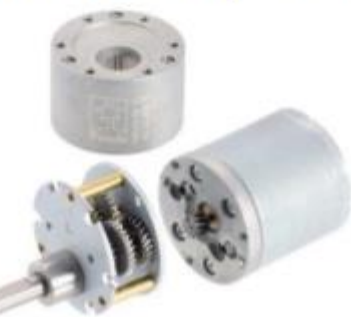

## Performance summary and table of contents

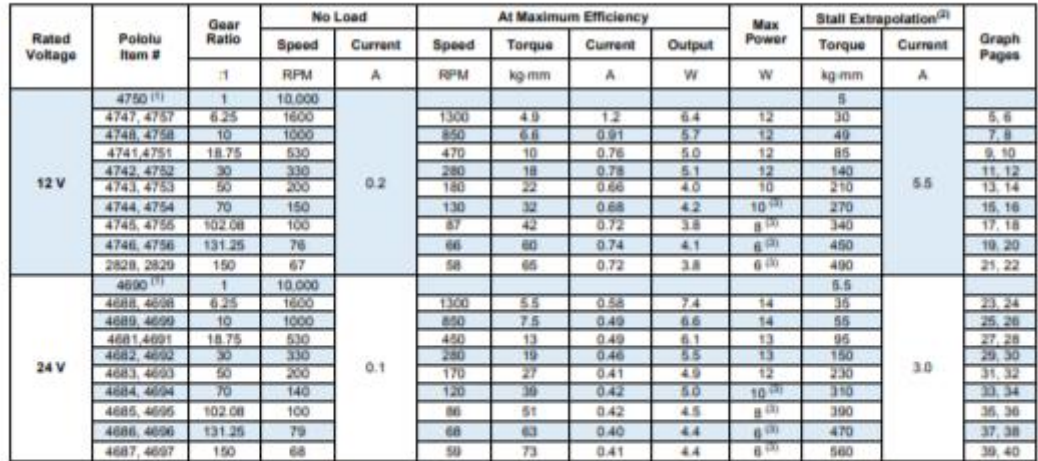

Notes:

- (1) Max efficiency data and performance graphs currently unavailable for the motors without gearboxes (items #4750 and #4690).
- (2) Listed stall torques and currents are theoretical extrapolations; units will typically stall well before these points as the motors heat up. Stalling or overloading gearmotors can greatly decrease their lifetimes and even result in immediate damage. The recommended upper limit<br>for continuously applied loads is 100 kg-mm, and the recommended upper limit for inst in rapid (potentially on the order of seconds) thermal damage to the motor windings and brushes; a general recommendation for brushed DC motor operation is 25% or less of the stall current.
- (3) Output power for these units is constrained by gearbox load limits; spec provided is output power at max recommended load of 100 kg-mm.

January 2020 - Rev 1.2

C Pololu Corporation | www.pololu.com | 920 Pilot Rd., Las Vegas, NV 89119, USA

## **DATASHEET SENSOR E18-D80NK**

**E18-D80NK-N** Adjustable Infrared Sensor Switch Manual

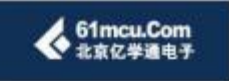

## Introduction

This is an infrared distance switch. It has an adjustable detection range, 3cm - 80cm. It is small, easy to use/assemble, inexpensive. Useful for robot, interactive media, industrial assembly line, etc.

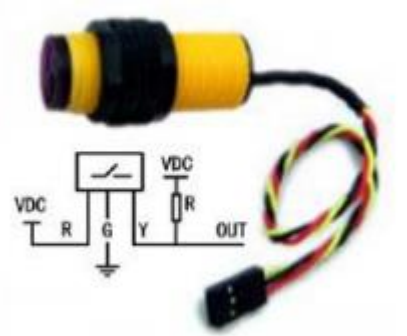

## Specification

Model NO: E18-D80NK-N Diameter: 18mm, Length: 45mm Sensing range: 3-80cm adjustable Appearance: Threaded cylindrical Sensing object: Translucency, opaque Material: Plastic Supply voltage: DC5V Guard mode: Reverse polarity protection Load current: 100mA Ambient temperature: -25-70<sup>°</sup>C Output operation: Normally open(O) Red: +5V; Yellow:Signal;Green:GND Output: DC three-wire system(NPN)

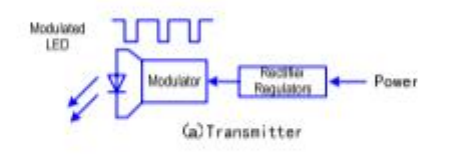

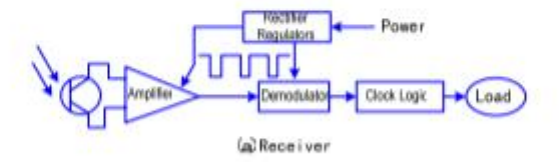

< 北京亿学通电子

Tel: 010-62669059 Website: www.61mcu.com<br>E-mail: fae\_61mcu@163.com

## **DATASHEET RASPBERRY PI 3B**

Raspberry Pi 3 Model B+

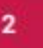

3

## **Specifications** Broadcom BCM2837B0, Cortex-A53 Processor: 64-bit SoC @ 1.4GHz Memory: **1GB LPDDR2 SDRAM Connectivity:** 2.4 GHz and 5 GHz IEEE 802.11.b/g/n/ac wireless LAN, Bluetooth 4.2, BLE Gigabit Ethernet over USB 2.0 (maximum throughput 300Mbps) 4 x USB 2.0 ports Access: Extended 40-pin GPIO header Video & sound: 1 x full size HDMI MIPI DSI display port ٠ ۵ MIPI CSI camera port ٠ 4 pole stereo output and composite video port **Multimedia:** H.264, MPEG-4 decode (1080p30); H.264 encode (1080p30); OpenGL ES 1.1, 2.0 graphics SD card support: Micro SD format for loading operating system and data storage 5V/2.5A DC via micro USB connector Input power: 5V DC via GPIO header ٠ Power over Ethernet (PoE)-enabled (requires ٠ separate PoE HAT) **Environment:** Operating temperature, 0-50°C For a full list of local and regional product approvals, **Compliance:** please visit www.raspberrypi.org/products/raspberry pi-3-model-b+ The Raspberry Pi 3 Model B+ will remain in production **Production lifetime:** until at least January 2023.  $6P10$ Raspberry Pi 3 Model B+ C Rospberry Pi 2017 ::: raspberrypi.org

Raspberry Pi 3 Model B+

## **DATASHEET FUENTE DE ALIMENTACIÓN S-50-5**

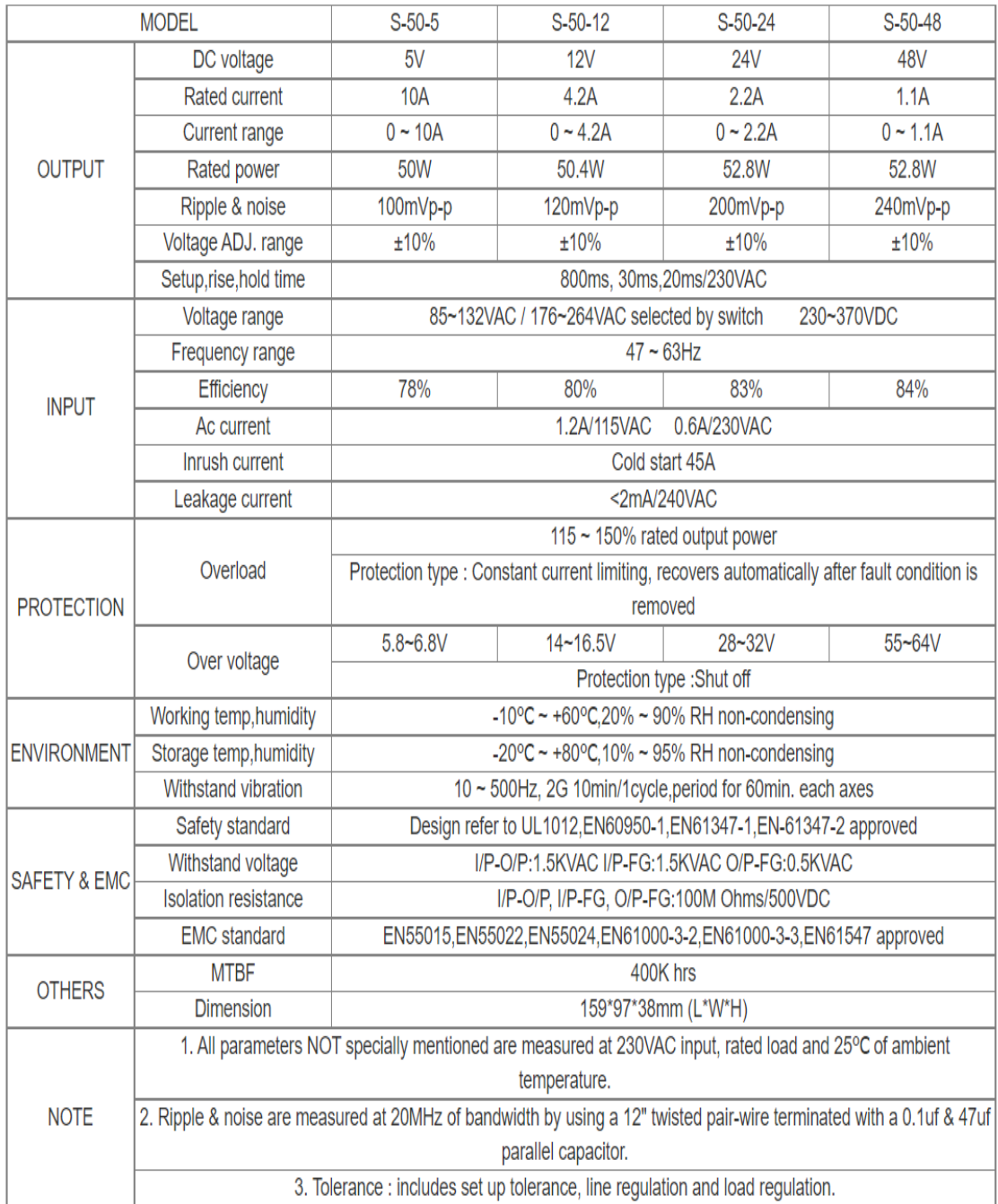

## **ANEXO B:** Código para el funcionamiento del prototipo

ventana=Tk() ventana.title("MENU PRINCIPAL") ventana.resizable(0, 0) canvas= Canvas(ventana, width= 1000, height= 670) canvas.pack() imagen= ImageTk.PhotoImage(file="Fondopantalla.jpg") canvas.create\_image(0,0,anchor=NW,image=imagen) canvas.create\_text(500,100, text= "SISTEMA DE IDENTIFICACIÓN POR TIPO Y TAMAÑO",fill="#1D3B0D",font=('Elephant 20 bold') ) canvas.create\_text(500,150, text= "DE LA NARANJILLA Y DEL TOMATE DE ÁRBOL ",fill="#1D3B0D",font=('Elephant 20 bold')) canvas.create\_text(500,200, text= "MEDIANTE VISIÓN ARTIFICIAL",fill="#1D3B0D",font=('Elephant 20 bold')) canvas.create\_text(270,300, text= "INTEGRANTES: ",fill="#7D3B3B",font=('Elephant 17 bold')) canvas.create\_text(450,350, text= "VANESSA ATI",fill="#7D3B3B",font=('Elephant 16 bold')) canvas.create\_text(450,400, text= "CRISTIAN ERAZO",fill="#7D3B3B",font=('Elephant 16 bold'))  $raiz = Toplevel()$ raiz.state(newstate = "withdraw") raiz.resizable(0, 0) raiz.geometry("1100x700") raiz.configure(bg='#DEE1BC') raiz.title("CLASIFICADOR DE FRUTAS")

```
#----------------------------------------------------------------------------------------------------
#---------------PROGRAMACION DEL CLASIFICADOR DE FRUTAS--------------
#---------------------------------------------------------------------------------------------------
```
## global mensaje

def iniciarCamara():

```
global cameraObject
cameraObject = cv2.VideoCapture(0)abrirCamara()
```
motor()

```
def abrirCamara():
```
global cameraObject

# verificar objeto

if cameraObject is not None:

# captura una imagen

retval, imagen = cameraObject.read()

if retval  $==$  True:

# convertir de BGR a RGB

imagen = cv2.cvtColor(imagen, cv2.COLOR\_BGR2RGB) # convertir array a imagen Pil img = Image.fromarray(imagen)  $img = img.resize((400, 400))$  $imgTk = ImageTk.Photolmage (image = img)$  $captureLabel.configure (image = imgTk)$ captureLabel.image = imgTk captureLabel.after(10, abrirCamara)

## else:

captureLabel.image = "" cameraObject.release()

```
def tomarFoto():
```
global cameraObject global imagen if cameraObject is not None: retval, imagen = cameraObject.read() if retval  $==$  True:

cv2.imwrite("figura.jpg", imagen)

```
def cargarFoto():
 img_car=Image.open('figura.jpg')
 new\_img\_car = img\_car.resize((370,400))render=ImageTk.PhotoImage(new_img_car)
 im1=Label(raiz,image=render)
 im1.image=render
 im1.place(x=705,y=80) 
 mensaje_t=(' ')
 mensaje_ar=(' ')
 mensaje_ta=(' ')lblmensaje_tipo = Label(raiz,text=mensaje_t, fg='black',bg='#DEE1BC',font=("Helvetica", 12, 
"bold")).place(x=755,y=40)
      lblmensaje_area = Label(raiz,text=mensaje_ar, fg='black',bg='#DEE1BC',font=("Helvetica", 11, 
"bold")).place(x=755,y=520)
     lblmensaje_tamaño = Label(raiz,text=mensaje_ta, fg='black',bg='#DEE1BC',font=("Helvetica", 11, 
"bold")).place(x=755,y=560)
```
def predict(file):

longitud, altura  $= 150, 150$ 

modelo = './modelo/modelo.h5'

pesos\_modelo = './modelo/pesos.h5'

cnn = load\_model(modelo)

cnn.load\_weights(pesos\_modelo)

 $x = load\_img(file, target\_size=(longitud, altura))$ 

```
x = img_to_array(x)x = np.expand\_dims(x, axis=0)array = cm.predict(x)result = array[0]answer = np.argvax(result)if answer == 0:
    messagebox.showinfo("Alerta","'OBJETO DESCONOCIDO'")
    contadorD()
    salida_des()
  elif answer == 1:
    mensaje1='FRUTA DETECTADA: NARANJILLA'
                lblmensaje1 = Label(raiz,text=mensaje1,fg='black',bg='#DEE1BC',font=("Helvetica", 11, 
"bold")).place(x=755,y=40) 
  elif answer == 2:
    mensaje2='FRUTA DETECTADA: TOMATE DE ÁRBOL'
                lblmensaje2 = Label(raiz,text=mensaje2,fg='black',bg='#DEE1BC',font=("Helvetica", 12, 
"bold")).place(x=755,y=40) 
  return answer
def detectarFruta():
  predict('figura.jpg')
def dibujarRojo():
  imagen=cv2.imread('figura.jpg')
  RojoBajol = np.array([0,100,20],np.uint8)RojoAlto1 = np.array([7,255,255], npuint8)RojoBajo2 = np.array([175,100,20], npuint8)RojoAlto2 = np.array([179, 255, 255], npuint8)frameHSV = cv2.cvtColor(imagen,cv2.COLOR_BGR2HSV)
  maskR1 = cv2.inRange(frameHSV,RojoBajo1,RojoAlto1)
  maskR2 = cv2.inRange(frameHSV,RojoBajo2,RojoAlto2)
  mask = cv2.add(maxkR1, maskR2)contornos,_ = cv2.findContours(mask, cv2.RETR_EXTERNAL,cv2.CHAIN_APPROX_SIMPLE)
  for c in contornos:
   area = cv2.contourArea(c)if area > 1000:
    M = cv2.moments(c)
    if (M['m00''] == 0): M['m00''] = 1x = int(M["m10"]/M["m00"])y = int(M['m01']/M['m00'])cv2.circle(imagen, (x,y), 7, (0,255,0), -1)
    font = cv2.FONT_HERSHEY_SIMPLEX
    nuevoContorno = cv2.comvexHull(c)cv2.drawContours(imagen, [nuevoContorno], 0, (255,0,0), 3)
    for M in contornos:
```

```
91
```
```
rect=cv2.minAreaRect(c)
  (x,y),(w,h), angle = rect
  box = cv2-boxPoints(rect)box=np.int0(box)
  cv2.polylines(imagen, [box], True, (255, 0, 0 ), 2)
  cv2.putText(imagen,'ANCHO: {} '.format(round(w)),(int(x-50), int(y-15)),cv2.LINE_AA,0.8, (150,0,255),2)
  cv2.putText(imagen,'LARGO: {} '.format(round(h)),(int(x-50), int(y+15)),cv2.LINE_AA,0.8, (75,0,75),2) 
  #cv2.imshow('IMAGEN', imagen)
if cv2.waitKey(1) & 0xFF = ord('s'):
  break
```

```
Areapix=w*h
```

```
Areacm=(Areapix*100)/128432
```
mensaje\_area=("El área del tomate de árbol: {:.2f},cm^2".format(Areacm))

```
lblmensaje_area = Label(raiz,text=mensaje_area, fg='black',bg='#DEE1BC',font=("Helvetica", 11, 
"bold")).place(x=755,y=520)
```
if (Areacm>=37.4):

grande\_tomate=("EL TOMATE ES GRANDE")

lblmensaje\_grande = Label(raiz,text=grande\_tomate, fg='black',bg='#DEE1BC',font=("Helvetica", 11, "bold")).place(x=755,y=560)

contadorTG()

```
if (Areacm<37.4 and Areacm>27):
```

```
mediano_tomate=("EL TOMATE ES MEDIANO")
```
lblmensaje\_mediano = Label(raiz,text=mediano\_tomate, fg='black',bg='#DEE1BC',font=("Helvetica", 11, "bold")).place(x=755,y=560)

contadorTM()

 $if (Areacm < = 27):$ 

pequeño\_tomate=("EL TOMATE ES PEQUEÑO")

lblmensaje\_pequeño = Label(raiz,text=pequeño\_tomate, fg='black',bg='#DEE1BC',font=("Helvetica", 11, "bold")).place(x=755,y=560)

contadorTP()

```
def dibujarNaranja():
```
imagen=cv2.imread('figura.jpg')

naranjaBajo = np.array([5,50,50],np.uint8)

naranjaAlto = np.array( $[15,255,255]$ ,np.uint8)

frameHSV1 = cv2.cvtColor(imagen,cv2.COLOR\_BGR2HSV)

maskNaranja =cv2.inRange(frameHSV1,naranjaBajo,naranjaAlto)

contornos1,\_ = cv2.findContours(maskNaranja, cv2.RETR\_EXTERNAL,cv2.CHAIN\_APPROX\_SIMPLE)

for c in contornos1:

 $area = cv2.contourArea(c)$ 

if area  $> 1000$ :

 $M = cv2$ .moments(c)

```
if (M['m00''] == 0): M['m00''] = 1
```

```
x1 = int(M["m10"]/M["m00"])
```

```
y1 = int(M[{}'m01']/M[{}'m00'])
```
cv2.circle(imagen, (x1,y1), 7, (0,255,0), -1)

font = cv2.FONT\_HERSHEY\_SIMPLEX

 $nuevoContorno = cv2.comvexHull(c)$ 

cv2.drawContours(imagen, [nuevoContorno], 0, (255,0,0), 3)

for M in contornos1:

rect1=cv2.minAreaRect(c)

```
(x1,y1),(w1,h1), angle = rect1
```
 $box1 = cv2-boxPoints(rect1)$ 

```
box1=np.int0(box1)
```
cv2.polylines(imagen,  $[box1]$ , True,  $(255, 0, 0)$ , 2)

cv2.putText(imagen,'ANCHO:  $\{\}$  '.format(round(w1)),(int(x1-50), int(y1-15)),cv2.LINE\_AA,0.8,

#### (150,0,255),2)

cv2.putText(imagen,'LARGO: {} '.format(round(h1)),(int(x1-50), int(y1+15)),cv2.LINE\_AA,0.8, (75,0,75),2) #cv2.imshow('IMAGEN', imagen)

if cv2.waitKey(1) &  $0xFF = ord('s')$ :

break

Areapix1=w1\*h1

```
Areacm1=(Areapix1*100)/128432
```
mensaje\_area1=("El área de la Naranjilla es: {:.2f}, cm^2".format(Areacm1))

```
lblmensaje_area = Label(raiz,text=mensaje_area1, fg='black',bg='#DEE1BC',font=("Helvetica", 11, 
"bold")).place(x=755,y=520)
```
if (Areacm1>=37.4):

grande\_nar=("LA NARANJILLA ES GRANDE")

lblmensaje\_ngrande = Label(raiz,text=grande\_nar, fg='black',bg='#DEE1BC',font=("Helvetica", 11, "bold")).place(x=755,y=560)

contadorNG()

```
if (Areacm1<37.4 and Areacm1>27):
```
mediano\_nar=("LA NARANJILLA ES MEDIANA")

```
lblmensaje_nmediano = Label(raiz,text=mediano_nar, fg='black',bg='#DEE1BC',font=("Helvetica", 11, 
"bold")).place(x=755,y=560)
```
contadorNM()

```
if (Areacm1 \le 27):
```

```
pequeño_nar=("LA NARANJIILA ES PEQUEÑA")
```

```
lblmensaje_npequeño = Label(raiz,text=pequeño_nar, fg='black',bg='#DEE1BC',font=("Helvetica", 11, 
"bold")).place(x=755,y=560)
```
contadorNP()

```
def clasificar():
```
longitud, altura = 150, 150

```
modelo ='/modelo/modelo.h5'pesos_modelo = './modelo/pesos.h5'
  cnn = load model(modelo)
  cnn.load_weights(pesos_modelo)
  x = load_img('figura.jpg', target_size=(longitud, altura))
  x = img_to_array(x)x = np.expand\_dims(x, axis=0)array = cnn.predict(x)result = array[0]answer = np.argvax(result)if answer == 1:
    dibujarNaranja()
    motor_salidaN()
  elif answer == 2:
    dibujarRojo()
    motor_salidaT()
  return answer
##CONTADORES
```
#### def contadorD():

global TD  $TD += 1$ lbldesconocido = Label(raiz,text=TD, fg='black',bg='#DEE1BC',font=("Helvetica", 11, "bold")).place(x=900,y=600)

```
def contadorTG():
global TG
TG+=1lblmensaje_congrande = Label(raiz,text=TG, fg='black',bg='#DEE1BC',font=("Helvetica", 11, 
"bold")).place(x=300,y=520)
def contadorTM():
global TM
TM+=1lblmensaje_conmediano = Label(raiz,text=TM, fg='black',bg='#DEE1BC',font=("Helvetica", 11, 
"bold")).place(x=300,y=560)
def contadorTP():
global TP
TP+ = 1lblmensaje_conpequeño = Label(raiz,text=TP, fg='black',bg='#DEE1BC',font=("Helvetica", 11, 
"bold")).place(x=300,y=600)
def contadorNG():
global NG
NG+ = 1
```
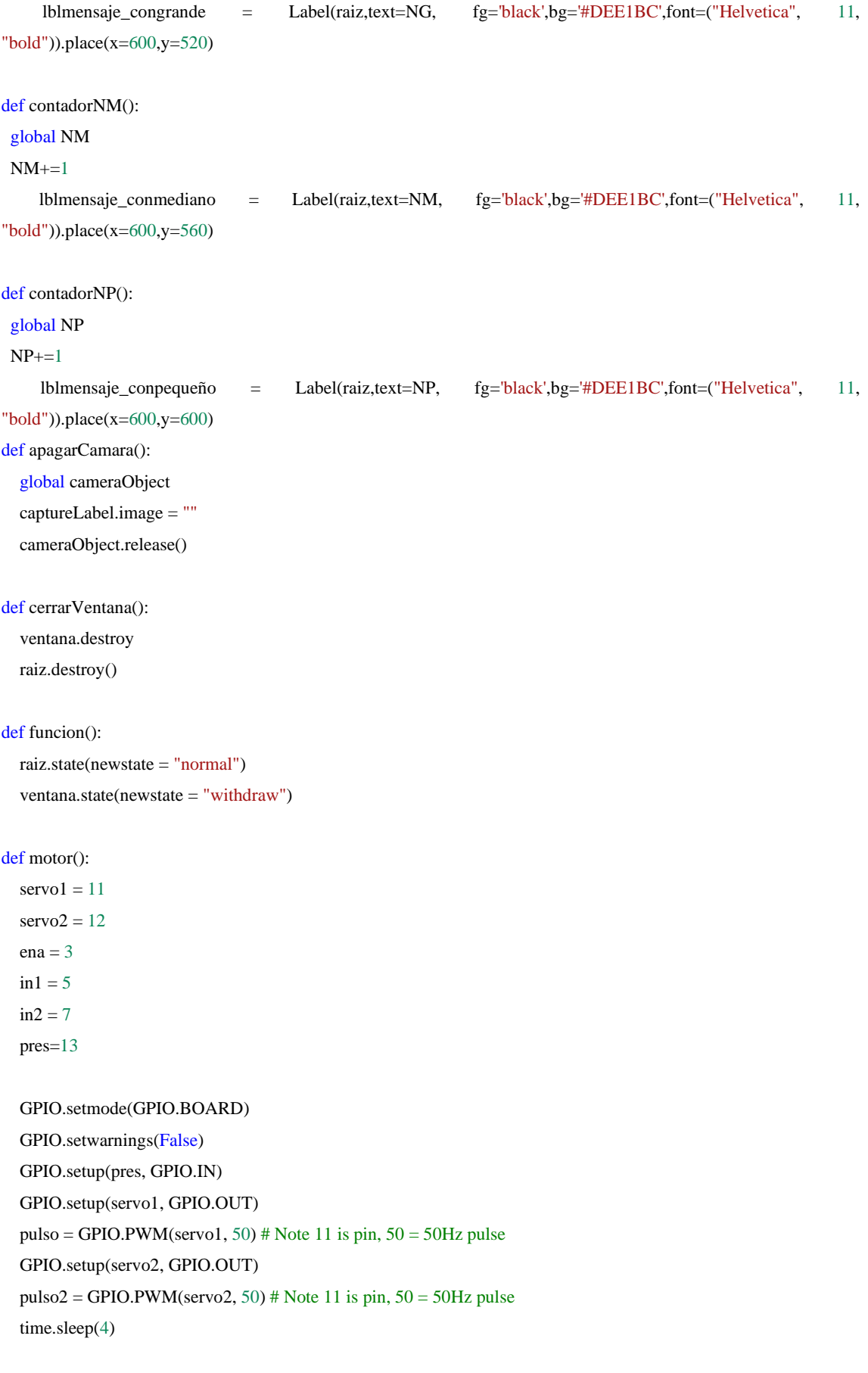

```
pulso.start(10)
```
time.sleep(2) pulso.ChangeDutyCycle(4) time.sleep(2) pulso.ChangeDutyCycle(10) time.sleep(2) pulso.stop()

pulso2.start(12.5) time.sleep(2) pulso2.ChangeDutyCycle(6) time.sleep(4) pulso2.ChangeDutyCycle(12.5) time.sleep(2) pulso2.stop()

GPIO.setup(ena, GPIO.OUT) GPIO.setup(in1, GPIO.OUT) GPIO.setup(in2, GPIO.OUT)  $pwm = GPIO.PWM(ena,100)$ pwm.start(0)

#### while true:

```
lec_pres = GPIO.input(pres)
if lec_{\text{pres}} == 0:
  GPIO.output(in1, GPIO.LOW)
  GPIO.output(in2, GPIO.LOW)
  pwm.ChangeDutyCycle(0)
  time.sleep(2)
```
### else:

GPIO.output(in1, GPIO.HIGH) GPIO.output(in2, GPIO.LOW) pwm.ChangeDutyCycle(100) time.sleep(2)

def motor\_salidaT():

```
servo4 = 16ena = 3
in1 = 5in2 = 7servo1 = 11servo2 = 12pres=13
```
GPIO.setmode(GPIO.BOARD) GPIO.setwarnings(False)

GPIO.setup(pres, GPIO.IN) GPIO.setup(servo4, GPIO.OUT) pulso4 = GPIO.PWM(servo4, 50) # Note 11 is pin,  $50 = 50$ Hz pulse time.sleep(2) pulso4.start(10) time.sleep(2) pulso4.ChangeDutyCycle(4) time.sleep(2)

GPIO.setup(ena, GPIO.OUT) GPIO.setup(in1, GPIO.OUT) GPIO.setup(in2, GPIO.OUT)  $pwm = GPIO.PWM(ena,100)$ pwm.start(0)

GPIO.output(in1, GPIO.HIGH) GPIO.output(in2, GPIO.LOW) pwm.ChangeDutyCycle(100) time.sleep(8) GPIO.output(in1, GPIO.LOW) GPIO.output(in2, GPIO.LOW) pwm.ChangeDutyCycle(0) time.sleep(2)

pulso4.ChangeDutyCycle(10) time.sleep(2) pulso4.stop()

```
GPIO.setup(servo1, GPIO.OUT)
pulso = GPIO.PWM(servo1, 50) # Note 11 is pin, 50 = 50Hz pulse
GPIO.setup(servo2, GPIO.OUT)
pulso2 = GPIO.PWM(servo2, 50) # Note 11 is pin, 50 = 50Hz pulse
time.sleep(2)
```
pulso.start(10) time.sleep(2) pulso.ChangeDutyCycle(4) time.sleep(2) pulso.ChangeDutyCycle(10) time.sleep(2) pulso.stop()

pulso2.start(12.5) time.sleep(2) pulso2.ChangeDutyCycle(6) time.sleep(4) pulso2.ChangeDutyCycle(12.5) time.sleep(2) pulso2.stop()

#### while true:

lec\_pres = GPIO.input(pres) if  $lec_{pres} == 0$ : GPIO.output(in1, GPIO.LOW) GPIO.output(in2, GPIO.LOW) pwm.ChangeDutyCycle(0) time.sleep(2) else:

### GPIO.output(in1, GPIO.HIGH)

GPIO.output(in2, GPIO.LOW) pwm.ChangeDutyCycle(100) time.sleep(2)

def motor\_salidaN():

 $s$ ervo $3 = 15$  $ena = 3$  $in1 = 5$  $in2 = 7$  $s$ ervo $1 = 11$  $s$ ervo $2 = 12$ pres=13

```
GPIO.setmode(GPIO.BOARD)
GPIO.setwarnings(False)
GPIO.setup(pres, GPIO.IN)
GPIO.setup(servo3, GPIO.OUT)
pulso3 = GPUOPWM(servo3, 50) # Note 11 is pin, 50 = 50Hz pulse
time.sleep(2)
pulso3.start(2)
time.sleep(2)
pulso3.ChangeDutyCycle(6)
time.sleep(2)
```
GPIO.setup(ena, GPIO.OUT) GPIO.setup(in1, GPIO.OUT) GPIO.setup(in2, GPIO.OUT)  $pwm = GPIO.PWM(ena,100)$ pwm.start(0)

GPIO.output(in1, GPIO.HIGH)

GPIO.output(in2, GPIO.LOW) pwm.ChangeDutyCycle(100) time.sleep(8) GPIO.output(in1, GPIO.LOW) GPIO.output(in2, GPIO.LOW) pwm.ChangeDutyCycle(0) time.sleep(2)

pulso3.ChangeDutyCycle(2) time.sleep(2) pulso3.stop()

GPIO.setup(servo1, GPIO.OUT) pulso = GPIO.PWM(servo1, 50) # Note 11 is pin,  $50 = 50$ Hz pulse GPIO.setup(servo2, GPIO.OUT) pulso2 = GPIO.PWM(servo2, 50) # Note 11 is pin,  $50 = 50$ Hz pulse time.sleep(2)

```
pulso.start(10)
time.sleep(2)
pulso.ChangeDutyCycle(4)
time.sleep(2)
pulso.ChangeDutyCycle(10)
time.sleep(2)
pulso.stop()
```

```
pulso2.start(12.5)
time.sleep(2)
pulso2.ChangeDutyCycle(6)
time.sleep(4)
pulso2.ChangeDutyCycle(12.5)
time.sleep(2)
pulso2.stop()
```
#### while true:

lec\_pres = GPIO.input(pres) if  $lec_{\text{pres}} == 0$ : GPIO.output(in1, GPIO.LOW) GPIO.output(in2, GPIO.LOW) pwm.ChangeDutyCycle(0) time.sleep(2) else:

GPIO.output(in1, GPIO.HIGH) GPIO.output(in2, GPIO.LOW) pwm.ChangeDutyCycle(100)

time.sleep(2)

```
def salida_des():
```
 $ena = 3$  $in1 = 5$  $in2 = 7$ pres=13

GPIO.setmode(GPIO.BOARD) GPIO.setwarnings(False) GPIO.setup(pres, GPIO.IN) GPIO.setup(ena, GPIO.OUT) GPIO.setup(in1, GPIO.OUT) GPIO.setup(in2, GPIO.OUT)  $pwm = GPIO.PWM(ena,100)$ pwm.start(0)

```
GPIO.output(in1, GPIO.HIGH)
GPIO.output(in2, GPIO.LOW)
pwm.ChangeDutyCycle(100)
time.sleep(8)
GPIO.output(in1, GPIO.LOW)
GPIO.output(in2, GPIO.LOW)
pwm.ChangeDutyCycle(0)
time.sleep(2)
```

```
GPIO.setup(servo1, GPIO.OUT)
pulso = GPIO.PWM(servo1, 50) # Note 11 is pin, 50 = 50Hz pulse
GPIO.setup(servo2, GPIO.OUT)
pulso2 = GPIO.PWM(servo2, 50) # Note 11 is pin, 50 = 50Hz pulse
time.sleep(2)
```
pulso.start(10) time.sleep(2) pulso.ChangeDutyCycle(4) time.sleep(2) pulso.ChangeDutyCycle(10) time.sleep(2) pulso.stop()

pulso2.start(12.5) time.sleep(2) pulso2.ChangeDutyCycle(6) time.sleep(4) pulso2.ChangeDutyCycle(12.5)

```
time.sleep(2)
pulso2.stop()
```
#### while true:

```
lec_pres = GPIO.input(pres)
if lec_pres == 0:
  GPIO.output(in1, GPIO.LOW)
  GPIO.output(in2, GPIO.LOW)
  pwm.ChangeDutyCycle(0)
  time.sleep(2)
else:
         GPIO.output(in1, GPIO.HIGH)
  GPIO.output(in2, GPIO.LOW)
  pwm.ChangeDutyCycle(100)
  time.sleep(2)
```
 $captureLabel = Label(raiz)$ captureLabel.place( $x = 10$ ,  $y = 80$ )

```
lbltomategrande = Label(raiz,text="N° Tomates de Árbol Grandes:",fg='black',bg='#DEE1BC',font=("Helvetica", 11, 
"bold")).place(x=9,y=520)
```
lbltomatemediano = Label(raiz,text="N° Tomates de Árbol Medianos:",fg='black',bg='#DEE1BC',font=("Helvetica", 11, "bold")).place(x=9,y=560)

lbltomatepequeño = Label(raiz,text="N° Tomates de Árbol Pequeños:",fg='black',bg='#DEE1BC',font=("Helvetica", 11, "bold")).place(x=9,y=600)

lblnaranjillagrande = Label(raiz,text="N° Naranjillas Grandes:",fg='black',bg='#DEE1BC',font=("Helvetica", 11, "bold")).place(x=400,y=520)

lblnaranjillamediana = Label(raiz,text="N° Naranjillas Medianas:",fg='black',bg='#DEE1BC',font=("Helvetica", 11, "bold")).place(x=400,y=560)

lblnaranjillapequeña = Label(raiz,text="N° Naranjillas Pequeñas:",fg='black',bg='#DEE1BC',font=("Helvetica", 11, "bold")).place(x=400,y=600)

lbldesconocida = Label(raiz,text="N° Objeto DESCONOCIDO:",fg='black',bg='#DEE1BC',font=("Helvetica", 11, "bold")).place(x=700,y=600)

btnVentana2 = Button(ventana, text="INICIO", bg="#D8D8D4", font=('Elephant 18 bold'), fg="#25432E", relief="raised", borderwidth=10, command=funcion).place(x=415,y=500)

btnCapture = Button(raiz,bg="gold",font=("Helvetica", 12, "bold"), borderwidth=6, width=15, relief="ridge",text="Abrir Camara", command = iniciarCamara) btnCapture.place( $x = 475$ ,  $y = 100$ )

btnTomarFoto = Button(raiz,bg="gold",font=("Helvetica", 12, "bold"), borderwidth=6, width=15, relief="ridge",text  $=$  "Tomar Foto", command  $=$  tomarFoto) btnTomarFoto.place( $x = 475$ ,  $y = 160$ )

btncargarFoto = Button(raiz,bg="gold",font=("Helvetica", 12, "bold"), borderwidth=6, width=15, relief="ridge",text = "Cargar Foto", command = cargarFoto) btncargarFoto.place( $x = 475$ ,  $y = 220$ )

btnadetectarFruta = Button(raiz,bg="gold",font=("Helvetica", 12, "bold"), borderwidth=6, width=15, relief="ridge",  $text = "Tipo de fruta", command = detectorFruta)$ btnadetectarFruta.place( $x = 475$ ,  $y = 280$ )

btnAreadelaFruta = Button(raiz,bg="gold",font=("Helvetica", 12, "bold"), borderwidth=6, width=15, relief="ridge",  $text = "Tamaño de fruta", command = classifier)$ btnAreadelaFruta.place( $x = 475$ ,  $y = 340$ )

btnCerrar = Button(raiz,bg="gold",font=("Helvetica", 12, "bold"), borderwidth=6, width=15, relief="ridge", text="Cerrar", command = cerrarVentana) btnCerrar.place $(x = 475, y = 400)$ 

raiz.mainloop() ventana.mainloop()

## **ANEXO C:** Diseño estructural de la banda transportadora

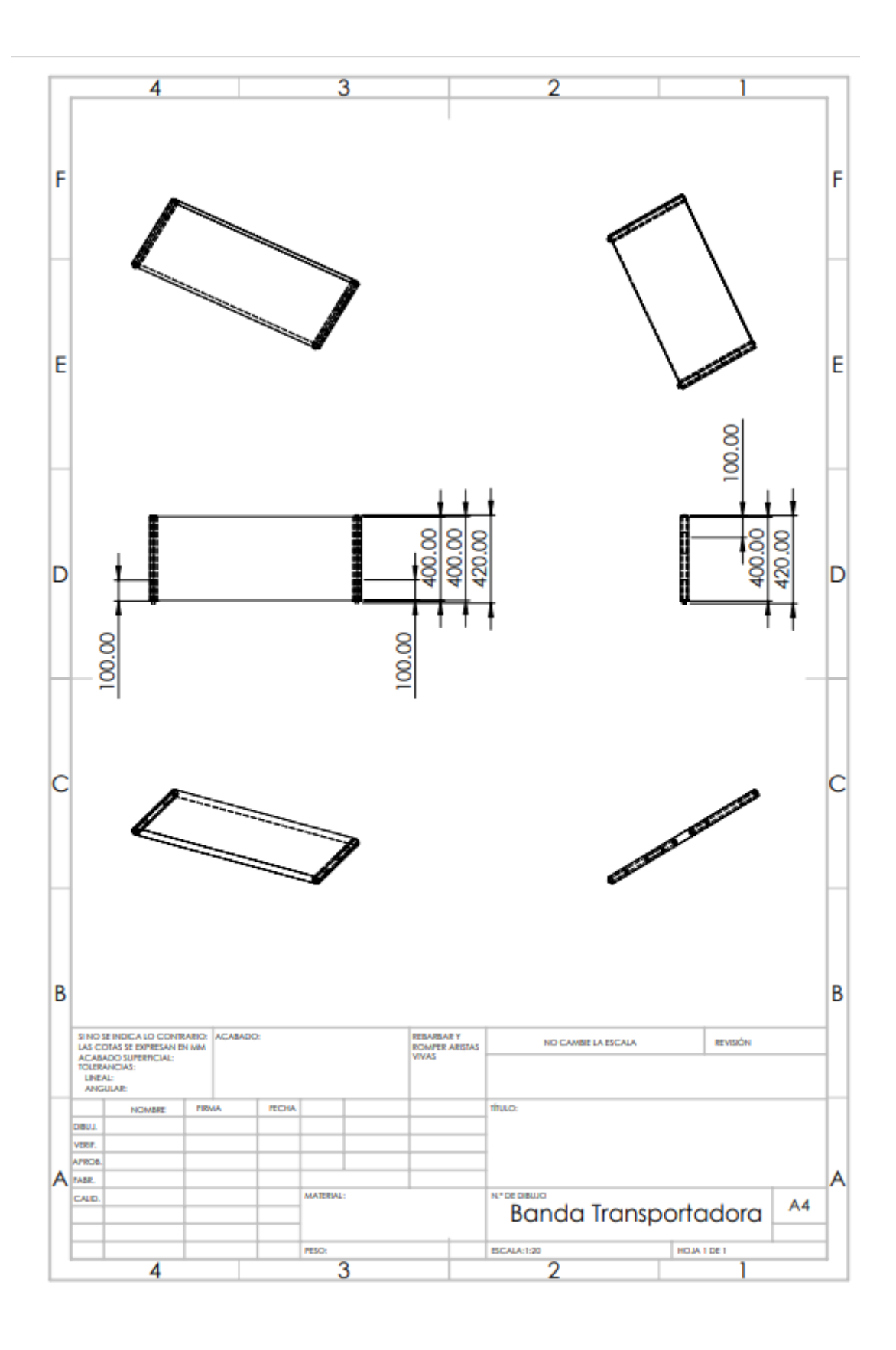

**ANEXO D:** Diseño estructural de la Base

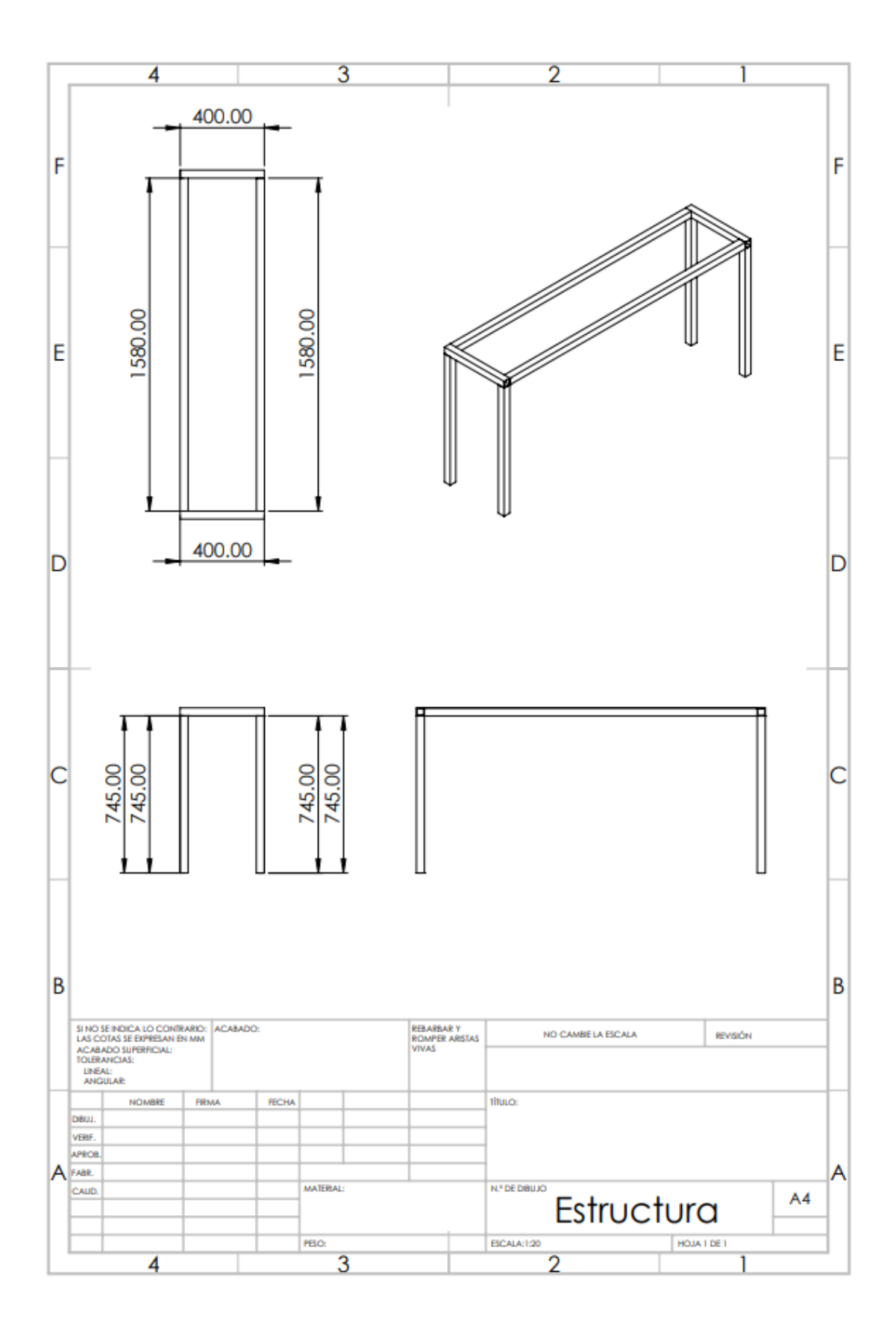

# **ANEXO E:** Montaje del Prototipo

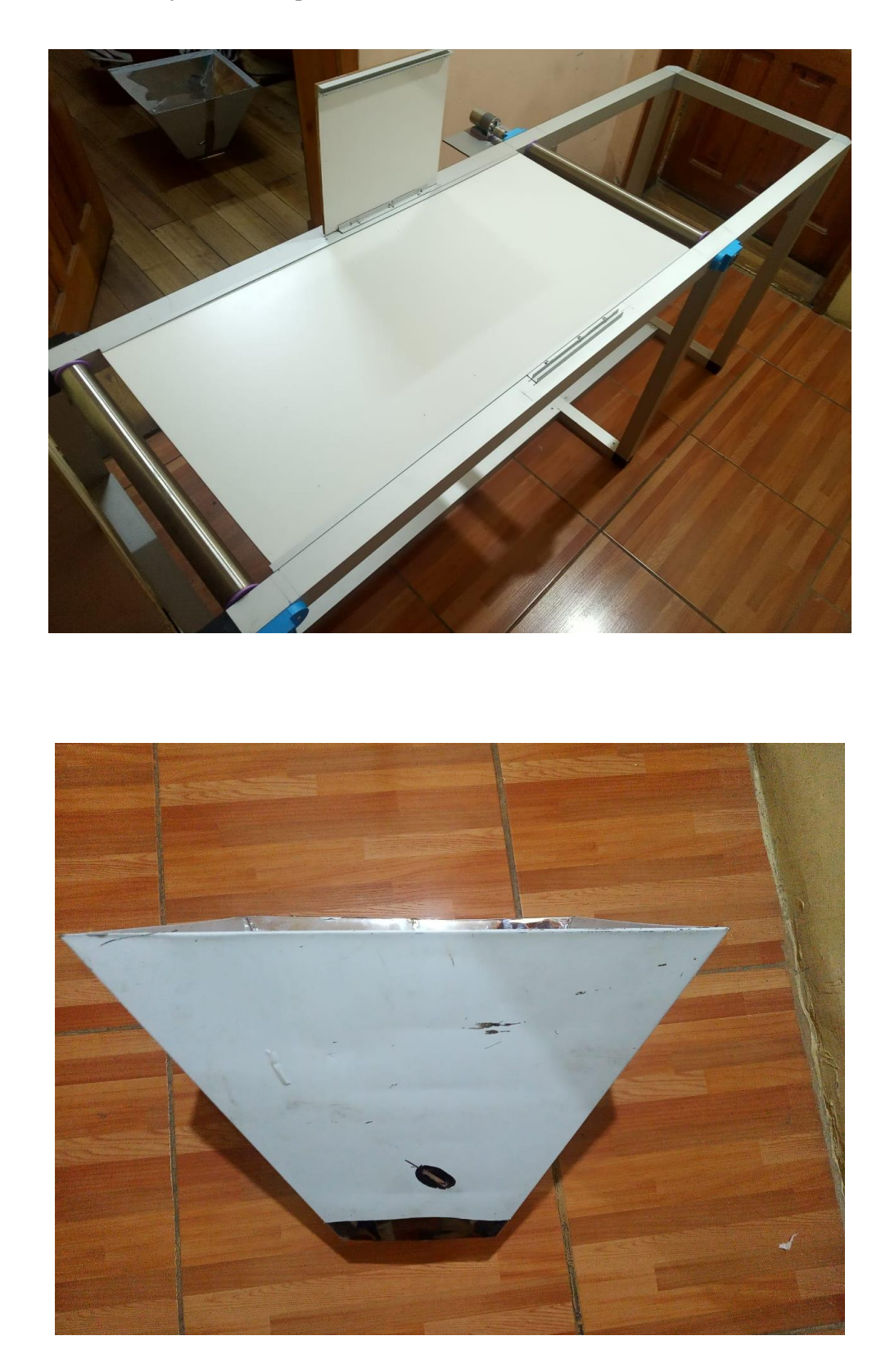

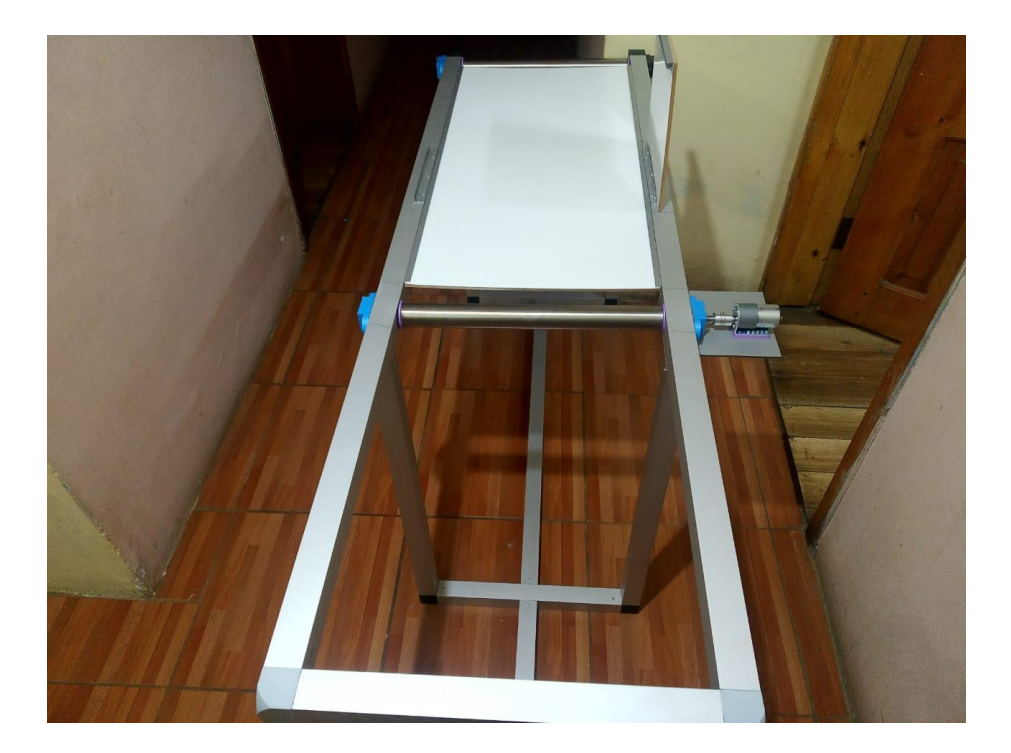

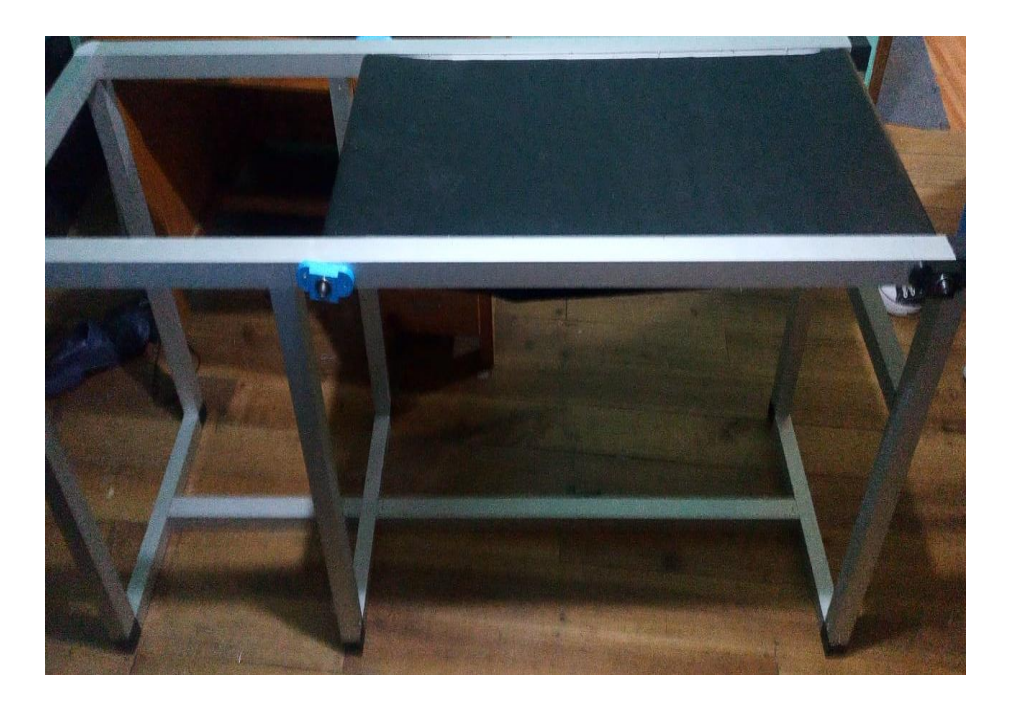

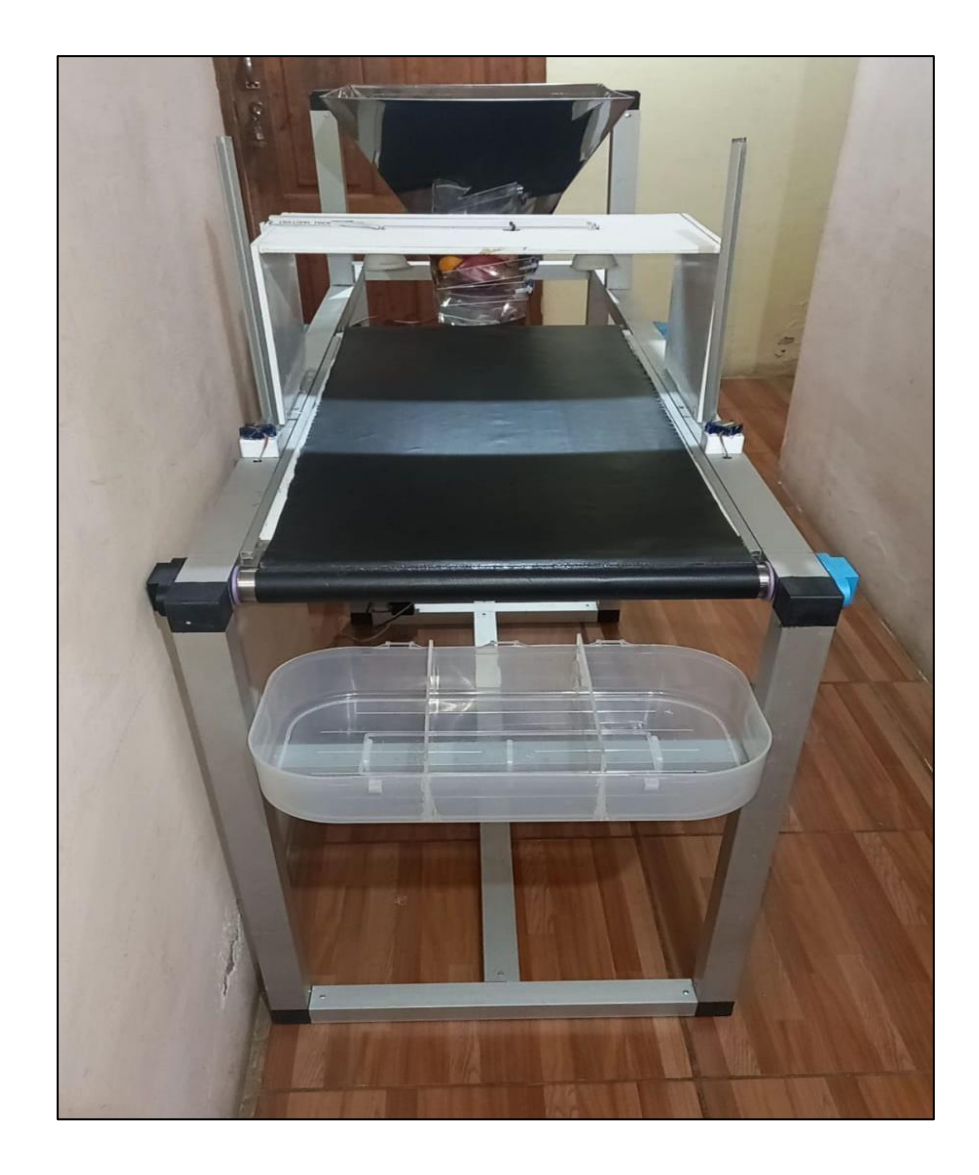

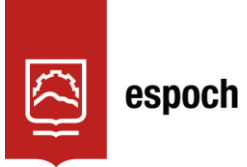

Dirección de Bibliotecas y<br>Recursos del Aprendizaje

## **UNIDAD DE PROCESOS TÉCNICOS Y ANÁLISIS BIBLIOGRÁFICO Y DOCUMENTAL**

## **REVISIÓN DE NORMAS TÉCNICAS, RESUMEN Y BIBLIOGRAFÍA**

**Fecha de entrega:** 13 / 06 / 2022

**INFORMACIÓN DEL AUTOR/A (S)**

**Nombres – Apellidos:** VANESSA MARIBEL ATI ANDALUZ CRISTIAN ANTONIO ERAZO PEÑAFIEL

**INFORMACIÓN INSTITUCIONAL**

**Facultad:** INFORMÁTICA Y ELECTRÓNICA

**Carrera:** ELECTRÓNICA Y AUTOMATIZACIÓN

**Título a optar:** INGENIERA/O EN ELECTRÓNICA Y AUTOMATIZACIÓN

**f. Analista de Biblioteca responsable:** Lcdo. Holger Ramos, MSc.

0853-DBRA-UPT-2022